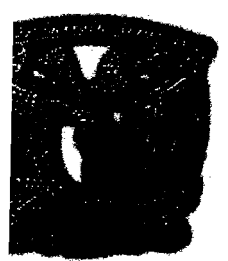

# UNIVERSIDAD NACIONAL AUTÓNOMA DE MEXICO<sub>...</sub> - "" '",""", ,.,;-,~

 $\mathcal{H}^{\pm}$  and  $\mathcal{H}^{\pm}$ 

ESCUELA NACIONAL DE ESTUDIOS PROFESIONALES

'.' ' .. \ r-':: •

1 ·.··ti

## , **"ARAGON"**

# DISEÑO DE INSTALACIONES ELÉCTRICAS ASISTIDO POR COMPUTADORA

# TESIS

QUE PARA OBTENER El TITULO DE:

INGENIERO MECÁNICO ELÉCTRICO .

P R E S E N TA:

Pedro Grajeda Estrada

ASESOR:

ING. JUAN ANTONIO VILLANUEVA ORTEGA

SAN JUAN DE ARAGÓN, EDO DE MÉXICO 2005

M. 342610

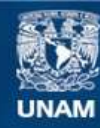

Universidad Nacional Autónoma de México

**UNAM – Dirección General de Bibliotecas Tesis Digitales Restricciones de uso**

### **DERECHOS RESERVADOS © PROHIBIDA SU REPRODUCCIÓN TOTAL O PARCIAL**

Todo el material contenido en esta tesis esta protegido por la Ley Federal del Derecho de Autor (LFDA) de los Estados Unidos Mexicanos (México).

**Biblioteca Central** 

Dirección General de Bibliotecas de la UNAM

El uso de imágenes, fragmentos de videos, y demás material que sea objeto de protección de los derechos de autor, será exclusivamente para fines educativos e informativos y deberá citar la fuente donde la obtuvo mencionando el autor o autores. Cualquier uso distinto como el lucro, reproducción, edición o modificación, será perseguido y sancionado por el respectivo titular de los Derechos de Autor.

Autorizo a la Dirección General de Bibliotecas de la UNAM a difundir en formato electrónico e impreso si Contained de mi trabajo recepcional.<br>contained de mi trabajo recepcional. HOMERE: Dedro  $2005$  $QH/AB$ FECHAImight As.

### **DISEÑO DE INSTALACIONES ELÉCTRICAS ASISTIDO POR COMPUTADORA**

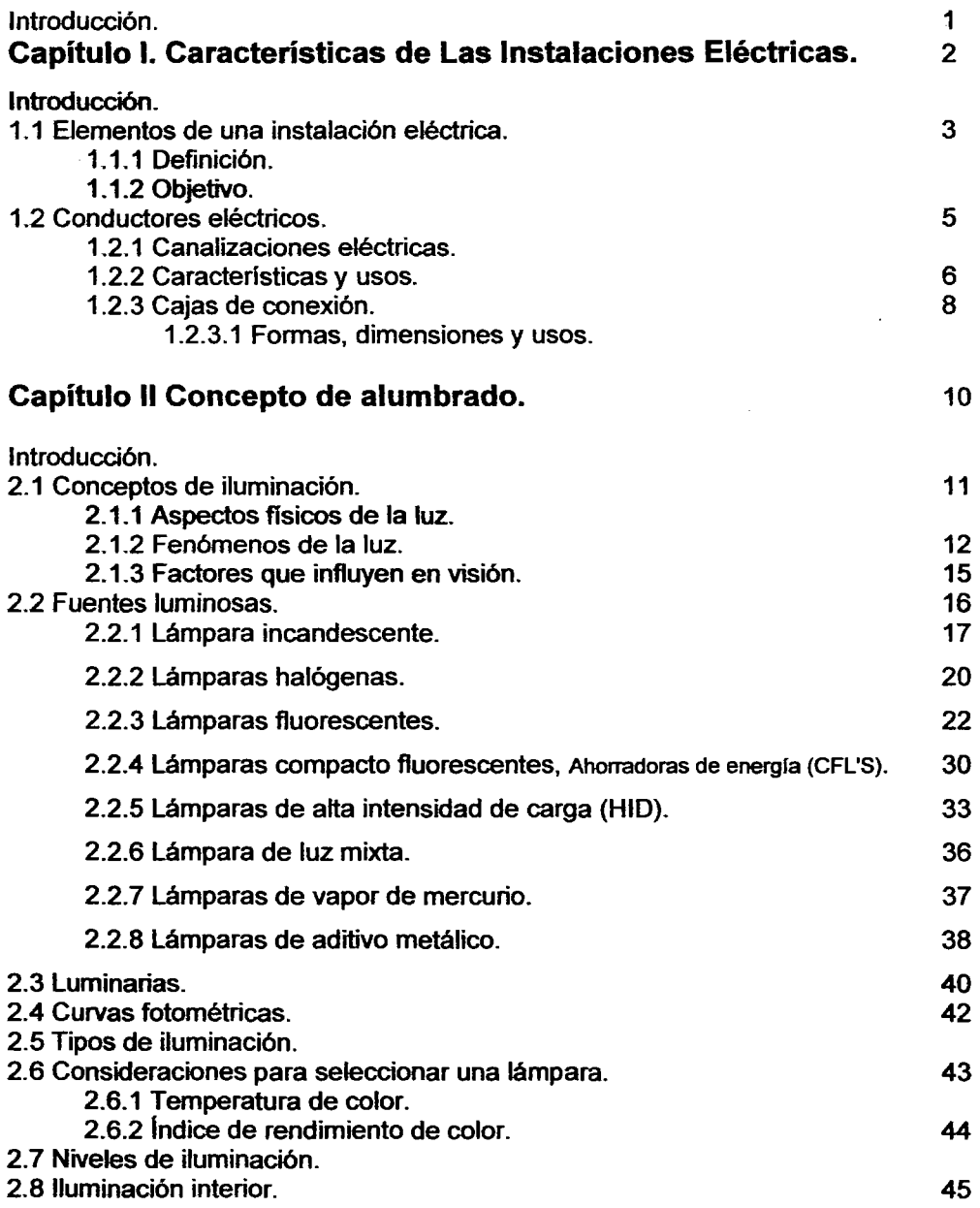

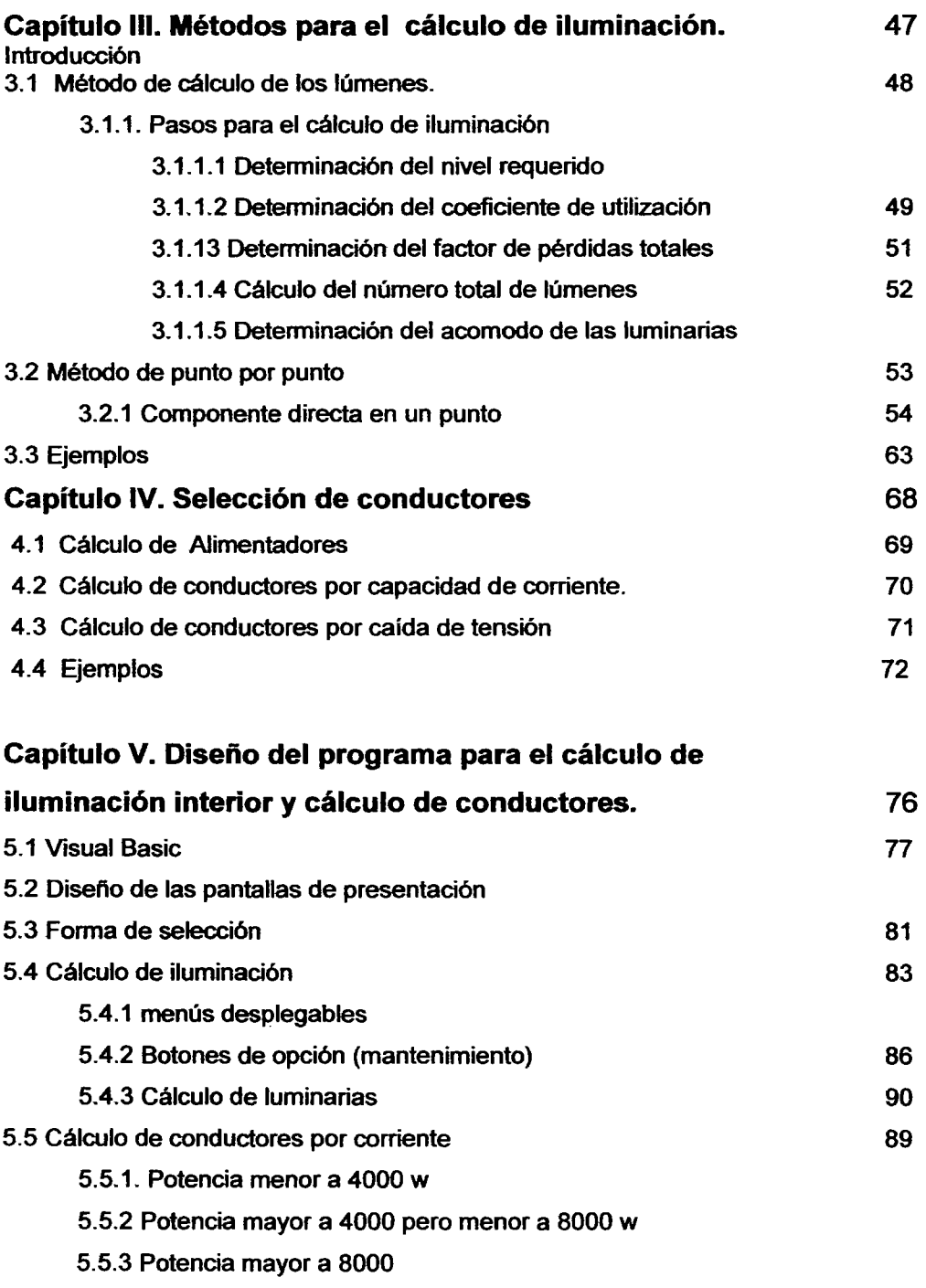

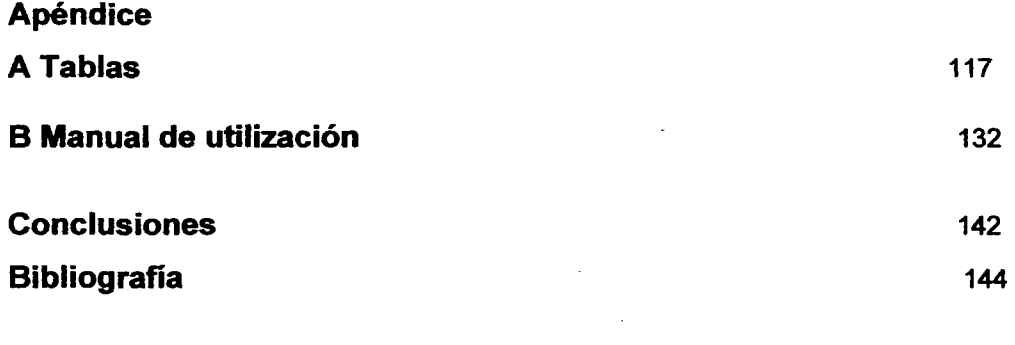

 $\label{eq:2.1} \mathbf{A} = \begin{bmatrix} \mathbf{A} & \mathbf{A} & \mathbf{A} \\ \mathbf{A} & \mathbf{A} & \mathbf{A} \\ \mathbf{A} & \mathbf{A} & \mathbf{A} \end{bmatrix}$ 

 $\label{eq:1.1} \frac{1}{2} \sum_{i=1}^n \frac{1}{2} \sum_{j=1}^n \frac{1}{2} \sum_{j=1}^n \frac{1}{2} \sum_{j=1}^n \frac{1}{2} \sum_{j=1}^n \frac{1}{2} \sum_{j=1}^n \frac{1}{2} \sum_{j=1}^n \frac{1}{2} \sum_{j=1}^n \frac{1}{2} \sum_{j=1}^n \frac{1}{2} \sum_{j=1}^n \frac{1}{2} \sum_{j=1}^n \frac{1}{2} \sum_{j=1}^n \frac{1}{2} \sum_{j=1}^n \frac{$ 

 $\mathcal{L}(\mathcal{L}^{\text{max}}_{\mathcal{L}})$  . The  $\mathcal{L}^{\text{max}}_{\mathcal{L}}$ 

 $\label{eq:2.1} \frac{1}{\sqrt{2}}\left(\frac{1}{\sqrt{2}}\right)^{2} \left(\frac{1}{\sqrt{2}}\right)^{2} \left(\frac{1}{\sqrt{2}}\right)^{2} \left(\frac{1}{\sqrt{2}}\right)^{2} \left(\frac{1}{\sqrt{2}}\right)^{2} \left(\frac{1}{\sqrt{2}}\right)^{2} \left(\frac{1}{\sqrt{2}}\right)^{2} \left(\frac{1}{\sqrt{2}}\right)^{2} \left(\frac{1}{\sqrt{2}}\right)^{2} \left(\frac{1}{\sqrt{2}}\right)^{2} \left(\frac{1}{\sqrt{2}}\right)^{2} \left(\$ 

#### **Introducción**

En una instalación eléctrica tenemos diversos accesorios tales como contactos, apagadores, canaletas, cables, etc., pero no solo, estos elementos son indispensables para obtener las caracteristicas para una buena instalación como son la seguridad y la funcionalidad.

Por lo que en el presente proyecto de tesis nos hemos dado a la tarea de realizar un software que de manera práctica y sencilla realice los cálculos del número de luminarias y el calibre de conductores necesarios para una instalación dependiendo de la actividad que se desarrolle, así como de la capacidad instalada.

Por lo que es necesario determinar las reflectancias de piso, pared y techo dependiendo de los colores que tendrán, asl como el mantenimiento que se le dará a dichas luminarias y las dimensiones del local.

Para el cálculo de conductores se contemplan, el cálculo por corriente y por caida de tensión Y se determina el sistema monofásico o trifásico dependiendo de la carga total instalada, además de otro factor importante como el aislamiento que se utilizará y el factor de utilización que casi nunca es del 100%.

El softWare fue desarrollado en el lenguaje de programación orientado eventos VISUal Basic el cual maneja ambiente gráfico con rutinas especificas.

El programa permite calcular el número de luminarias, y el calibre de conductores teniendo una interfase amigable, donde el usuario sólo necesita escribir información en cajas de texto o seleccionarla de menús desplegables

 $\mathbf{1}$ 

# CAPÍTULO |

Caracteristicas De Las Instalaciones Eléctricas.

#### Introducción.

En la actualidad las instalaciones eléctricas son partes importante de nuestra vida, ya que nos dan confort y proveen de satisfactores que sin ellos la vida seria diferente.

En todos los lugares donde asistimos habrá una instalación eléctrica, ya sea de iluminación, de algún dispositivo o de contactos, etc.

#### 1.1 Elementos de una instalación eléctrica.

#### 1.1.1 Definición.

Una instalación eléctrica es un conjunto de cables o alambres, tuberias, cajas de conexión, registros, elementos de unión entre tuberias y cajas de conexión, accesorios de control y canalizaciones.

#### 1.1.2 Objetivos.

Los objetivos de una instalación eléctrica dependen en mucho de las personas que intervienen en el proyecto, tanto el cliente como el ingeniero o la persona encargada de llevarla a cabo, pero en forma general se deben de tomar en cuenta los siguientes factores.

a) Seguridad. (Contra accidentes e incendios). La seguridad debe ser considerada como el factor más importante, desde todos los puntos de vista, ya sea para casa habitación como para una industria. Esta instalación debe estar perfectamente planeada y mejor construida para evitar al máximo accidentes e incendios. Muchas muertes son a causa de malas instalaciones.

b) Eficiencia. Cuando se respetan las caracteñsticas y la construcci6n de las elementos. la eficiencia será máxima si toman en cuanta:

- Los datos de placa.
- Voltaje.
- Frecuencia etc.

Además de realizar las conexiones con la mayor calidad y cuidado posible.

e) Economia. El ingeniero o la persona encargada del proyecto deber resolver este problema, tornando en cuenta la inversión inicial además de hacer un estudio Técnico-Econ6mico de los pagos por consumo de energla eléctrica, gastos de operación y mantenimiento, asl como arnortizaci6n de materiales y equipo.

Cabe mencionar que la seguridad debe ser considerada antes que la economía.

d) Mantenimiento. Este punto no se deberá pasar por atto, ya que es básico e importante para obtener seguridad en una instalación, debe efectuarse periódica y sistemáticamente. En forma fundamental se realizará la limpieza y la reposición de partes, además de cambio de equipo.

Este mantenimiento reducirla costos.

e) DIstribución. Una buena distribución trae como consecuencia un buen nivel de iluminación constante, tratándose de motores y demás equipo se deberá dejar espacio libre para operarlos y para el personal que su trabajo se desarrolla cerca de estos elementos.

f) Accesibilidad. Aunque los controles de iluminación y motores están sujetos a las condiciones del lugar, deben ser colocados en un lugar de fácil acceso en caso de condiciones dificiles. Pero procurando colocarlos en forma tal que al paso de las personas ajenas puedan modificar su operación en forma involuntaria.

#### 1.2 Conductores eléctricos.

#### 1.2.1 Canalizaciones y tuberias.

Estos dos elementos son muy útiles para apoyar o simplemente colocar los conductores eléctricos para protegerlos contra esfuerzos mecánicos y medio ambiente desfavorable como son los húmedos, los corrosivos etc.

#### Tuberias de uso común.

1. Tubo conduit flexible de PVC, conocido como tubo conduit de plástico no rfgido o también como manguera.

#### 2. Tubo conduit flexible de acero.

#### 3. Tubo conduit de acero esmaltado.

- a) Pared delgada.
- b) Pared gruesa

#### 4. Tubo conduit de acero galvanizado.

- a) Pared delgada.
- b) Pared Gruesa

#### 5. Dueto cuadrado.

#### 6. -Tubo conduit de asbesto - cemento

Clase A-3 y clase A·5

#### 7. Tubo de albañal.

#### 1.2.2 Caracterfsticas Y usos.

#### 1. Tubo conduit flexible de PVC.

Resistente a la corrosión, muy flexible, fácil de cortar y transportar, además de minima resistencia mecánica, para los cambios de dirección se cuenta con codos y copies del mismo material, generalmente se sujetan a las cajas de conexión. Su uso se ha generalizado, normalmente la tuberia debe ir ahogada en pisos, muros, losas, castillos etc.

#### 2. Tubo conduit flexible de acero.

Fabricado basándose en cintas de acero galvanizado y unidas entre si a presión en forma helicoidal. Por su consistencia mecánica, tiene mucha flexibilidad gracias a los anillos de acero, se utiliza en la conexión de motores eléctricos y en forma visible para evitar que la vibración llegue a las cajas de conexión y de estas a las canalizaciones, se sujetan sus extremos a las cajas de conexión y a las tapas de conexiones de los motores, por medio de juegos de conectores rectos y curvos según lo requiera.

#### 3. Tubo conduit de acero esmaltado.

Pared delgada, este tipo de tubo es dificil realizarle cuerda se une con copies a presión, la unión con cajas de conexión se hace con juegos de conectores de

pared gruesa., este tubo trae cuerda de fábrica Y se le puede hacer cuando se quiera, la unión de los tubos se realiza con copies de cuerda interior y la unión con la caja de conexión es con juego de contras Y monitores. La continuidad mecánica es 100 % efectiva; para cambios de dirección se cuenta con codos de 90° (Grados) en todas las medidas.

#### 4. Tubo condult de acero galvanizado.

En sus presentaciones de pared delgada o pared gruesa, reúne las mismas caracterfsticas del tubo cónduit de acero esmaltado en cuanto a espesor de paredes, longitud de los tramos, forma de unión y sujeción. El galvanizado es por inmersión que le proporciona las caracteristicas necesarias para utilizarlos en ambientes húmedos permanentes.

#### 5. Dueto cuadrado.

Este se encuentra en diferentes formas, para armar por piezas, como tramos rectos, codos, tees, adaptadores, cruces etc. Se utiliza para grandes concentraciones de medidores e interruptores. en instalaciones eléctricas de departamentos, de comercios, de oficinas etc.; también es utilizado en instalaciones industriales donde los conductores tienen un número y calibre considerable.

#### 6. Tubo conduit de asbesto - cemento clase A-3 y clase A-5.

Se fabrican tramos de 3.95 m, La unión se realiza con copies del mismo material con muescas interiores en donde se colocan los anillos de hule que sirven de empaques de sellamiento para el empahne se utiliza un lubricante especial.

Se ha generalizado el uso de esta tuberfa en redes subterráneas, como en edificios y la acometida de la compañía suministradora del servicio.

Con respecto a la clasificación se debe a que aguantan (en condiciones normales de trabajo) 3 y 5 atmósferas estándar de presión.

La clase A-7 se utiliza para abastecimiento de agua potable.

#### 7. Tuberfas de albañal.

Su utilización en realidad es poca, ya que en general es utilizada para proteger de la humedad a Jos conductores cuando se está trabajando con la obra negra, asl como con cemento, cal etc.

#### 1.2.3 Cajas de conexión.

En esta clasificación incluiremos todas las cajas de conexión fabricadas exclusivamente para instalaciones eléctricas, algunas para instalaciones telefónicas y Jos registros construidos en el piso.

Para las cajas de conexión para instalaciones eléctricas, se mencionan las siguientes:

- "1. Cajas de conexión negras o de acero esmaltado.
- 2. Cajas de conexión galvanizada.
- 3. Cajas de conexión de PVC, conocidas como cajas de conexión plásticas.

#### 1.2.3.1 Formas, dimensiones y usos.

#### 1. Caja de conexión tipo chalupa.

Son rectangulares aproximadamente 6 x10 cm. de base por 38 mm de profundidad, en esta caja se pueden instalar apagadores, contactos, botones de timbres etc; se recomienda instalar máximo dos dispositivos, para mayor facilidad de algún cambio. Estas cajas solo tienen perforaciones para tuberfas de 13 mm de diámetro, además de que no tienen la tapa del mismo material.

#### 2. Cajas de conexión redondas (ortogonales).

Sus medidas aproximadamente son de 7.5 cm, de diámetro por y 38 mm, de profundidad, por lo que su espacio interior es muy limitado. Tienen perforaciones para tuberfas de 13 mm. de diámetro, realizadas cada dos lados, una en el fondo y una más en la tapa. Por sus reducidas dimensiones es ocupada en lugares donde los conductores, empalmes y tuberfas son pocas, corno en arbotantes en banas, patios de servicio.

#### 3. Cajas de conexión cuadradas.

Existen diferentes medidas 13,19,25,32 y 38 cm. etc. Estas medidas dependen de las medidas de los tubos que llegarán a estas cajas.

a) Cajas de conexión cuadradas de 13 mm. Cajas de  $7.5 \times 7.5$  cm. de la base por 38 mm. de profundidad; con perforaciones de tanto en los costados como al fondo.

b) Cajas de conexión cuadradas de 19 mm. Tiene  $7.5 \times 7.5$  cm. de la base por 38 mm. de profundidad; con peñoraciones alternadas para tuberfas de 13 y 19 mm.

c) Cajas de conexión cuadradas de 25 mm. Con 12 x 12 cm. de la base por 55 mm. de profundidad; con perforaciones alternadas para tuberías de 13, 19 y 25 mm.

También se cuenta con cajas de conexión de 32,38 y 51 mm. para tuberfas con diámetros mayores. En los registros de teléfonos por lo regular se utiliza las cajas de 20  $\times$  20 cm. de base por 13 cm. de profundidad.

# **CAPÍTULO (1**

Alumbrado Interior.

#### Introducción.

la iluminación es uno de los elementos más importantes para el desarrollo de la mayoría de las actividades a desempeñar. En cada lugar en los que se desarrollan diferentes actividades el grado de iluminación es distinto y se deben de tomar en cuenta los colores de piso, techo, la forma como las lámparas proyectan la luz, el área del lugar etc.

#### 2.1 Conceptos de iluminación.

#### 2.1.1 Aspectos fisicos de la luz.

la luz es una manifestación de energla en forma de radiaciones, capaces de afectar el órgano visual. Se denomina radiación a la transmisión de energla a través del espacio. Comúnmente se tiene la idea de que la luz del dla es blanca y que la percibimos en forma sencilla y única, pero en realidad está compuesta por un conjunto de radiaciones electromagnéticas.

Experimentalmente se observa que un rayo de la luz blanca, al atravesar un prisma triangular de vidrio transparente se descompone en una banda continua de colores que contiene los fundamentales del arco iris (rojo, violeta, anaranjado, amarillo, verde y azul) los cuales son radiados dentro de una determinada zona del espectro electromagnético. El espectro electromagnético es el conjunto de todas las manifestaciones de energfa.

la luz se puede producir de varias formas, las más importantes se relacionan con las lámparas eléctricas corno:

• Calentando cuerpos sólidos hasta alcanzar su grado de incandescencia (principio de las lámparas incandescentes)

• Provocando una descarga eléctrica entre dos placas o electrodos situados en el seno de un gas o de un vapor metálico (principio de las lámparas de descarga).

En cualquiera de los dos casos es la creación de la luz es una transformación de energfa, la luz se transmite a distancia a través del espacio por medio de ondas, las ondas luminosas que se propagan en todas direcciones del espacio (largo, ancho y alto), y sus efectos se pueden percibir a distancia, aunque no necesitan de un medio para propagarse; la luz que propaga el sol en forma de ondas, llega a nosotros atravesando el espacio vacfo que existe entre los planetas, y al entrar en contacto con la atmósfera se transmite a través de los gases que se forman. Resumiendo, la luz se transmite por medio de ondas, a distancia, en el vaclo y en todas direcciones.

La radiación luminosa, al igual que las radiaciones electromagnéticas presentan dos características físicas fundamentales por las cuales se diferencian.

Estas caracterfsticas son:

- La longitud de onda o distancia entre dos ondas consecutivas.
- La velocidad de propagación (la velocidad de la luz es de 300,000 kilómetros por segundo).

Además de estas caracterfsticas, la luz se propaga en linea recta que corresponde al eje de. las ondas luminosas. La unidad de longitud de onda empleada en la luminotecnia es el nanómetro, de shnbolo nm.

#### 2.1.2 Fenómenos de la luz.

REFLEXION. Si un rayo o un has de luz de rayos luminosos inciden sobre una superficie lisa, se refleja de tal forma que el ángulo de incidencia, en la reflexión de

]2

la luz intervienen de manera decisiva la constitución de la superficie reflectante, distinguiéndose respecto a la misma las siguientes clase de reflexión:

- DIrigida o especular, producidas por superficies completamente lisas y brillantes como los espejos de vidrio Y los metales pulidos.
- Difusa, producida por superficies rugosas y mates, como la tela blanca y el yeso.
- Semidirigida, que se produce por superficies rugosas y brillantes como el papel.
- Semidifusa, producida por superficies blancas y esmantadas.

TRANSMISION. Se conoce como el nombre de transmisión de la luz a su propagación a través de los cuerpos transparentes y translúcidos. En este fenómeno la dirección de los rayos luminosos cambia de dirección por reflexión al pasar oblicuamente de un medio a otro de distinta densidad.

la constitución de los cuerpos determina la clasificación de transmisión:

- Dirigida, producida por los cuerpos transparentes, corno el vidrio claro.
- Difusa, producida por los cuerpos traslúcidos muy densos como el vidrio muy opa\.
- Semidirigida, producida por los cuerpos menos transparentes como el vidrio mateado.
- Semidifusa, que se produce por los cuerpos traslúcidos menos densos, como el vidrio ligeramente opal.

ABSORCION. Los fenómenos de reflexión y transmisión, parte de la luz que incide sobre los cuerpos es absorbida en mayor o menor proporción según la constituci6n de los materiales que los componen, de aqui, que Jos fenómenos de reflexión, transmisión y absorción tengan una estrecha relación entre si, la absorción juega un papel importante en el color de los cuerpos y siempre representa una pérdida de luz.

COLOR. La impresión de color de un cuerpo depende, de la composición espectral. de la luz con la que se ilumina y de las propiedades que posea de reflejarla, transmitirla o absorberla. Asi pues, tenemos que si un cuerpo posee la propiedad de reflejar todos los colores del espectro visible, y si se ilumina con luz blanca de dla, este apareceré de color blanco, si se ilumina con luz monocromética de color amarillo, se reflejaré este color y por tanto se veré de color amarillo, si por el contrario en lugar de poseer la propiedad de reflejar todos Jos colores del espectro visible, posee la de absorberlos, el cuerpo aparecer de color negro tanto si se ilumina con luz blanca como con luz amarilla.

INFLUENCIA PSICOLóGICA DE LOS COLORES. Este tipo de influencia puede llegar incluso a problemas de salud corno ansiedad, jaquecas y profundos estados depresivos, tal es el caso de los colores grises, negros o muy chillantes, los colores que mayor contraste producen cuando se combinan, son el negro y el amarillo, negro por su carencia total de cromacidad, el amarillo por ser el que tiene mayor respuesta a la sensibilidad del ojo.

Resulta muy útil para tomar en consideración estos efectos para lograr óptimos resultados ambientales.

Los colores aparecen de diferente manera según la luz que los ilumina; por ello. es conveniente antes de elegir un color, observarlo a la luz del dia corno a la luz artificial, para poder operar los cambios en el color, para acertar en la elección.

#### 2.1.3 Factores que influyen en la visión.

El ojo necesita de la luz para poder transmitir información al cerebro acerca de todo cuanto nos rodea, para este proceso influyen los siguientes fadores:

iluminación. Sea comprobado que la capacidad visual depende de la iluminación, y que de esta depende la actitud para desarrollar un trabajo y el estado de ánimo de las personas. Cada actividad requiere de una iluminación nominal que debe existir como valor medio de misma, y depende de los siguientes fadores:

- $\bullet$  Tamaño de los detalles a captar.
- Distancia del ojo y del objeto observado.
- Fador de reflexión del objeto obsetvado.
- Contraste entre los detalles del objeto y el fondo sobre el que se destaca.
- Tiempo empleado en la observación.
- Rapidez de movimiento del objeto.

Contraste. El ojo solo aprecia diferencias de luminancia entre el objeto que se observa y el espacio inmediato; a esto se le conoce como contraste. Los trabajos que exigen mayor agudeza visual deberán tener mayor contraste.

Las mejores condiciones visuales se consiguen cuando el contraste de luminancia entre el objeto visual Y las superficies circundantes se mantiene dentro de los limites determinados. La relación de luminancia en el campo visual no debe ser menor de 1:3, ni mayor de 3:1.

Sombras. Si no tuviéramos dos ojos, no veriamos los objetos en relieve, es decir, unos más cerca que otros. Ello se debe a que en cada ojo se forma una imagen ligeramente diferente a la otra, y al juntarse las dos en el cerebro dan la sensación relieve; pero además, para poder captar el relieve de los objetos es

preciso que estén presentes unas zonas menos iluminadas que otras, las sombras, las cuales destacan las formas plásticas de los objetos.

Las sombras, son en realidad el resultado de una diferencia de luminancia, respecto a otras más iluminadas existen dos clases de sombras: fuertes y suaves; las fuertes son aquellas que resultan de iluminar un objeto con luz dirigida intensa desde un punto determinado más o menos alejado y se caracteriza por su profunda obscuridad con un atto efecto de relieve, las suaves son el resultado de iluminar un objeto con una luz difusa y tiene un relieve menor.

Deslumbramiento. Es un fenómeno de la visión que produce molestia o disminución en la capacidad para distinguir objetos, o ambas cosa a la vez, debido a una inadecuada distribución o escalonamiento de luminanclas, o como consecuencia de contraste excesivos en el espacio o el tiempo. Este fenómeno actúa sobre la retina del ojo, en la cual produce una reacción energética fotoquimica, insensibilizándola durante un determinado tiempo, transcurrido este se recupera.

#### 2.2 Fuentes luminosas.

Se llama fuente luminosa al dispositivo, aparato u órgano natural o artificial qUé emite radiaciones visibles para el ojo humano, la excitación de los cuerpos luminosos pueden ser de origen térmico como el sol. En general existen tres grandes fuentes luminosas: la incandescencia, la de descarga y la luminiscencia.

las lámparas modernas son fuentes luminosas de origen eléctrico; las lámparas incandescentes convencionales o halógenas producen por luz por incandescencia.

Las lámparas de descarga aprovechan la luminiscencia como los rayos, mientras que el diodo como las luciérnagas utilizan la fotoluminiscencia.

La eficiencia dé una fuente luminosa (su eficiencia en términos de luminotécnia definida en lúmenes por watt LMIW), es una medida de la razón entre la cantidad de luz producida por la lámpara y la potencia que consume. la eficiencia de diferentes fuentes de luz varia considerabIemene desde 10 UNN hasta más de 200 LMMf; si mismo, con el uso de equipos auxiliares eficientes, es posible obtener méxirnos beneficios del sistema de iluminación.

#### 2.2.1 Lámpara incandescente.

La lámpara tiene tres partes principales el bulbo, la base y el filamento.

El filamento necesita trabajar al vacío o en una atmósfera de gas inerte para impedir su desintegración rápida debida a la oxidación, se cierra en una especie de campana de vidrio sellada que se llama bulbo o ampolleta, s e utilizan varios tipos de vidrios dependiendo la aplicación de la lémpara; la mayor parte de los bulbos se fabrican en vidrio blando, otras con vidrio duro, resistente al calor. Algunas otras para aplicaciones especiales son hechas de cuarzo.

El filamento es la parte más importante que irradiará energla cuando más elevada sea la temperatura del filamento. Los filamentos utilizados en la actualidad son fabricados de tungsteno.

El tungsteno tiene un alto punto de fusión Y un bajo porcentaje de evaporación, por lo que permite alcanzar temperaturas de funcionamiento muy altas, con esto logra una alta eficiencia en la lámpara. Con el hilo de tungsteno se realiza un arrollamiento de doble espiral, esta aumenta la eficiencia luminosa.

las bases o casquillos. El casquillo es el medio el cual el bulbo se coloca al portalámpara; Los casquillos comúnmente utilizados son los de rosca. La mayor parte de las lámparas de alumbrado general tienen casquillos de rosca medio o rosca Edison, para potencias superiores se usa el casquillo tipo Mogul o rosca Goliath.

Algunas lámparas de pequena potencia especialmente decorativas indicadoras y para señales, tienen casquillos de rosca intermedia o rosca candelabro (Mignon).

El bulbo de las lámparas se cierra al vacIo para evitar que se pudiese quemar el filamento. Actualmente las lámparas menores de 410 W son del tipo al vacio y las mayores utilizan un gas inerte.

En la actualidad los gases más utilizados son el argón y el nitrógeno en una combinación proporcionada en la lámpara. El kript6n es un gas inerte que tiene menor pérdida de calor pero tiene un alto costo.

#### FUNCIONAMIENTO.

Tanto la duración como el rendimiento luminoso de una lámpara depende de la temperatura del filamento, cuando una lámpara incandescente funciona a una tensión constante, el filamento se evapora, lo que da lugar a una lenta pero continua reducción de su potencia y de su emisión de luz. El ténnino general de vida se lleva a cabo cuando se rompe o se quema por su parte más débil.

Para cuando las condiciones son especiales existen lámparas construidas con caracterlsticas de funcionamiento que se ajustan a esas necesidades

#### TIPOS DE LAMPARAS INCANDESCENTES ESPECIALES.

Para condiciones especiales se fabrican lámparas con caracterlsticas diferentes.

• LAmparas de Construcción reforzada: Estas lémparas son construidas especialmente para ser utilizadas en lugares sometidos a vibraciones o choques; por ejemplo en fábricas y en parques, por esto el filamento esta apoyado en un gran número de soportes.

- Lámparas de horno: Estas lámparas se construyen con filamentos reforzados y vidrio especial para su funcionamiento nonnal en ambientes con temperaturas elevadas por ejemplo en hornos para panaderfa, instalaciones de secado.
- Lámparas azuladas: El cristal del bulbo de este tipo de lámparas es de color azul. La lámpara emite una luz similar a la luz de dla, ya que el cristal azul actúa de filtro para las radiaciones rojas que dan su color caracterfstico a las lámparas de incandescencia normales.
- LAmparas infrarrojas: Estas lámparas emiten energla en la zona infrarroja de espectro electromagnético. Son similares a las incandescentes solo que su filamento trabaja a bajas temperaturas. Lo que trae como consecuencia una baja emisión luminosa, pero en cambio una gran duración.

Las lámparas infrarrojas tienen en su interior un reflector en forma parabólica. Se presentan en acabado claro o rubificado. Su aplicación se da en:

- Terapéuticas: Para reumatismo, dolores musculares, lumbago, etc.
- Industriales: Son utilizadas en el secado de tintas de impresiones gráficas y textiles, secado de peliculas y negativos, etc.
- $\bullet$  Pecuaria: En la cría de aves, lechones, becerros y tiendas de mascotas.

#### VENTAJAS Y DESVENTAJAS

Las ventajas que tienen estos tipos de lámpara las hacen todavia útiles, donde existen espacio pequeños y requieren niveles bajos de iluminación.

Tamaño compacto.

- Bajo costo.
- Flujo luminoso inalterable por la temperatura circundante.
- No utiliza accesorios de arranque.
- La luz de la lámpara resalta todos los colores pero principalmente los rojos, anaranjados y amarillos, dando a las cosas una apariencia familiar.
- Flujo luminoso controlable en una gran variedad de distribución luminosa.
- Operación en corriente altema y continua.

Las desventajas principales son:

- $\bullet$  Corta vida. (de 750 a 1000 hrs).
- Baja eficiencia
- Gran disipación de calor.

#### 2.2.2 Lámparas halógenas.

Este tipo de lámparas son incandescentes pero mejoradas. La luz halógena es más blanca que la luz incandescente convencional, mayor vida útil, bajo mantenimiento, menor consumo de energla y proporciona un mayor flujo luminoso.

En las lámparas de halógeno se introdujo por pñmera vez en 1959; además de los habituales gases de relleno, los halógenos yodo y bromo, los cuales captan los tonos de tungsteno desprendidos del filamento sin dejarlos que se depositen en

el interior del bulbo (como sucede en la lémparas incandescente), los regresan al filamento. Este es el famoso ciclo del halógeno; esta reacción halógeno- tungsteno funciona muy bien si la temperatura es elevada y la distancia entre el vidrio del bulbo y el filamento se reduce, esto ocasiona grandes temperaturas de 650 °C, además de una presión elevada, para limitar la velocidad de evaporación del tungsteno. Estos requisitos los cubre el cuarzo.

#### CUIDADOS PARA OPERAR UNA LAMPARA DE HALOGENO.

a) No tocar el vidrio con los dedos.

b) Deberé existir ventilación para las lémparas en las luminarias, para que no sobrepasen la temperatura máxima permisible (250 a 300 °C).

e) Evitar el contacto con la humedad.

d) Utilizar portalámparas para temperaturas altas, adecuadas a la potencia.

e) Proteger el circuito primario del transformador con un fusible.

f) Poner un regulador luminoso que permite efectuar el ciclo del halógeno normalmente.

g) Evitar caldas de tensión entre el transformador y la lámpara, se realiza minimizando la distancia entre ambos.

#### APLICACIONES DE LA LAMPARA DE HALOGENO.

Estas lámparas son ocupadas en infinidad de usos, debido a sus caracterfsticas, algunas de sus aplicaciones son:

- Aplicaciones en la industria: Donde existen espacios con grandes dimensiones, zonas en construcción, subestaciones al aire libre, etc.
- Aplicaciones deportivas: Campos deportivos, asi como en pistas de carreras.
- Aplicaciones en transporte: Es muy útil en la iluminación de aeropuertos, estaciones de ferrocarril, autopistas y puentes.

Además de utilizarse en la iluminación de estudios cinematográficos y de televisión, también son utilizadas en monumentos y construcciones.

#### VENTAJAS.

- $\bullet$  Luz brillante.
- Mayor eficiencia luminosa (25 LMNV).
- Mejor reproducción de colores.
- Mas vida de duración (hasta 4000 hrs).

#### 2.2.3 Lámparas fluorescentes.

Estas lámparas son las más utilizadas en la actualidad, por dos razones fundamentales, su alta eficiencia luminosa y su larga vida útil. Gracias al desarrollo de nuevas sustancias fluorescentes, sea reducido el uso del arsénico y el cadmio, el mercurio aun sigue siendo imprescindible sea reducido a un 50%, y se siguen incorporando nuevas técnicas que se desarrollan en los laboratorios de los fabricantes.

También el uso de los balastros electrónicos han experimentado un gran avance con el fin de aumentar aun más la economfa de \as lémparas fluorescentes; las lámparas fluorescentes son de tipo de carga eléctrica, en la cual la luz se produce por la fluorescencia o fosforescencia activada por la energla uttravioleta de un arco de mercurio; consiste en un tubo que tiene prensados (sellados), en \os extremos de \os electrodos de tungsteno; además, llevan en su interior una pequefta gota de mercurio y un gas inerte a baja presión, una mezcla de gases para el encendido. las paredes del interior están cubiertas de una capa de fósforo en polvo.

#### FUNCIONAMIENTO.

Cuando se aplica una diferencia de potencial en los bornes de los electrodos, tiene lugar una descarga de electrones que atraviesa la mezcla de "resistencia negativa" arg6n-mercurio, que choca con \os átomos de mercurio, estos choques emiten sólo una pequefta cantidad de radiaciones visibles ultravioleta, \os rayos invisibles y nocivos, son convertidos en luz visible e inofensiva al pasar a través de los polvos de fósforo fluorescente colocados en la pared interna del tubo; en las lámparas fluorescentes, el 99% de la luz se produce por fluorescencia y el resto por las radiaciones del arco de mercurio.

#### FORMAS DE LOS TUBOS PARA LAS LAMPARAS FLUORESCENTES.

En la eficiencia y la economla, el tubo fluorescente ocupa uno de los primeros puestos: hasta 20000 hrs. de utilización, con la misma potencia y el mismo consumo de energfa, el tubo fluorescente produce 6 veces más luz y dura 20 veces más que una lémpara incandescente tipo estándar y emite muy poco calor.

Tubos rectilfneos: 38 mm (T-12), este diámetro es que el más se utilizó originalmente en \os primeros anos y abarcan todavla un importante mercado que rápidamente se está sustituyendo por tubos T -8. Con tubos de 26 mm de diámetro ofrece al mercado una nueva generación con mayor flujo luminoso y hasta un 40%

menos de consumo de energ(a, además tiene menos peso y facilitan tanto su manejo como su almacenamiento.

Tubos en forma de U Y circular. Estos tubos son los primeros en intento de hacer tubos de tamano reducido. En la actualidad existen las lámparas curvalurnen T-8 de  $6"$  y 15/8" y las lunapet.

#### BASES.

Para las lámparas de precalentamiento y de arranque rápido, se utilizan cuatro contactos eléctricos, dos de cada extremo de la lámpara., esto se realiza usando una base con dos espigas en cada extremo, existen tres tamanos miniatura, mediana ymogul.

En las lámparas circulares, los cátodos son conectados a una base con cuatro espigas ubicadas entre la unión de los extremos de la lámpara. Las lámparas fluorescentes de atta y muy atta emisión luminica, tiene bases embutidas de doble contacto. Las lámparas slimline (de arranque instantáneo) requieren solamente una espiga en cada extremo de la lámpara.

#### TIPOS DE LAMPARAS FLUORESCENTES.

Existen dos grupos para clasificar este tipo de lámparas.

a) Lámparas que utilizan arrancador para su encendido, llamadas también lámparas precalentadas o de encendido con interruptor.

b) Lámparas sin dispositivo de encendido. En este tipo de lémpara, el balastro o reactor es el único equipo auxiliar utilizado para proporcionar la tensión y la corriente adecuada para encender la lámpara. Se subdivide en:

• Lámparas Slimline.

- Lámparas de encendido instantáneo.
- Lámparas de encendido rápido.
- Lámparas de precalentamiento de encendido rápido.
- Lámparas de alta emisión.
- Lámparas de power groove.
- Lámparas de circline (circulares).

En las lámparas Slimline se emplean balastros de alto voltaje. de manera que son encendidas instantáneamente. Los cátodos de estas lámparas están disenados especialmente para soportar el alto voltaje de arranque. Los electrodos de estas lámparas están en corto circuito. de manera que no pueden utilizar el circuito de precalentamiento de las lámparas del primer grupo.

Al igual que las lámparas Slimline. las de encendido instantáneo requieren de un balastro que les proporcione relativamente el alto voltaje para su encendido; las lámparas de encendido rápido tienen sus electrodos (cátodos) conectados al circuito de caldeo del balastro durante el periodo de encendido y de operación de la lámpara; las lámparas de precalentamiento o de encendido pueden usarse con o sin arrancador. es decir, por medio de circuitos de precalentamiento o de arranque rápido.

Las lámparas de alta emisión operan igual que las anteriores, pero relativamente a altas corrientes. La base de doble contacto retardado fue especialmente disenada para esta lámpara.

En cuanto a las lámparas power groove, son las de mayor potencia fabricadas hasta ahora, también operan con el principio de las de encendido rápido, se caracterizan por las tipicas curvas con muescas en su longitud, de manera que el arco que se forma dentro de la lámpara es forzado a seguir una trayectoria ondulada, lo que equivale a tener una lémpara más larga, se utiliza en donde se requiere de altos niveles de iluminación a costos bajos. También utilizan la base de doble contacto retardado y se fabrican en tamanos de 2.44 m, 1.22 m y 1.83 m. las lámparas circline utilizan bases de cuatro clavillos y trabajan también con el principio de las de arranque rápido.

#### CARACTERISTlCAS DE FUNCIONAMIENTO.

La lámpara fluorescente tiene una larga vida promedio. Durante el ciclo de arranque y el periodo de funcionamiento, el material emisivo es expulsado de los cátodos, el final de la vida se alcanza cuando no queda material emisivo suficiente en ninguno de Jos cátodos para formar el arco; por este motivo, la vida promedio nominal de lámparas se basa generalmente en un ciclo de encendido .

- Efecto de la tensión. Tanto las tensiones altas corno las tensiones bajas, respecto a la tensión nominal de trabajo, perjudican enonnemente el buen funcionamiento y duración de la lámpara. Con tensiones bajas el arranque ofrece mayor dificultad, desprendiéndose mayor cantidad de material emisivo· que recubre los cátodos, lo que origina una combustión prematura de los mismos que acorta la vida de la lámpara, y una disminución apreciable en el flujo luminoso a causa de un aumento de temperatura interior del tubo. Con altas tensiones las lámparas arrancan con mayor facilidad y el flujo luminoso es mayor, pero su vida se extingue mucho más rápido.
- El efecto de la temperatura. El rendimiento luminico de las lámparas fluorescentes varia considerablemente con la temperatura de la pared del bulbo. la temperatura afecta la presión del vapor del mercurio, la cual depende del

punto más frio existente en la pared del bulbo. Puesto que los cambios producidos en la temperatura ambiente, van acompanados de cambios en la pared del bulbo, la emisión lumínica se ve afectada por las variaciones de la temperatura ambiente. Los valores nominales se miden a una temperatura ambiente de 25  $^{\circ}$ C.

Al aumentar la temperatura el rendimiento luminoso decrece, y a temperaturas menores la cantidad de luz depende de la temperatura que alcanza el bulbo. Esta temperatura varia de acuerdo al tipo de lámpara que se use.

**• Efecto de la** humedad. La carga electrostática sobre la parte externa del bulbo de una Jémpara fluorescente afecta la tensión requerida para que salte el arco. El aire húmedo alrededor de la lámpara fonna una pelfcula de humedad sobre el bulbo al que afecta esta carga y hace necesarias tensiones de ananque mucho más altas.

Las lámparas utilizadas en circuitos de arranque rápido e instantáneo, se fabrican con un revestimiento exterior de silicona que dispersa la pellcula de humedad y asegura el arranque bajo cualquier condici6n de humedad. En los tipos de circuitos precaJentando la tensión de arranque es suficiente para que salte el arco, incluso cuando hay un alto grado de humedad.

**• Efecto de la** frecuencia. Las caracterfsticas \imitadoras de corriente de una reactancia dependen directamente de una frecuencia de la red Y por esta razón las reactancias deben emplearse únicamente en las redes de frecuencia para las que fueron proyectadas. Con una frecuencia inferior, la reactancia inductiva se reduce y circula mayor corriente a través de la lémpara, lo que provoca un acortamiento de vida de esta y un calentamiento excesivo de la reactancia.

Con una frecuencia superior a la proyectada, se reduce la corriente de la lámpara, con el consiguiente acortamiento de su vida y disminución de su emisión

lumlnica. El funcionamiento de las lémparas fluorescente a altas frecuencias por ejemplo 400 hz, aumenta la eficacia de la lámpara y hace posible la reducción del tamano, peso y pérdidas de la reactancia. La utilización práctica de las ventajas mencionadas, dependen del desarrollo de equipo eficiente y económico para obtener dichas frecuencias.

• Efecto estrobosc6plco. Se conoce como efecto estrobosc6pico a la variación de la emisión lumlnica debida a la variación clclica de la corriente alterna. El arco de mercuño de una lámpara fluorescente que trabaja en una corñente alterna de 60 hz, se enciende y apaga 120 veces por segundo, la luz de la lámpara también se apagarla sino fuera por el fósforo que tiene "continuidad" o acción fosforescente. Es decir, que continúan brillando por un corto periodo de tiempo después de cortar las radiaciones existentes.

En la actualidad en efecto estrobosc6pico, rara vez ocasiona problemas en las lámparas fluorescentes, pues el fósforo en la actualidad tiene periodos de continuidad relativamente largos.

• Interferencia de radio.

Todas las lámparas de descarga pueden producir interferencias en los radio receptores cercanos, debido a la radiación electromagnética producida por las lámparas, esta interferencia se manifiesta en forma de ruidos molestos. La interferencia en los radios se puede suprimir mediante el uso de capacitores en los balastros de arranque rápido y de arranque instantáneo y en los arrancadores circuitos de precalentamiento.

Es posible que una lámpara fluorescente cause interferencia de radio de tres formas:

- Por radiación directa de la lámpara hasta el circuito de antena del aparato de radio.
- Transmitiendo la interferencia por los conductores eléctricos hasta la proximidad del circuito de antena.
- Transmitiendo la perturbación desde la lámpara a través de la linea de energra eléctrica hasta el aparato receptor.

En los primeros casos, el problema se resuelve si los elementos (lámparaconductor), se dejan corno a tres metros de distancia del radio receptor. Cuando la inteñerencia es producida a través de la linea de alimentación, se puede suprimir conectando un filtro en la linea de la luminaria.

#### **DESVENTAJAS.**

- Su gran tamafto en relación con su potencia.
- La necesidad de un reactor o balastro, que le proporcione una corriente y un voltaje de acuerdo y una reducción a bajas temperaturas del flujo luminoso.

#### **VENTAJAS.**

- Alta eficiencia luminosa.
- Realce de los colores azul, violeta y verde; opacamiento del rojo y el anaranjado. lo cual también puede ser una desventaja.
- Gran duración 1200 hrs. (en comparación con las 750 o 1000 hrs de las lámparas incandescentes.

#### 2.2.4 Lámparas compacto ftuorescentes, Ahorradoras de energia (CFL'S).

Como su nombre lo indica, son lámparas que funcionan bajo el principio de generación de luz fluorescente y requieren de equipo adicional como un arrancador; un balastro o un adaptador para poder ser instaladas y funcionar adecuadamente. desde el nacimiento de las lámparas fluorescentes compactas (CFl'S), estas no han dejado de aportar éxitos al mundo de la iluminación.

la razón de mantenerse en constante actualidad se debe a sus ventajosas innovaciones que hacen cada vez más rentable su utilización.

las lámparas CFl'S son un buen sustituto permanente de las lémparas incandescentes debido a su alta eficiencia, su excelente rendimiento de color y amplia variedad de tamanos, formas y potencias que las hacen factibles para innumerables aplicaciones nuevas y remodelaciones.

las CFl'S fueron introducidas a inicios de la década de los ochentas como una alternativa a la sustitución de las lémparas incandescentes. Comparéndolas con las incandescentes. las CFl'S son una opción més eficiente ya que ahorran un 75% de energla eléctrica por cada lémpara y con una vida útil de 10 veces más, proporcionando una atractiva recuperación de la inversión.

#### CONSTRUCCION y FUNCIONAMIENTO DE LAS CFL'S.

las CFl'S tienen una sola terminal y poseen un tubo de diémetro reducido el cual se dobla para disminuir su tamaño. Al tener un tubo de menor diámetro hace necesario el uso de fósforo de alta calidad mejorando la emisión lumlnica y el rendimiento de color.

Como todas las lémparas de descarga, las CFl'S necesitan de un balastro para su encendido y regulación de corriente eléctrica durante su operación, muchas
CFL'S usan balastros magnéticos, a pesar de que los balastros electrónicos son más ligeros y operan a las lámparas en modo más eficiente. Las CFL'S se encuentran en gran variedad de tamanos y forman que se agrupan en tres categorfas.

a) T-4 (diámetro de 1/2"): Lámparas de encendido por precalentamiento con dos y cuatro tubos, son una alternativa económicamente viable para sustituir a las incandescentes. A pesar de que las lámparas T -4 tienen cuatro pines, arrancador en su base y usan balastros magnéticos, las lámparas T-4 especiales con dos pines, sin arrancador pueden ser utilizadas con algunos balastros electrónicos.

b) T-5 (diámetro de 5/8"): Lámparas de tubo gemelo, generalmente empleadas para sustituir lámparas fluorescentes convencionales en nuevas construcciones o grandes remodefaciones. Están diseñadas para operar con balastro magnético o electrónico.

e) LAmparas autobalastradas: consisten de una lámpara y un balastro magnético o electrónico, unidos a una base que se puede introducir prácticamente en cualquier spot para lámparas incandescentes convencionales. Se pueden encontrar en doble, triple Y cuádruple tubo, asi como de forma circular. Por la combinación de la lámpara y el balastro en un solo módulo, la instalación por sustitución es muy sencilla. Sin embargo, los costos de mantenimiento por sustitución son un poco mayores, ya que cuando la lámpara deja de operar es necesario cambiar la unidad completa. Existen lámparas fluorescentes de tamaño compacto que se pueden aplicar en ciertas situaciones.

# VENTAJAS DE LAS CFL'S.

- Mayor eficiencia comparada con las lámparas incandescentes.
- Larga vida: 10000 hrs. de la lámpara y 40000 del adaptador mientras que una lámpara incandescente normal solo dura 750-1000 horas.

- Excelente rendimiento del color: prácticamente similar al de las lámparas incandescentes. Además, están disponibles en diversas temperaturas de color, para lograr varios efectos.
- Flexibilidad: Se ofrecen en el mercado una variedad de potencias que van de 5 a 40WatL
- Reducción de la carga térmica: reduce la carga por concepto de alumbrado.
- Encendido rápido sin parpadeos.
- Ahorros: Ahorro de dinero por la reducción en el consumo de energla, en la calidad de las lámparas reemplazadas y en el costo de lámparas reemplazadas, puede permitir un rápido retorno de la inversión y un alto ahorro en costos operativos.

# **APUCACIONES DE LAS LAMPARAS** CFL'S.

Las lámparas T -4 de baja potencia son un buen sustituto para las lámparas incandescentes en remodelaciones. Las lámparas de tubo gemelo se pueden usar tanto en iluminación como para dar un nivel de iluminación recomendado para una tarea particular. Debido a su alta emisión lumlnica, lámparas de triple o cuédruple tubo se emplean generalmente en luminarias empotrables y baños de pared.

En las nuevas construcciones las CFL'S T-5 de alta potencia se emplean en luminarias de 60 x 60 cm. y pueden reemplazar a los tubos convencionales logrando una similar iluminación empleando la mitad de espacio. Las CFL'S no son recomendables para instalarse en techos de más de 4 metros de altura; ni cuando se necesita un haz de luz muy cerrado.

#### 2.2.5 Lámparas de alta intensidad de carga (HIO).

Las lámparas de atta intensidad de descarga son generalmente de fuente de luz más efectiva para interiores y exteriores con altura de montaje mayor a los 5 metros. El uso de lámparas de descarga es para aplicaciones especiales, y ha tornado mucha importancia ya que representa otra opción a la iluminación incandescente y fluorescente.

En el campo de las lámparas de descarga se ofrece una amplia gama que abarca toda clase aplicaciones posibles.

En la actualidad este tipo de lámpara ofrece:

- Producen luz de atta calidad.
- Ofrecen atta eficiencia.
- $\bullet$  Dan al diseñador de sistemas de iluminación en interiores, alternativas para proveer al cliente con la fuente de luz más eficiente.

# FUNCIONAMIENTO DE LAS LAMPARAS HID.

Su funcionamiento se basa en el fenómeno de la radiación eléctrica, todo ocurre entre los electrodos de un tubo de descarga o "quemador" lleno de una mezcla de gases y de sustancias metálicas. Para aislar la lámpara térmicamente y facilitar el trabajo, el tubo de descarga esté protegido por una envottura de vidrio. En el encendido, después aproximadamente 3 minutos en frlo y 6 en caliente, aumenta la presión en el tubo, bajo el efecto de descarga iniciado por el arrancador y aumenta el metal, comienza evaporarse mientras que sus tomos liberan electrones. Esta excitación de los átomos en el vapor metálico es origen del arco eléctrico y de la luz

producida. Un condensador compensa el sistema y asegura que no haya interferencias.

Estas lámparas funcionan 10000 horas. Una óptima eficacia luminosa y una muy alta duración que garantiza un importante ahorro económico.

# TIPOS DE LAMPARAS.

A diferencia de las lámparas incandescentes que tienen un espectro continuo, las lámparas de descarga emiten radiaciones a "rayas" vistbles según la naturaleza flsica de las sustancias excitadas. La calidad de una lámpara de descarga, esto es, su eficiencia luminosa y su capacidad de reproducir colores, varía en función de los vapores metálicos y los gases utilizados.

Polvos fluorescentes y gases halógenos completan al mercurio o al sodio para ofrecer una gama completa de temperatura de color. La eficiencia luminosa y la reproducción cromática dependen también de la presión. Dentro de \os tipos de fuente de luz de descarga en gas tenemos las siguientes lámparas.

- Lámpara de luz mixta (LM)
- Lámpara de vapor de mercurio (VM).
- Lámparas de aditivos metálicos (MH).
- Lámparas de vapor de sodio a baja presión (LPS).
- Lámparas de vapor de sodio a alta presión (LPS).

# BENEFICIO DE LAS LAMPARAS HID.

Al remplazar sistemas incandescentes o de vapor de mercurio por sistemas HPS o MH se ofrecen ahorros importantes de energla.

- Las lámparas HID compactas son más eficientes que las incandescentes.
- Las lámparas M.H. y HPS convencionales son aproximadamente 3 veces más eficaces que las lámparas V.M.
- Las lámparas HID proveen de una ventaja adicional; estas compactas fuentes de luz producen más lúrnenes que otras fuentes. Como resultado los sistemas HID emplean menos lárnparas y luminarias, disminuyendo los costos de instalación al mismo tiempo que producen un diseno más ordenado y atractivo.

# **APLICACIONES.**

Para evaluar la factibilidad del uso de las lámparas HID se debe hacer un estudio de costo del proyecto, de la tarifa eléctrica aplicable y un análisis de la recuperación de la inversión.

Las aplicaciones sugeridas para las lámparas HID son.

- Tiendas de departamentos.
- Salas de exposición.
- Almacenes.
- Aeropuertos.
- Lobbies de bancos y hoteles.
- Instalaciones deportivas.
- Centro de convenciones.
- Fábricas.

#### 2.2.6 **Lámpara de luz** mixta.

Las lámparas de luz mixta (LM), son una combinación de la lámpara de vapor de mercurio a alta presión (VM), y las incandescentes, corrigiendo la luz azulada de las lámparas VM. En estas lámparas la carencia de radiaciones infrarrojas de mercurio, se suple con la adición de un filamento incandescente en el mismo bulbo.

Este tipo de lámpara se construye de la siguiente manera: dentro del mismo tubo exterior se sitúa un tubo de descarga, fabricado de cuarzo y relleno de vapor de mercurio y argón, y un filamento de tungsteno conectado en serie con el tubo. Las caracterlsticas técnicas de este filamento son calculadas de tal manera que su resistencia ohmica, puede estabilizar la descarga eléctrica en el tubo de descarga. Da esta manera se evita la utilización de balastro, por lo que este tipo de lámparas puede conectarse directamente a la linea de alimentación. Se disefta para operar a 120 o 240 volts.

Las lámparas de luz mixta son menos eficientes y de menor duración que las de V.M. que funciona con balastro separado. Ello es debido a la baja eficiencia del filamento de tungsteno; este filamento es de larga duración.

# APUCACIONES DE LAS LAMPARAS DE LUZ MIXTA.

Las lámparas de L.M. se utilizan en instalaciones interiores y exteriores. En interiores para iluminado de nave de fábricas, talleres, salas de máquinas y otros lugares de trabajo.

En alumbrado exterior se utilizan en calles, plazas, vias de comunicación, etc. Al ser conectadas directamente a la red, pueden sustituir con ventaja a las lámparas de incandescencia en instalaciones ya existentes.

#### 2.2.7 Lámparas de vapor de mercurio.

La lámpara de vapor de mercurio (V.M.) consiste en una bombilla exterior llena de gas inerte (generalmente nitr6geno) que fonna un envase protector para el tubo de arco exterior. El tubo de arco contiene mercurio puro; como el mercurio no ejerce mucha presión al vaporizarse a la temperatura ambiente, también se agrega gas argón para facilitar el encendido. Cuando se cierra el circuito se aplica voltaje de arranque al electrodo principal y al de arranque. Esto inicia el arco de argón, lo cual a su vez calienta el mercurio hasta vaporizarlo. Las partlculas ionizadas de mercurio reducen la resistencia entre los electrodos principales hasta el punto en que el arco principal ya puede iniciarse.

Cuando todo el mercurio dentro del tubo de arco se ha vaporizado, se dice que la lámpara ya está en condición estable. Como la resistencia del arco principal es mucho más baja que la del circuito de arranque, el arco de arranque cesa. Estas lámparas tardan de 3 a 5 minutos para alcanzar el 80 % de su luminosidad total, este periodo puede prolongarse más cuando hace frio.

# APUCACIONES DE LA LAMPARA DE MERCURIO.

la posibilidad de aplicación de la lémpara de mercurio es mucha, representa una gran economia gracias a su alto rendiniento luminoso y su larga vida permite realizar iluminaciones en las que se requiere una luz abundante con una aceptable reproducción cromática.

Se usa para alumbrado exterior en: alumbrado público, estacionamientos, obras etc. En interiores para iluminar naves indusbiales, salas de ventas, Iobbies, etc.

Este tipo de lámpara debe usarse solamente en luminarias con circuitos equipados propiamente. la operación con equipos incompatibles, puede causar la destrucción de la lámpara pudiendo producir danos flsicos a personas como al equipo.

A pesar de que las lámparas de vapor de mercurio de base media pueden usarse en portalámparas ordinarias (base media), nunca deberán usarse en tales sin el balastro adecuado. Se recomienda desconectar el circuito en caso de quitar o colocar la lámpara.

#### 2.2.8 LAmparas de aditivo matélleo.

las lámparas de aditivo metálico, corresponden a la familia de las HID y es la fuente de luz blanca más eficiente disponible hoy en dia. Además incorpora todas las caracterlsticas deseables en otra fuente de luz:

• Alta eficiencia .

• largo periodo de vida. (hasta de 20000 horas).

- Excepcional rendimiento del color.
- Buen mantenimiento de lúrnenes.

Las lémparas de aditivos metálicos se encuentran en el mercado para capacidades de consumo de 70 a 1500 Watts. El disefto de una lámpara de este tipo, es similar a la de vapor de mercurio y tiene las mismas dimensiones y tamanos para la misma potencia.

# CONSTRUCCION DE LA LAMPARA DE ADITIVO METALICO.

Están construidas de un bulbo exterior con un tubo de arco exterior hecho de cuarzo; el tubo de arco actúa a alta presión ya muy altas temperaturas (aprox. 1100 o C). El tubo de arco y el bulbo exterior podrfan romperse debido a diversas causas internas o externas, tales como una falla en la alimentación o en su aplicación.

# RECOMENDACiÓN DE OPERACION.

- La lámpara debe ser operada con las medidas especificadas, con el equipo eléctrico compatible y luminarias adecuadas según su aplicación.
- Aislar eléctricamente cualquier soporte metálico que esté en contacto con el bulbo exterior para evitar una descomposición del vidrio.
- En operación continua la lámpara deberá apagarse una vez por semana por lo menos 15 minutos, de lo contrario se incrementará el riesgo de una falla prematura.
- Protegerá la lámpara de cualquier contacto con liquidos (tales como lluvia, roelo o nieve). Para evitar una fractura causada por choque térmico.
- Enrosque la lámpara firmemente a su base, para asegurar un buen contado eléctrico y evitar que se afloje por vibración. No aplicar una fuerza excesiva al enroscarla ya que podrla ocasionar que se rompiera el bulbo exterior.
- El bulbo exterior no debe de ser raspado, ya que podrfa romperse durante su instalación u operación.

# 2.3 Luminarias.

Las fuentes luminosas estudiadas anteriormente, estén casi siempre asociadas a las luminarias de distintas formas y materiales Y en casos particulares de lémparas de forma especial.

Estos aparatos de iluminación o luminaria, sirven para dirigir, filtrar o transformar (en general controlar) la luz emitida por las lámparas, comprenden todos los elementos necesarios para fijar y proteger mecénicamente las lémparas y para recibir al circuito de alimentación.

Los aparatos que sirven para modificar la dirección de la luz son denominados reflectores. Se construyen en formas distintas según que se requiera obtener un haz de luz paralelo (reflectores parabólicos) o concéntricos. El rendimiento de los reflectores es por lo tanto la relación entre el flujo luminoso utilizable yel que emite la lámpara, varía entre el 70 y el 80%.

Para atenuar los efectos deslumbrantes de las fuentes luminosas se usan los llamados difusores que pueden ser de vidrio opalino o esmerilado o bien de plástico. El rendimiento de estos aparatos varia entre el 50 Y el 80%.

Las luminarias presentan caraderlsticas mixtas que permiten obtener simultáneamente los aspectos fotométricos, estéticos, eléctricos y mecénicos, que condicionan su uso en función del ambiente por iluminar.

Las luminarias se clasifican para su selección como sigue:

a) En base a la distribución del flujo como ya se mencionó anteriormente, la distribución del flujo correspondiente a los difusores y a los reflectores, los difusores estén constituidos básicamente por cubiertas de vidrio de distinto acabado, o de material plástico y se adaptan con lámparas en su interior para la realización de sistemas de iluminación semi-indirecta, difusa o semi-difusa, el flujo luminoso se distribuye casi en forma uniforme en todas las direcciones.

Parte del flujo luminoso emitido por las Jámparas se absorbe por el material de los difusores (de un 10 al 20%) aún cuando existen difusores que absorben de un 30% a un 40%, los difusores se usan para lámpatas de potencia relativamente baja (40-200 watts).

Los reflectores estén constituidos de superficies acabadas (aluminio abrillantado, vidrio plateado, lámina de acero esmaltada blanca, etc.) que reflejan la luz emitida por las lámparas en determinada dirección (haz largo o estrecho según sea el tipo).

b) En base a la protección contra los contactos indirectos.

Los contactos indirectos se refieren a la forma en corno se conectan a tierra las luminarias cuando esta condición se requiera.

e) En base a las protecciones contra los contactos directos y la penetración de liquidos y polvo.

Con relación a esto, las luminarias se c1asifican corno: para locales secos y sin polvo, para locales con polvo, para locales húmedos o con goteo y polvo.

# 2.4 Curvas fotométricas.

Cada lémpara o aparato de iluminación está caracterizado por una distribución particular del flujo luminoso. Por ejemplo, para las lámparas normales incandescentes, la distribución del flujo es tal que la intensidad luminosa es máxima entre los 30 Y 60 grados con respecto al eje de la lámpara o luminaria en donde la iluminación es minima (parte superior) o máxima (parte inferior).

Las luminarias se caracterizan por un diagrama polar de intensidad luminosa llamado también curva fotométrica. Por simplicidad estas curvas se limitan solo a dos dimensiones.

# 2.5 Tipos de iluminación.

Los tipos de iluminación se pueden clasificar de acuerdo a la distribución del flujo luminosa como:

#### a) Iluminación directa.

El flujo luminoso es directo hacia abajo, las luminancias de este tipo tienen por lo general un rendimiento elevado (90-100%).

#### b) Semidirecta.

El flujo luminoso es directo en gran parte hacia abajo (60-90%) y en parte hacia arriba (10-40%).

## e) Mixta.

El flujo luminoso está distribuido uniformemente hacia abajo (40-50%) y hacia arriba (50-60%).

#### d) Semiindirecta.

El flujo luminoso es prevalente hacia la parte superior (60-90%).

#### e) Indirecta.

El rendimiento es bajo y la visión poco nftida por la falta del efecto de sombra, la iluminación hacia arriba es del 90 al 100%.

Otra clasificación que se puede hacer de los tipos de iluminación es en base a los aparatos destinados a la iluminación. pudiendo ser:

# • iluminación general.

- Iluminación localizada.
- Iluminación suplementaria.

#### 2.6 Consideraciones para seleccionar una lámpara.

### 2.6.1 Temperatura de color.

la temperatura del color es una medida que se especifica en las lámparas y se refiere a la apariencia o la tonalidad de la luz que emite una fuente luminosa. la forma con que vemos cierto ambiente depende de la tonalidad de la luz de la lámpara y es crucial para establecer una atmósfera de confort y frescura.

La temperatura de color (Tc) es el "color aparente" de una fuente luminosa medida en grados Kelvin (K=C+273) con referencia al cuerpo negro de Plank calentado hasta el punto que emita luz. las temperaturas de color por debajo de los 3400 °K son consideradas cálidas; 3500 °K es considerado neutral; de 3600 a 4900 °K Y por debajo de este valor son consideradas frias.

las diferentes temperaturas de color hacen que la iluminación sea más versátil, produciendo diferentes efectos y ambientes según la aplicación de la lámpara.

# 2.6.2 indlce de rendimiento de color.

El rendimiento del color es una medida que describe la calidad de la luz de la lámpara y debe ser considerada en toda la aplicación de iluminación; se mide en una escala de O a 100. La luz del sol Y la luz incandescente tienen un CRI de 100.

Es conveniente saber que los objetos Y las personas iluminadas bajo luz con alto CRI se ven más naturales, además de que el nivel de iluminación se percibe en mayor intensidad. La aplicación de lémparas con alto CRI hacen que las mercancias sean más atractivas a los clientes, las comidas sean más apetitosas en un restaurante y la gente luzca más natural. En las oficinas incrementa la productividad del trabajador, redice el ausentismo y disminuye riesgos.

#### 2.7 Niveles de iluminación.

El nivel de iluminación que se toma en consideración es el disponible sobre el plano de trabajo, es decir, sobre el lugar en donde se encuentran los objetos por observar. Normalmente el plano de trabajo Sé encuentra en un plano horizontal localizado entre 0.80 m. y 0.90 m. sobre el nivel del suelo.

Para el diseño de iluminación de locales interiores como exteriores, que comprenden una gran variedad posibilidades en cuanto a las actividades a realizar, como son: escuelas, oficinas, negocios, supermercados, grandes almacenes, industrias de diferente naturaleza, calles, parques y jardines, etc.

Para la selección del nivel de iluminación, las sociedades de iluminación o grupos de trabajo relacionados con el terna, han elaborado tablas que dan los llamados niveles de iluminación recomendados en función del tipo de ambiente a iluminar. En los niveles de iluminación se habla con frecuencia de la calidad de la iluminación, pero también de la economla de la energla y es por lo que se debe de ser cuidadoso en la elección de estos niveles, puesto que existirán siempre

contradicciones no sólo en los libros y revistas relacionados con los problemas de la iluminación, también en las normas y especificaciones técnicas, lo mismo ocurre con los fabricantes, de lámparas y luminarias.

En una época en donde ahorrar energia es importante, no solo por los altos costos que adquiere, también por la necesidad de hacer un uso más eficiente de la misma, la iluminación es una de las fuentes de economía de la energía, por lo que se deben considerar los siguientes elementos básicos:

- El nivel de iluminación.
- La eficiencia de las lámparas.
- El rendimiento de las luminarias.
- El proyecto de la instalación.
- El mantenimiento de la instalación.

Algunos niveles de iluminación recomendados, se dan en la tabla 1. Valores diferentes a estos pueden ser usados de acuerdo al criterio del proyectista y se publican con mayor detalle en los órganos de difusión de los Comités de Iluminación o también en libros o manuales especializados en el tema. Pero recuerde son sólo recomendaciones, siempre existe la posibilidad de aplicar valores diferentes.

# 2.8 iluminación interior.

Las condiciones necesarias para obtener una buena iluminación se deben considerar tres factores fundamentales.

a) El nivel de iluminación adecuado a las caracterfsticas de los locales por iluminar y a las que se desarrollen.

b) Una distribución apropiada.

e) El tipo de fuente luminosa y los aparatos de iluminación (luminarias).

los requisitos para una buena iluminación se pueden resumir como:

- Una adecuada iluminación de los diversos espacios y planos de trabajo.
- Una relación de la luminancia tal que se puedan crear contrastes, sombras apropiadas y se facilite la visión de los objetos por iluminar.
- Ausencia del deslumbramiento.
- Ausencia del efecto estroboscóplco.
- Tonalidad de colores satisfactoria.

# **CAPÍTULO III**

Métodos De Cálculo Para Iluminación Interior.

#### Introducción.

Uno de los elementos importantes par el cálculo de iluminación es el tipo de actividad que va desempeftar el local, las dimensiones y el tipo de luminaria a utilizar, puede haber infinidad de lámparas, los colores del local que serán determinantes en el cálculo

# 3.1 Método de cAlculo de los IÚmene8.

Este método se utiliza únicamente para alumbrado de interiores y está basado en la definición de Iux, que es igual a un lumen por metro cuadrado. Con la información del fabricante sobre la emisión luminosa inicial de cada lámpara; la cantidad instalada y el área de la zona considerada (en metros cuadrados), pueden obtenerse el número de lúrnenes por metro cuadrado o luxes:

$$
E = \frac{\theta_{\epsilon}}{s} = \frac{Lúmenes-emitidos}{Area(m^2)} = Luxes
$$

Este valor difiere de los luxes medidos, debido a que algunos lúmenes son absorbidos por la misma luminaria o por la influencia de otros factores tales como la suciedad de la luminaria y la disminución gradual de la emisión de lux de las lámparas, entre otras.

#### 3.1.1 Pasos para el cálculo de iluminación.

#### 3.1.1.1 Detennlnación del nivel requeñdo.

Existen en la actualidad niveles de iluminación recomendados por la Intemational Cornmission on lIIumination (Comisión Internacional de Iluminación) constituida por los comités nacionales de 30 paises (Manual de alumbrado de Phillips de 1983). Estas recomendaciones representan los valores minimos en el lugar mismo de la tarea visual de acuerdo con la práctica actual, una total comodidad puede requerir valores superiores. (Apéndice A).

# 3.1.1.2 Detenninaci6n del coeficiente de utilización.

El coeficiente de utilización es el coeficiente de los lúmenes que llegan al plano de trabajo (plano de trabajo sibJado a 75 cm del suelo) y los totales generados por las lámparas. Este factor toma en cuenta la eficacia y la distribución de la luminaria.

Se deben de tomar en cuenta los diversos elementos como las reflectancias del local, sus dimensiones y la altura de montaje. A causas de múltiples reflexiones que tienen dentro del local, una parte de la luz pasa hacia abajo del plano imaginario de trabajo por lo que el coeficiente de utitización sobrepasa la unidad; aunque cuando el local es más alto y estrecho, mayor será la proporción de luz absorbida por las paredes y menor el coeficiente de utilización. Este efecto se considera en la relación de cavidad del local (RCl) que se define como sigue:

> *RCL* = *5H(LARGO* + *ANCHO LARGOXANCHO*

los datos técnicos para distintas luminarias se encuentran reunidos en las tablas de fabricante. Cuando se trabaja con luminarias no induidas en dichas tablas, el coeficiente de utilización deberé ser tomado de la tabla de otra luminaria de eficacia y curva de distribuciones similares. El coeficiente de utitización buscado puede determinarse entonces por la propia relación de cavidad del local y las reflectancias de la pared y de la cavidad de la cavidad del techo. Para las luminarias empotradas en el techo, reflectancia de la cavidad del techo es igual que la del techo

real; en cambio para luminarias suspendidas es necesario obtener la reflectancia efectiva como sigue:

a) Detenninar la relación de cavidad del techo con la misma expresión utilizada para detenninar la cavidad del local considerando H como la distancia desde el plano de colocación de las luminarias al techo (Figura 3.1). Entonces la relación de cavidad del techo es igual al la del local multiplicado por el coeficiente de distancia del techo a las luminarias entre la altura de la cavidad del \ocal.

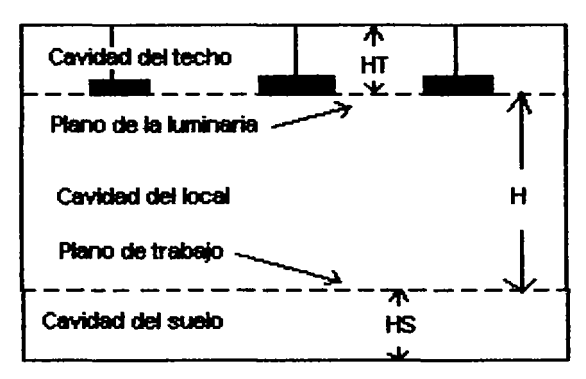

Fig.3.1 Dimensiones de cavidad de un local

De la figura 3.1:

- <sup>H</sup>= Altura de la cavidad del local
- HT = Altura de la cavidad del techo
- HS = Altura de la cavidad del suelo

a) Determinar la reflectancia efectiva de la cavidad del techo utilizando las reflectancias base del techo y de la pared (correspondiente a la parte que está sobre el nivel de las luminarias).

# 3.1.1.3 Detenninación del factor de pérdidas totales ( FPT).

El factor de pérdidas totales es el resultado final por la presencia de todos los factores parciales. Se define como el cociente de la iluminación cuando alcanza su nivel más bajo en el plano de trabajo (antes de efectuar una acción correctora) entre el nivel nominal de iluminación de las lámparas (sin considerar factores parciales de pérdidas).

#### Depreciación de los lúmenes de la lámpara (DLL).

Es un valor proporcionado por el fabricante, que compensa las pérdidas de los lúmenes de salida de la lámpara conforme envejece.

# Depreciación por polvo en el luminario (OPL).

Compensa las pérdidas ocasionadas por la acumulación de polvo en lámparas y luminarios. El valor depende del diseno del luminario y de las condiciones ambientales; por ejemplo, la pérdida es mayor en una fundición que en una oficina con aire acondicionado y filtrado. El factor OPL se determina con exactitud aproximada mediante el empleo de tablas apropiadas o gráficas.

#### Depreciación por suciedad del local (OPSL).

Compensa las pérdidas que ocasiona la suciedad de la reflectividad de las superficies del local. Se determina de la tabla 2.4 Apéndice A Incluyendo estos factores tenemos la ecuación de las pérdidas totales.

$$
FPT = (DLL)(DPL)(DPSL)
$$

Teniendo la siguiente ecuación.

$$
LUXES = \frac{(LUMENES)(CU)(FPT)}{AREA}
$$

# 3.1.1.4 Cálculo del número total de lúmenes.

El diseño de iluminación implica determinar el número total de lúmenes (por tanto el número de luminarias) requeridos para producir un nivel especifico de luxes el cual es un valor conocido. Otro factor de la ecuación anterior es:

> *LUMENESTOTALES* = *(LUXES)(AREA) CU(FPT)*

Cada luminaria tiene un número conocido de lámparas, cada lámpara genera una cantidad conocida de lúmenes; por lo tanto, la cantidad de lúmenes producidos dentro de cada luminaria es:

LUMENES POR LUMINARIO = (No DE LAMPARAS) (LUMENES POR LAMPARA)

El paso final consiste en detenninar el número requerido (N) de luminarias.

Estos pasos pueden quedar combinados en la siguiente ecuaci6n.

# $N = \frac{(LUXES)(AREA)}{(CU)(FPT)(NoDELAMPARAS)(LUMENESPORLAMPARA)}$

Una vez determinado "N", el diseñador de iluminación traslada esta información al "arreglo de luminarias". La geometria del local y, las condiciones mecánicas pueden requerir ligeras modificaciones a la cantidad de luminarias.

## 3.1.1.5 Detennlnación del acomodo de las luminarias.

La coIocaci6n de las luminarias depende de la arquitectura general, de las dimensiones del edificio, del tipo de luminaria y de la ubicación de las tomas de energfa existente.

# 3.2 METODO DE CALCULO "PUNTO POR PUNTO"

El método de "punto por punto", se basa en la cantidad real de luz que se ha producido en cada punto del área iluminada. Este método se utiliza para determinar la iluminación (Iux) producida por una o varias lámparas en un punto de la superficie iluminada. Su uso está restringido al cálculo de la iluminación con proyectores.

Esto requiere un conocimiento de la manera según la cuál la luz se distribuye desde fuentes de luz de diversas formas y tamaños. Existen las siguientes relaciones fundamentales:

1) Fuentas puntuales: La iluminación es inversamente proporcional al cuadrado de la distancia y directamente proporcional a la intensidad de iluminación, al coseno 6 del ángulo formado entre el rayo de luz y la norma a la superficie.

Una lámpara incandescente, sola o en un globo cerrado, puede generalmente será tratada como una fuente de luz puntiforrne.

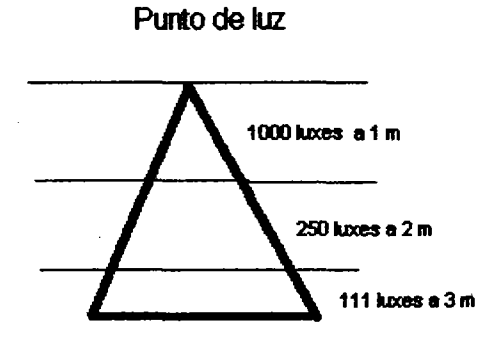

FIGURA 3.2 Fuente de la luz puntual.

# 3.2.1. **COMPONENTE DIRECTA EN UN** PUNTO.·

La componente directa de iluminación horizontal y vertical en un punto determinado, con una fuente puntual única (figura 2), está dada por las siguientes ecuaciones:

$$
E_{\text{Horizontal}} = \frac{I \cos \theta}{D^2} \qquad E_{\text{Yerical}} = \frac{I \sin \theta}{D^2}
$$

Y como,  $\text{sen}\theta = \frac{R}{D^2}$  y,  $\cos\theta = \frac{H}{D^2}$  las fórmulas pueden escribirse de la

siguiente forma:

$$
E_p = \frac{I \cos^3 \theta}{H^2}
$$
 Componente horizontal

 $E_p = \frac{I \cos^2 \theta \text{ and}}{H^2}$  Componente vertical

Donde:

 $E =$  Nivel luminoso en lux

<sup>I</sup>= Intensidad luminosa en candelas

<sup>D</sup>= Distancia de la fuente de luz al lugar iluminado en metros

<sup>H</sup>= Altura del montaje de la fuente de luz en metros

 $\Theta$  = Angulo formado entre el rayo luminoso y la vertical de la luminaria

Este cálculo debe hacerse para cada luminaria y la suma:

$$
E_{p(tot)} = E_{p1} + E_{p2} + E_{p3} + \dots
$$

Da el valor de la componente directa total.

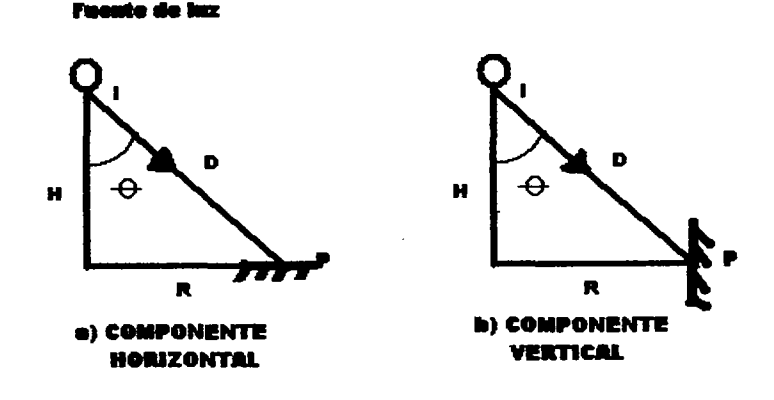

Figura 3.3 Componentes directa de la iluminancia horizontal (a) y vertical (b) en un punto bajo una fuente de luz.

2) fuentes de luz lineales de longitud infinita: la iluminación es inversamente proporcional a la distancia y directamente proporcional a la intensidad luminosa.

Una fila continua de lámparas fluorescentes o incluso una lámpara fluorescente a corta distancia, se aproximan a una fuente de luz lineal, a distancias suficientemente cortas de cualquier fuente lineal, se verá que los valores del nivel luminoso varian más próximamente con las relaciones de las distancias que con los cuadrados de éstas.

la iluminación en un punto debido a una fuente de luz lineal puede expresarse mediante f6rmulas sencillas, si dicha fuente está irradiando difusamente y su longitud es por lo menos varias veces la aHura de montaje.

las componentes horizontal y vertical en un punto están dadas por las siguientes ecuaciones:

$$
E_p = \frac{\Pi I \cos^2 \theta}{2H}
$$
 Componente horizontal

$$
E_p = \frac{\Pi I \text{sen}^2 \theta}{2R}
$$
 Componente vertical

Donde I es la intensidad luminosa de la fuente de luz para un ángulo 9.

El valor I se pude obtener del diagrama de la intensidad luminosa de la luminaria, pero referido a un metro de longitud de la fuente de luz. En el caso de un tubo fIuorescen1e desnudo, I puede calcularse de flujo • por metro **de longitud**  según la fórmula:

$$
I=\frac{\Phi}{9.25}
$$

Debajo de los extremos de una larga hilera de luminarias la iluminancia será la mitad del valor dado por la fórmula arriba indicada.

4) Fuente superficial de área infinita.: La iluminación es directamente proporcional a la luminancia o brillo fotométrico (figuras 3.5 y 3.6).

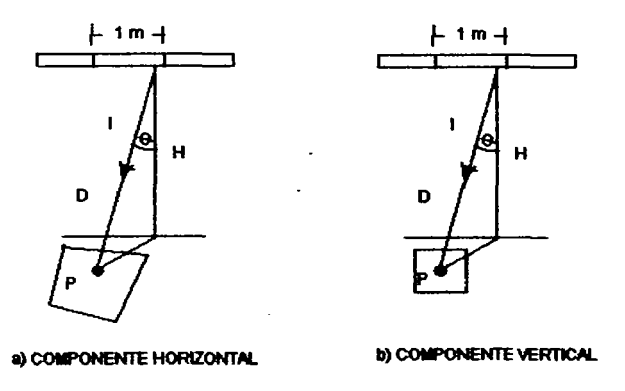

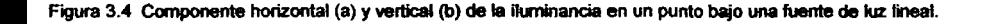

Las fuentes superficiales como los plafones luminosos no siguen la proporcionalidad inversa del cuadrado de la distancia, ya que el flujo luminoso no varia con el ángulo sólido y en todo caso la intensidad es proporcional al brillo y a la superficie.

Sea B la densidad de intensidad iluminación o brillo fotométrico en  $\frac{ca}{m^2}$  y dA Un elemento diferencial de área, los cuales producen un diferencial de intensidad en el punto P que vale: dl=BdA=B\*R\*dB=dR.

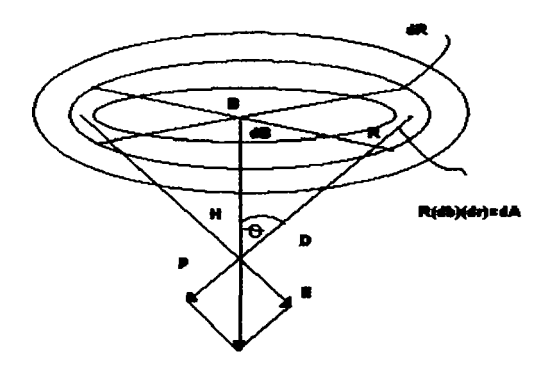

Figura 3.5 Deducción de la formula para el cálculo de la iluminación a partir de la Figura.

La iluminación en P debida al elemento diferencial di es:

$$
dE = \frac{dI\cos\theta}{D^2} = \frac{BRdBdR}{D^2}\cos\theta
$$

por lo tanto  $\int_0^2 \Pi \int_0^R \frac{BRdBdR}{D^2} \cos \theta$  ...... (1)

Por otra parte:

$$
D^2 = H^2 + R^2 \qquad \qquad \cos\theta = \frac{H}{\sqrt{H^2 + R^2}}
$$

Sustituyendo en (1), la iluminación total debida a la fuente luminosa superficial

es:

$$
E = B \int_0^2 \int_0^R \frac{R dB dR H}{(H^2 + R^2) \sqrt{H^2 + R^2}} = B2 \Pi H \int_0^R \frac{R dR}{(H^2 + R^2)^{3/2}}
$$
  
=  $2 \Pi B H \left[ \frac{-I}{\sqrt{H^2 + R^2}} \right]_0^R = 2 \Pi B H \left[ \frac{-I}{\sqrt{H^2 + R^2}} + \frac{I}{H} \right]$   
=  $2 \Pi B \left[ I \frac{H}{\sqrt{H^2 + R^2}} \right] = 2 \Pi B (I - COS \theta)$ 

Si  $\theta$ = 90°, la superficie es infinita y E=2 $\Pi$ b(1-0). Es decir, la iluminación es directamente proporcional a la luminancia o brillo de las luminarias.

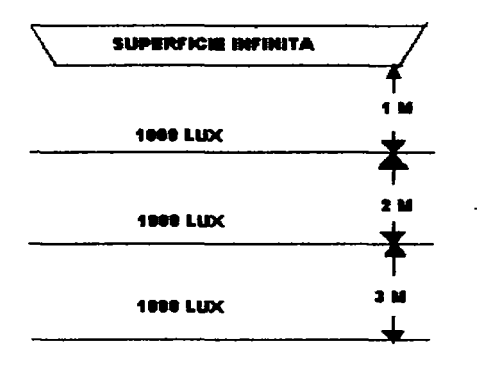

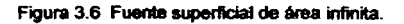

4) Haz paralelo de luz. La iluminación es directamente proporcional a la luminancia y no cambia con la misma distancia (figura 3.7).

Una fuente puntual dentro de un reflector parabólico cae dentro de este caso. Podemos considerar que todo el flujo luminoso de la fuente se proyecta hacia el plano de trabajo. es decir:

$$
\phi=4\Pi I
$$

$$
E = \frac{\phi}{A} = \frac{4 \Pi I}{A}
$$

por lo tanto  $E = 4 \Pi B$ 

# **PUNTO DE REFlEXI6N PARAB6l1CO**

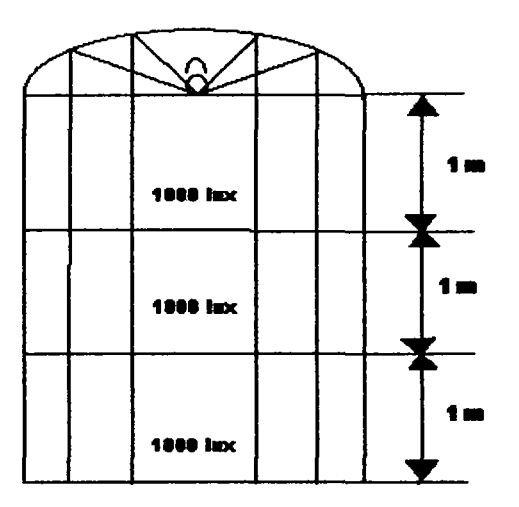

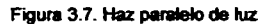

La ley de la inversa de los cuadrados se puede usar para calcular la iluminación de proyectores, focos concentradores y otras luminarias productoras de haces, más allá de una cierta distancia mínima, determinada por el diámetro y la distancia focal del reflector, y el tamafto de la fuente de luz. A pesar de que la inversa del cuadrado de las distancias de los equipos productores de haces, es sustancialmente mayor que la considerada como adecuada para fuentes de luz difusoras, ellas están aún generalmente dentro de las distancias para las que se usan estas unidades.

La tendencia citada hacia fuentes lineales y hacia lineas continuas de luz, es el resultado del aumento del uso de lámparas fluorescentes, al igual que la popularidad creciente de elementos arquitectónicos iluminados, subraya la necesidad de conocer las limitaciones de la ley de la inversa de los cuadrados y reconocer las condiciones bajo las cuales no puede ser usada.

Teóricamente, la ley de la inversa de los cuadrados está basada en una fuente de luz puntual que radia uniformemente en todas direcciones. AsI, donde la fuente de luz es grande y extensa, sea una linea de luz o un área de gran superficie, no podrá generalmente usarse el método de punto por punto para calcular la iluminación para distancias normales de trabajo. Se podrla usar en todo caso para cualquier fuente de luz, a condición de que la distancia entre la fuente y la superficie Iluminada sea suficientemente grande con respecto al tamaño de la fuente. Con fuentes difusoras de luz, se acepta generalmente como distancia mínima, para poder calcular con exactitud razonable la iluminación, cinco veces la dimensión mayor de la fuente.

# 3.3 **Ejemplos**

1. Calcular el número de luminarias necesarias para una casa de bombas con las siguientes caracteristicas:

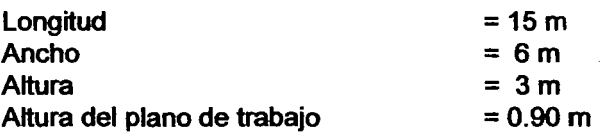

La luminaria será del tipo sobreponer, fluorescente 2X40 watts, 127 volts, 5600

lúmenes iniciales.

Colores existentes en el interior:

Color crema en el techo Color gris oscuro en el piso

a) Determinar el nivel de iluminación recomendado

De la tabla de niveles de iluminación recomendados observarnos que el nivel recomendado para casa de bombas es 100 luxes.

Las dimensiones del local a iluminar son:

Largo = 15m Ancho=6 m Altura =  $3<sub>m</sub>$ 

b) Determinar la reflectancia en pisos y techos:

De la tabla 9 determinamos los valores de reflectancia de acuerdo a los colores que tienen el techo y el piso.

Reflectancia en piso (gris oscuro)= 20% Reflectancia en techo (crema)= 70

e) Determinar el factor de mantenimiento aplicando la siguiente expresión.

$$
F.M. = D \times d
$$

De la tabla 10 su depreciación es del 9% por lo que  $D = 0.91$ .

De la tabla 11 y 12, la categoría de mantenimiento a la cual pertenece la lámpara seleccionada es la categoría V, suponiendo que se realice limpieza cada dos años y se encuentre en un ambiente sucio tenemos de  $= 0.75$ .

$$
F.M. = 0.91X0.75 = 0.682
$$

d) Para calcular el CU, se determina primero el indice de cuarto

$$
I_c = \frac{LxA}{H(L+A)} = \frac{15x6}{2.1(15+6)} = 2.04
$$

donde  $I_c =$  indice de cuarto

De los datos fotométricos de la luminaria observamos que CU = 0.51

e) Calcule el número de luminarias

$$
No.Lu \min arias = \frac{100(90)}{5600(0.682x0.59)} = 3.99 \approx 4
$$

f) Para calcular el espaciamiento promedio entre luminarias

$$
Es=\sqrt{\frac{90}{4}=4.74}
$$

# a) Para el arreglo de las luminarias

Número de luminarias emplazadas a lo largo =  $\frac{10}{4.74}$ 3.16 ≅ 3*Lu* min *arias* 

Número de luminarias emplazadas a lo ancho =  $\frac{0}{4.74}$  = 1.26  $\approx$  1*Lu* min *aria* 

h) Calculando las distancias

A lo largo del local A lo ancho del local

Entre luminarias

\n
$$
\frac{15}{3} = 5
$$
\n
$$
\frac{6}{1} = 6m
$$

Entre luminarias y la pared

\n
$$
\frac{5}{2} = 2.5m
$$
\n
$$
\frac{6}{2} = 3m
$$

Por lo que la distribución de las luminarias queda como se muestra en la figura 3.8

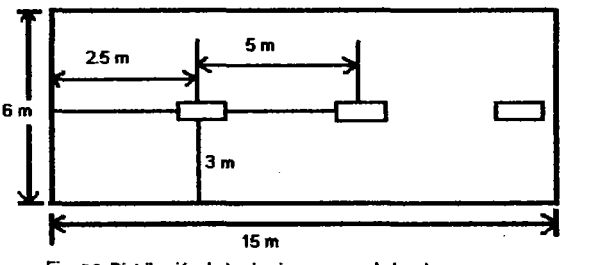

2. Tenemos una área que se ocupará como oficinas, manejaremos color azul en paredes y gñs oscuro en piso y blanco en el techo, el local tiene 8 m de ancho, 5 de . largo y 3m de alto, además ocuparemos lámparas fluorescentes

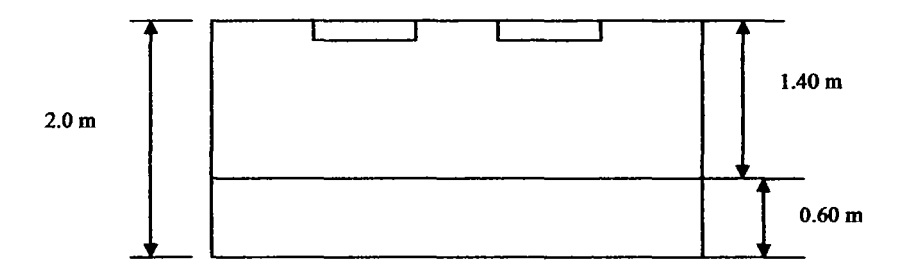

Relaciones de cavidad

*Reteeho* = O

$$
RcPiso = \frac{5(0.60)(5+3)}{15} = \frac{3(8)}{15} = \frac{24}{15} = 1.6
$$

$$
RcL = \frac{5(1.40)(8)}{15} = \frac{5(11.20)}{15} = \frac{56}{15} = 3.73
$$

Reflectancias (de catálogo) Crouse Hinds Domex

Piso (Gñs claro)= 0.75 Techo (BIanco)=0.75 Pared (Azul)=0.75

Para calcular el número de luminarias

$$
N = \frac{ES}{\phi.L.Cu.FTP}
$$

Donde:

N= Número de luminarias E=lIuminaci6n requerida
S= Superficie  $\phi$  = Flujo luminoso por lámpara L = Número de lámparas por luminaria Datos:

Oficina = 500 luxes (tabla # 1)  $S=8x5=40$  $\phi$  = 300 lumens (40 watts Slimline)

De tablas para RcL = 3.73 tenemos un Cu=0.5462

Ftp= 0.573 De tabla 12)

$$
N = \frac{500 \text{luxes}\left(40 \text{metros}^2\right)}{3000(2)(0.5462)(0.573)} = \frac{20000}{1877.8356} = 10.65 \approx 12
$$

Para  $\phi = 4300$  a 60 watts

$$
N = \frac{20000}{4300(2)(0.5462)(0.573)} = \frac{20000}{2691.5643} = 7.43 \approx 8
$$

Para  $\phi$  = 6850 lumens 110 watts

 $N = \frac{20000}{(1.100)(1.100)(1.100)} = 4.66 \approx 6$ **6850(2)(0.5462)(0.573)** 4287.7246

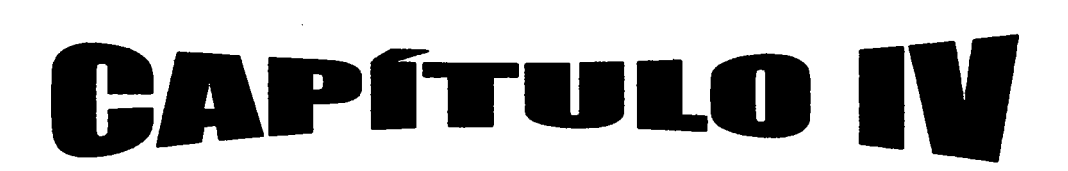

Selección De Conductores.

# 4.1 Cálculo de Alimentadores.

La resistencia de un conductor comercial de cobre (un alambre de 1 m de longitud y una sección transversal de 1 mm<sup>2</sup>) es usualmente de 0.017 a 0.018 OHMS a una temperatura de 24° centlgrados.

Para nuestros cálculos se tomará un valor promedio de 0.0175 OHMS por mm<sup>2</sup>/m. La resistencia eléctrica de cualquier conductor será:

$$
R = r \frac{L}{S}
$$

$$
R=0.0175\frac{L}{S}
$$

Donde:

R = Resistencia del cobre en Ohms. r = Resistividad del cobre a 24° C.  $r = 0.0175$  Ohms mm<sup>2</sup>/m. S = Sección del conductor en mm<sup>2</sup>.

De la ley de Ohm:

 $e = IR$ 

Sustituyendo R en la ecuación anterior:

También

*0.0175 U e::c----* .......................................... 1 S

y

$$
I = \frac{eS}{0.0175LS}
$$

$$
S=\frac{0.0175~LI}{e}
$$

donde:

<sup>L</sup>= Longitud del circuito en metros.

La fórmula 1 da la calda de tensión para un calibre determinado y circulando una corriente especffica.

La fórmula 2 indica la corriente que produce una caída de tensión en un alambre de calibre dado.

La fórmula 3 indica el calibre correcto para una cierta cafda de tensión y una corriente especifica.

# 4.2 Cálculo de conductores por capacidad de corriente.

La corriente alterna de linea en un conductor para diferentes sistemas de distribución, se puede determinar partiendo de las siguientes fórmulas.

Una fase (2 Hilos)

\n
$$
I = \frac{W}{E_f \cos \phi}
$$
\nTres fases (3 Hilos)

\n
$$
I = \frac{W}{\sqrt{3}E_f \cos \phi}
$$

$$
I = \frac{W}{3E_v \cos \phi}
$$

Tres fases (4 Hilos)

Donde:

1= Corriente en el conductor. W = Potencia en Watts. Cos  $\phi$  =Factor de potencia.  $E_f$  = Tensión entre fases.  $E_N$  Tensión entre fase y neutro.

# 4.3 Cálculo de conductores por calda de tensión.

El cálculo de la sección transversal de un conductor para diferentes sistemas de distribución en corriente alterna partiendo de las siguientes f6rmulas:

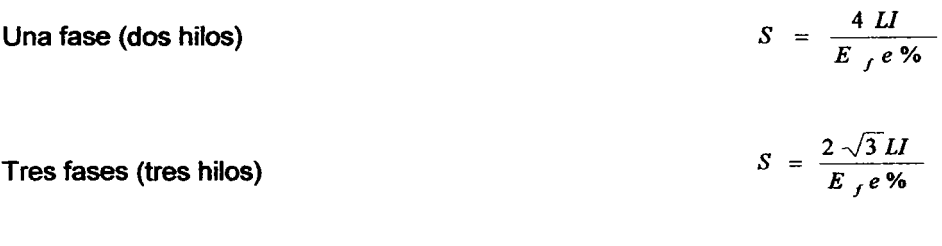

Donde:

<sup>I</sup>= Corriente en el conductor.  $E_f$  = Tensión entre fases.  $E_N$  = Tensión entre fase y neutro. e% = Calda de tensión expresada en por ciento. S = Sección del conductor en mm<sup>2</sup>.

# 4.4 Ejemplos

1. Calcular la corriente, calibre de conductores eléctricos con aislamiento tipo TW, si en una instalación eléctrica se tiene una carga total instalada de 3800 watts, resultado de sumar sólo cargas parciales monofásicas (alumbrado y contactos).

Datos:

 $W = 3800$  watts En= 127.5 volts

Como son solo cargas monofásicas y la suma total no sobrepasa el valor de 4000 watts, el sistema debe ser monofásico a dos hilos  $(1\phi - 2h)$ , por lo tanto.

$$
W = EnICos\theta
$$

Entonces despejando la corriente

$$
I=\frac{W}{EnCos\theta}
$$

Cuando no se da el factor de potencia (f.p) o Cos  $\phi$  como dato se supone que variará entre 0.85 y 0.90 ya que en ningún caso la carga es totalmente resistiva

$$
I = \frac{W}{En\cos\theta} = \frac{3800}{127.5 \times 0.85} = \frac{3800}{108.35} = 35 \text{amp}
$$

Como en ninguna instalación eléctrica se utiliza la carga total instalada, se necesita el factor de demanda o factor de utilización que varia de (0.6 a 0.9), como no se especifica es si se trata de casa habitación o de oficinas, etc., se aplicará un  $F.U = F.D.=0.70$  al multiplicar la corriente calculada por  $F.U$ , se obtiene la corriente máxima efectiva, conocida corno corriente corregida.

$$
Ic = 35x0.70 = 24.5
$$

Para una corriente de 24.5, se necesitan conductores eléctricos con aislamiento tipo TW calibre # 10 que transportan hasta 30 Amp. (Ver tabla 8)

2. Calcular la corriente, el calibre de los conductores eléctricos (alimentadores generales) para una carga total instalada de 7400 watts, resultado de sumar solo cargas monofásicas.

Datos:  $W = 7400$  watts  $En = 127.5$  $Cos\phi = 0.85$  $F.U. = F.D. = 0.70$ Aislamiento T.H.W

Si todas las cargas son monofásicas y el valor de la carga total es mayor a 4000 watts pero menos a 8000 wattts, el sistema es monofásico a tres hilos (2 $\phi$  - 3h), por lo tanto.

$$
W = 2EnICos\phi
$$

$$
I = \frac{W}{2EnCos\phi}
$$

$$
I = \frac{7400}{2x127.5x0.85} = \frac{7400}{216.75} = 34.14 \text{ Amp}
$$

$$
I_c = IxF.U = IxF.D = 34.14x0.70 = 13.9
$$

Para una corriente efectiva máxima aproximada de 23.9 Amp., es necesario instalar conductores eléctricos con aislamiento tipo THW calibre 12 como mlnimo ver tabla 8 en virtud de de que el Reglamento de Obras e Instalaciones Eléctricas impide calibres menores al # 12 para alimentadores generales.

3. Calcular el calibre de los conductores eléctricos (alimentadores generales) por corriente, para una carga total instalada de 8200 watts, resultado de sumar sólo cargas trifásicas

Datos  $W = 8200$  watts  $Ef = 220$  volts  $Cos\phi = 0.85$  $F.U = F.D = 0.80$ Considerando una eficiencia promedio  $n = 0.80$ Y un aislamiento TW

Si todas cargas son trifásicas, el sistema debe ser necesariamente un trifásico a tres hilos  $(3\phi - 3h)$ 

$$
W=\sqrt{3}E\mathit{fICos}\phi n
$$

$$
I=\frac{W}{\sqrt{3}E f Cos \phi n}
$$

 $I = \frac{8200}{1000} = \frac{8200}{1000} = 31.68$ 1.73x220xO.85xO.80 258.81

*Corrienteeo"egida* = *le* = *IxFlJ.* 

$$
Ic = 31.68x0.80 = 25.34 \text{ Amp}
$$

$$
\bf 74
$$

Para una corriente efectiva aproximada de 25.34 Amp., es necesario utilizar conductores eléctricos con aislamiento tipo TW calibre # 10 que conducen en condiciones normales hasta 30 Amp.

# **CAPÍTULO V**

Diseno Del Programa Para El Cálculo De Iluminación Interior Y Cálculo De Conductores

# 5.1 VIsual Basic

Es un poderoso lenguaje de programación que pennite elaborar aplicaciones en ambiente gráfico Windows. Este consiste en cuatro elementos fundamentales:

- a) las formas donde diseñamos propiamente nuestro programa
- b) las propiedades que marcan las caracterfsticas particulares de cualquier control y definen como lo verá el usuario.
- c) Los eventos que marcan el comportamiento de los controles como ejemplo cuando damos click en un botón o doble click en una etiqueta.

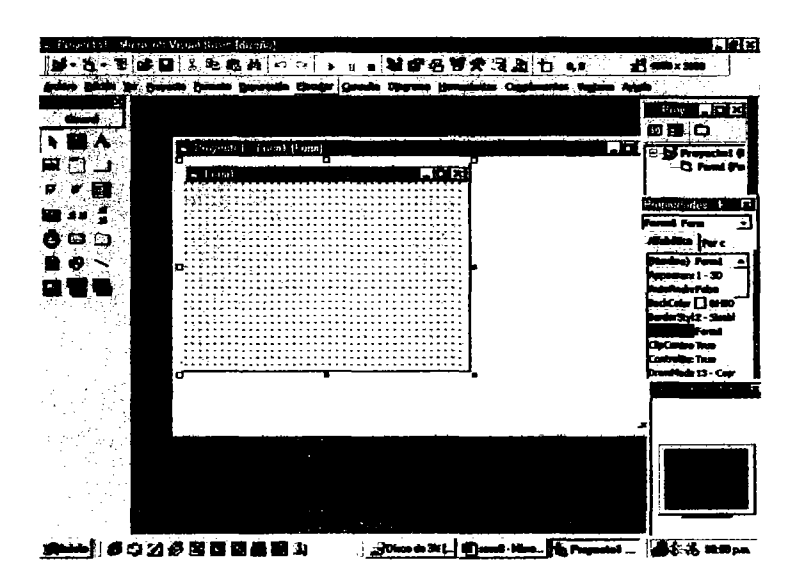

Figura 5.1 Pantalla de Visual Basic

#### 5.2 Diseño de las pantallas de presentación

Dentro de los elementos que maneje para la presentación ubique dos imágenes en un control llamado picture donde visualizamos el escudo de nuestra casa de estudios y el de la Enep Arag6n. Coloque 6 etiquetas sin ningún caption ya que aparecerán al momento de correr el programa los datos que aparecerán son:

- A) Universidad Nacional Autónoma de México
- B) Escuela de Estudios Profesionales
- C) Aragón
- D) El nombre de quien presenta la tesis
- E) Y el del asesor

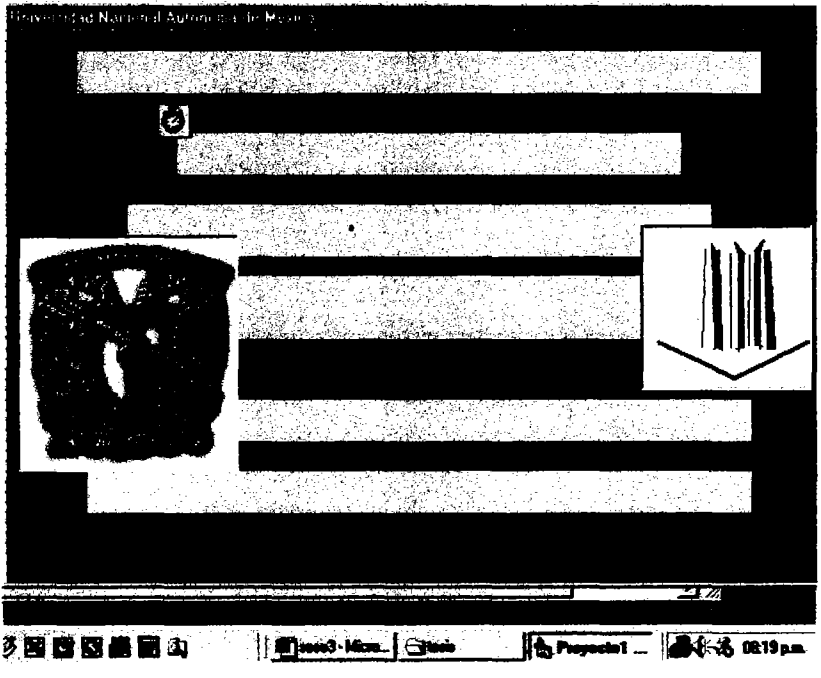

Figura 5.2. Pantalla de presentación en modo de edición

Para realizar el movimiento del texto coloque un timer que es un control el cual me permite dar un tiempo para manejar un control a una acción el código utilizado es:

```
Private Sub Timer1_Timer()
```
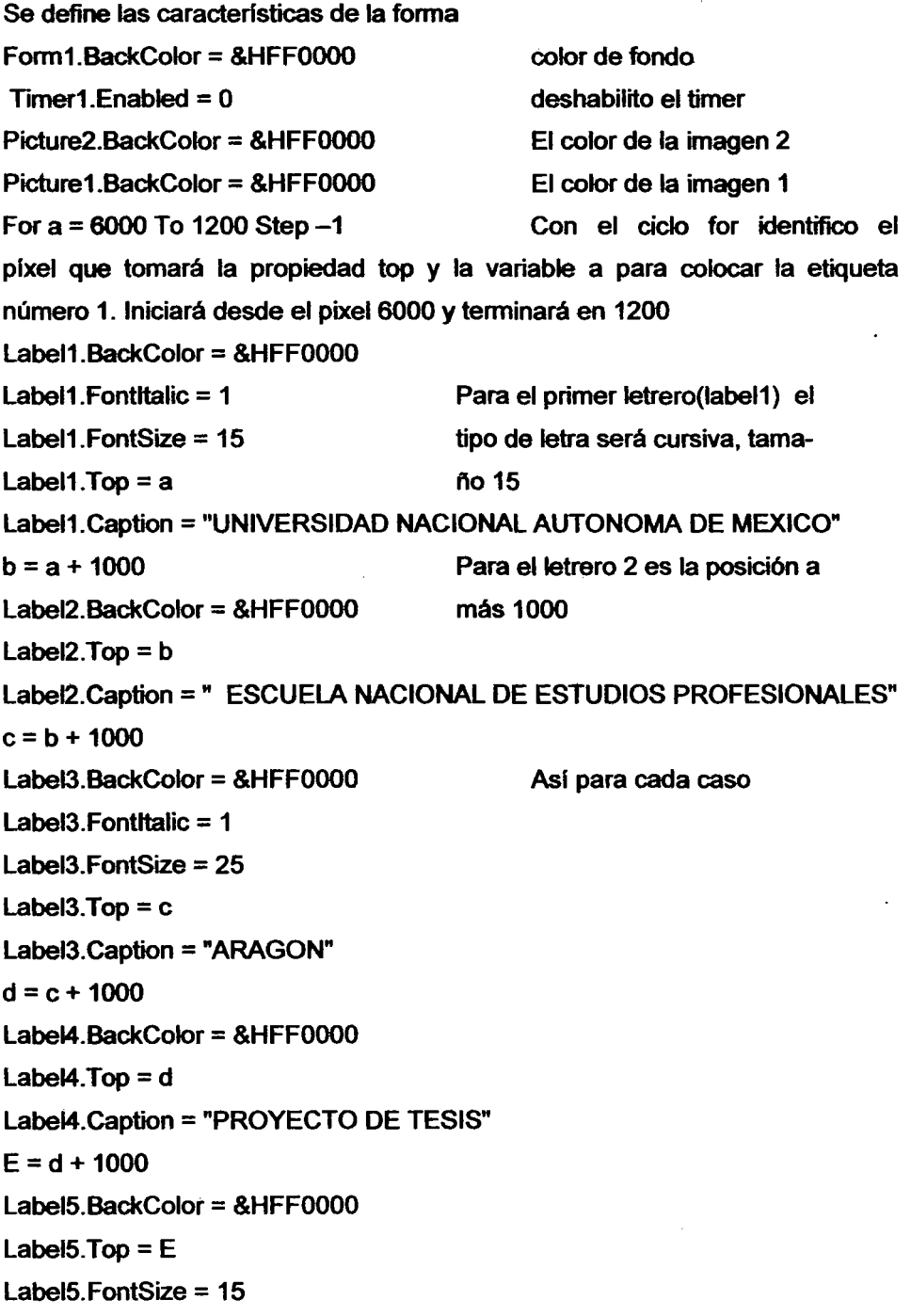

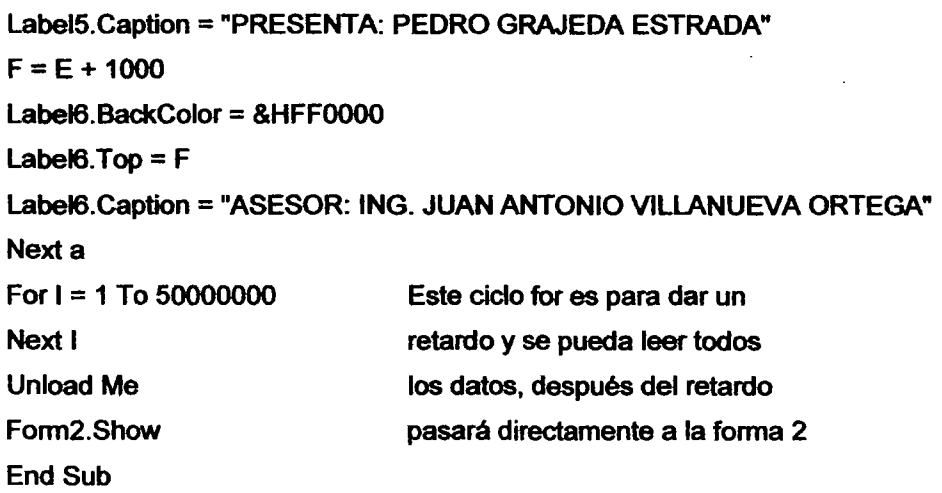

Para la forma 2 decidí mover tanto el texto como las imágenes para a diferencia de la primera forma estos se moverán en sentido horizontal.

Para la cual la coloque también dos imégenes y dos textos.

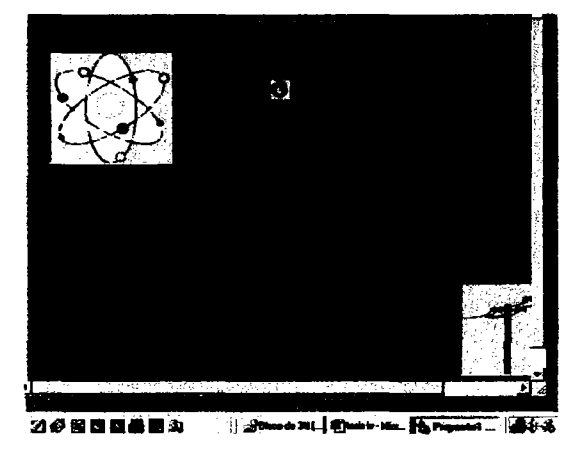

'MOVIMIENTO DE LAS LETRAS For  $c = 4000$  To 2000 Step  $-30$ Beep Label1. $Top = 2715$ 

Utilice un ciclo for inverso para que las fueran de derecha a izquierda utilizando la propiedad

Label1.FontSize = 40 Label1.Caption =  $C$  | | A  $C$ <sup>n</sup>  $Label1.Left = c$  $d = c + 500$  $Label2.Top =  $3500$$ Label2.FontSize = <sup>15</sup> left. Para texto y figuras Label2.Caption = "Cálculo de Iluminación Interior Asistido por computadora" Label2.Left =  $5000 - d$ Next<sub>c</sub> 'MOVIMIENTO DE LAS FIGURAS For a = 7500 To 300 Step -50 Picture2.Left = <sup>a</sup>  $b = 7500 - a$  $Picture1. \text{Left} = b$ Beep Next a  $Timer1.Enabeled = 0$ Form3.Show

# 5.3 Forma de selección

Para esta forma decidf colocar un frame con tres botones de selección

- a) calculo de Iluminación
- b) Cálculo de conductores
- e) Información de la tesis

Un botón de comando par colocar el código donde maneje instrucciones if then else que permiten manejar dos condiciones.

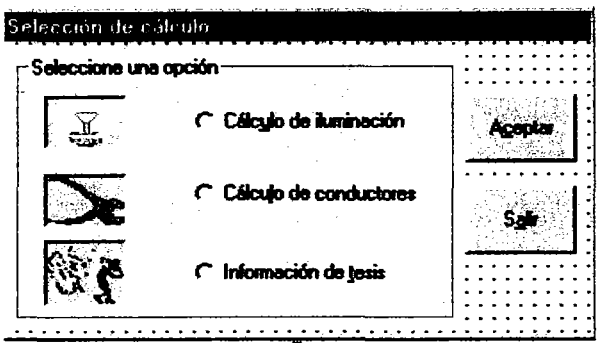

 $\ddot{\phantom{a}}$ 

Private Sub Command1\_Click()

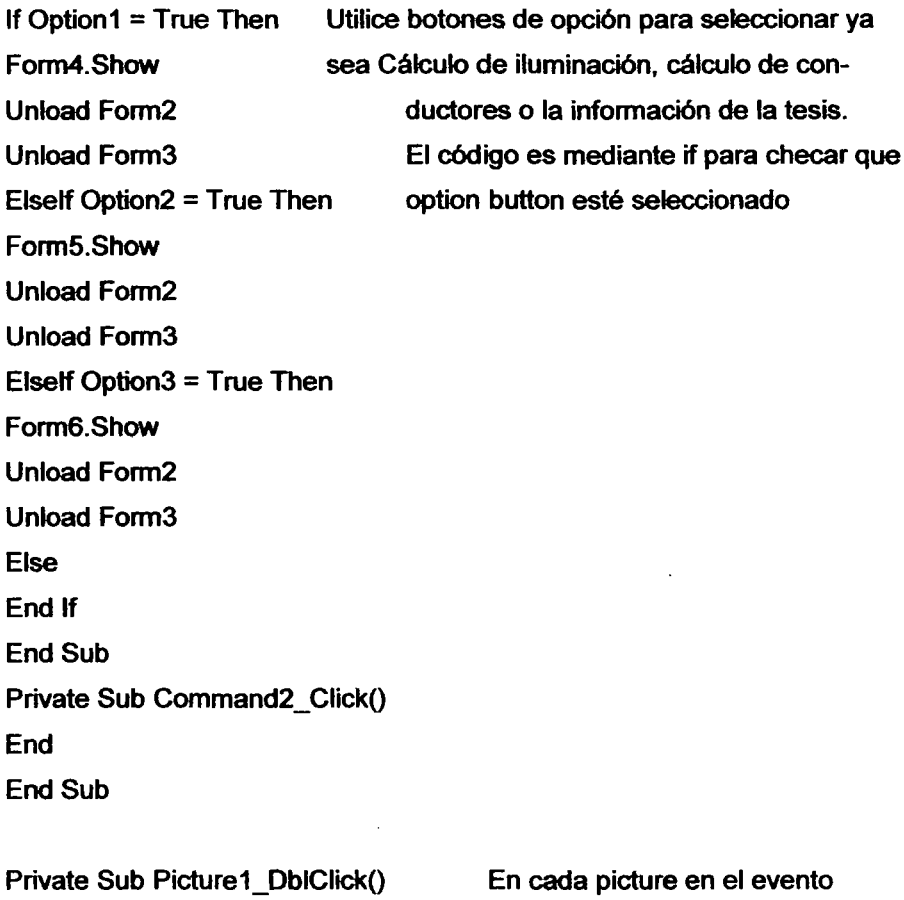

Form4.Show Unload Form2 Unload Form3 doble click coloque el código para que se valla a la forma correspondiente

End Sub

Private Sub Picture2\_DblClick() Forrn5.Show Unload Forrn2 Unload Forrn3

# 5.4 Calculo de iluminación

# 5.4.1 menús desplegables

En la forma necesitamos colocar en el evento load todos los elementos que se desplegará desde los colores de piso. paredes y techo. También maneje los tipos de lámpara que utilice para el cálculo aclarando que no son las únicas para poder utilizar. Otro elemento que utilizaremos como menú desplegable son las actividades que se desempeñarán en cada local.

Private Sub Form Load() '0.75 Reflectancia Combo1.AddHem "Blanco" Combo1.Addltem "Azul cielo" Combo1.Addltem "Crema" Combo1.Addltem "Ante o gris oscuros" '0.50 Reflectancia Combo 1 Addltem "Verde" Combo 1 Addltem "Amarillo" Combo1 Addltem "Gis medianos"

Combo1.Additem "Azul rev" '0.30 Reflectancia Combo1.AddItem "Gris oscuro" Combo1.Addltem "Azul oscuro" Combo1.Addltem "Cafe" Combo1 Addltem "Verde oscuro" '0.10 Reflectancia Combo1.Addltem "Acabados en madera"

'0.75 Reflectancia Combo2Addltem "Blanco"

Combo2.Addltem "Azul cielo"

Combo2Addltem "Crema"

Combo2Addltem "Ante o gris oscuros"

'0.50 Reflectancia

Combo2.Addltem "Verde"

Combo2.Addltem "Amarillo"

Combo2Addltem "Gris medianos"

Combo2Addltem "Azul rey"

'0.30 Reflectancia

Combo2Addltem "Gris oscuro"

Ccimbo2Addltem "Azul oscuro"

Combo2.Addltem "Cafe"

Combo2Addltem "Verde oscuro"

'0.10 Reflectancia

Combo2.Addltem "Acabados en madera"

'0.75 Reflectancia Combo3.Addltem "Blanco" Combo3.Addltem "Azul cielo" Combo3Addltem "Crema"

Comb03Addltem "Ante o gris oscuros" '0.50 Reflectancia Comb03.Addltem "Verde" Comb03Addltem "Amarillo" Combo3Addltem "Gis medianos" Comb03Addltem "Azul rey" '0.30 Reflectancia Comb03Addltem "Gris oscuro" Comb03Addltem "Azul oscuro" Combo3Addltem "Cafe" Combo3Addltem "Verde oscuro" '0.10 Reflectancia

Comb03Addltem "Acabados en madera" 'tipos de lámparas

Comb04Addltem "Iluminación comercial tbs305 2X2" Comb04.Addltem "lIuminacion comercial tbs305 1X4" Comb04Addltem "HI-LO Iluminación interior" Comb04.Addltem "MAXIFLEX Iluminación interior"

Combo5.Addltem "ACERO"

Combo5Addltem "ACUMULAOORESmanufactura de (Moldeado de celdas)" Combo5Addltem "ARCILLA y CEMENTO, PRODUCTOS DE (Molienda, prensa filtrado, hornos de secado vaciado y desvastado" Combo5.Addltem "ARCILLA y CEMENTO, PRODUCTOS DE (Esmaltado, pintura y vidriado (trabajo burdo»"

Combo5.Addltem "ARCILLA y CEMENTO, PRODUCTOS DE (Pintura y vidriado (Trabajo fino»"

Combo5Addltem "AUTOMOVlLES, MANUFACTURA DE(Ensamblado bastidor"

85

Combo5.Addltem "AUTOMOVILES, MANUFACTURA DE(Ensamblado chasis)" Combo5.Addltem "AUTOMOVlLES, MANUFACTURA DE(Ensamble final e inspecci6n)" Comb05Addltem "AUTOMOVlLES, MANUFACTURA DE(Ensamblado bastidor)" Combo5.AddItem "AUTOMOVILES, MANUFACTURA DE(Manufactura carrocerfa (Ensamblado» " Combo5.Addltem "AUTOMOVlLES, MANUFACTURA DE(Manufactura carrocería (Partes))" Combo5Addltem "AUTOMOVlLES, MANUFACTURA DE(Manufactura carrocería (Acabado e inspección))" Combo5.AddItem "AVIONES, MANUFACTURA DE(PARTES (Producción))" Combo5.AddItem "AVIONES, MANUFACTURA DE(PARTES (Inspección))" Comb05.Addltem "AVIONES, MANUFACTURA DE(ACABADO DE PIEZAS(taladrado, remachado y apretado de tornillos.))" Combo5Addltem "AVIONES, MANUFACTURA DE(Cuarto pintura)"

Private Sub maxi\_Click() Form10.Show End Sub

# 5.4.2 Botones de opción (mantenimiento)

Para estos coloque botones de opción y generé tres tipos de mantenimiento. donde deberemos de seleccionar uno de ellos englobando el mantenimiento que ¡levaremos a cabo el factor de pérdidas totales reúne las características del mantenimiento

 $255$ 

## $FPT = (DLLOOPENDBSL)$

a) "Atmósfera y trabajos completamente sucios, mantenimiento pobre o espamódico del equipo de iluminación. Reemplazo de lámparas sólo quemadas"

b) "Condiciones atmosféricas menos favorable, limpieza de luminarias a intervalos frecuentes y reemplazo de lámparas sólo después de haberse quemado"

c)"Aire limpio, libre de humos y polvos, luminarios programados para limpieza frecuente y sistemático de lámparas"

## 5.4.3 Cálculo de luminarias

Cologué un botón para calcular el número de luminarias, que tomarán el valor de las cajas de texto y representarán :

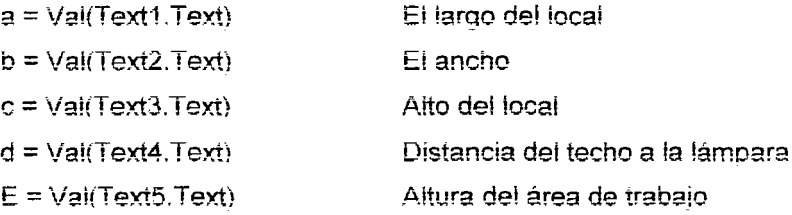

Con las fórmulas siguientes calculamos las relaciones de cavidad

#### 5H (LARGO+ANCHO)  $RCI =$ LARGO X ANCHO

 $rct = (5 * d * (a + b)) / (a * b)$ rcl =  $(5*(c - d - E)*(a + b))/(a * b)$  $rcp = (5 * E * (a + b)) / (a * b)$ 

El código que vernos a continuación, calcula el tipo de mantenimiento para un mantenimiento bueno:

If Option1 = True Then  $mant = 0.85$ Fise para un mantenimiento mediano If Option $2 = True$  Then  $mant = 0.75$ 

Fise

Para un mantenimiento pobre If Option $3 = True$  Then  $mant = 0.65$ **Fise** End If Fnd If Fnd If

Finalizo tomando todos los valores y encontrando el número de luminarias para cada caso e imprimiendo en la etiqueta 13.

 $N = (nivel * (a * b)) / (fluio * tabla * L * mant)$ Label13. Caption =  $Format$ \$(N) End Sub Private Sub Command3 Click() Text1 Text =  $m$ 

 $T_{P}x12$  T $_{P}x1 =$   $^{m}$ Text3 Text  $=$   $\mathrm{^{m}}$  $Text4$  Text =  $...$  $Text5$  Text =  $m$ **End Sub** 

# 5.5 **cálculo de conductores por corriente**

Para el cálculo de conductores necesitarnos la potencia en contactos y luminarias. necesitamos también el factor de potencia. el de utilización y tipo de aislamiento que maneiaremos.

## 5.5.1. Potencia menor a 4000 w

Para una potencia menor a 4000 w. tendremos un sistema monofásico a 2 hilos para ello utilizaremos la fórmula siguiente.

$$
I=\frac{W}{E_{P\cos\theta}}
$$

Y corregiremos la I multiplicándola por el factor de utilización y manejaremos esta corriente corregida para encontrar el valor de tablas

# 5.5.2 **Potencia mayor a 4000 pero menor a 8000 w**

Para una potencia mayor a 4000 oero menor a 8000. tendremos un sistema monofásico a tres hilos

$$
I = \frac{W}{2E_{PCOS}\theta}
$$

Y corregiremos la I multiplicándola por el factor de utilización y manejaremos esta corriente corregida para encontrar el valor de tablas

# 5.5.3 **Potencia mayor a 8000 w**

Para cargas monofásicas para alumbrado v contactos pero aue sobrepasan 8000 W el sistema elegido será un trifásico a 4 hilos

$$
I=\frac{W}{\sqrt{3Ef\cos\phi}}
$$

Para el cálculo de estas corrientes utilizaremos dos textbox oara tomar los datos v los guardaremos en:

 $W1 = Val(Text1.Text)$ 

$$
W2 = Val(Text2.Text)
$$

Sumamos la potencia total  $W3 = W1 + W2$ · CARGAS MONOFÁSICAS • todo para carga monofásica y potencia de alumbrado If  $W3 < 4000$  Then Cargamos el sistema que se utilizará para esta potencia Label3.Caotion = "Sistema monofásico a 2 hilos(1f-2h)"

```
Junto con su diagrama 
Picture1.Picture = LoadPicture("C:\TESIS\MON02hilos.ioQ") 
Seleccionamos el factor de potencia desde el combo3 e ira de 0.70 a 1
Select Case Combo3 Text
Case "0.70"
a = 0.7Case "0.75" 
a = 0.75Case "0.80"
A = \Omega RCase "0.85" 
 A = 0.85Case "0.90" 
a = 0.9Case "0.95" 
a = 0.95Case "1" 
a = 1End:Select
I = W3 / (110 * a)
```
Calculamos la corriente Que circulará por los conductores v seleccionamos del combo1 el factor de utilización para corregir la corriente Label10.Caption  $= 1$ 

'selecciona el FII

```
Select Case Combo1.Text 
Case "0.60"
b = 0.6<br>Case "0.65"
b = 0.65Case "0.70"
b = 0.7<br>Case "0.75"
b = 0.75Case "0.80"
h = \Omega RCase "0.85" 
h = 0.85Case "0.90" 
h = 0.9End Select 
ic = 1 * hLabel12. Caption = ic
```
Imprimimos la corriente corregida en label12 y seleccionamos el tipo de aislamiento solo tome en cuenta el TW y el THW para comparar los datos de la tabla 2 del apéndice

Seleciona el tipo de aislamiento

Cuando seleccionamos el tipo de aislamiento compararemos al corriente corregida con los valores de la tabla dándonos el calibre del conductor a utilizar y lo imprimiremos en la etiqueta 7

```
Select Case Combo2. Text
Case "TW"
If IC \leq 20 Then
 Label7. Caption = 12Else
If 20.1 > ic < 30 Then
 Label7.Caption = 10Else
If 30.1 > ic < 40 Then
 Label 7. Caption = 8Fise
It 40.1 > ic < 55 Then
 Label7. Caption = 6Else
If 55 1 > ic < 70 Then
 Label7.Caption = 4Else
If 70.1 > in < 95 Then
 Label7.Caption = 2Else
If 95 1 > ic < 125 Then
 Label7.Caption = 0
```

```
Else
If 125.1 > i<sub>c</sub> < 145 Then
```
Label7.Caption = "00"

## Else

If  $145.1 > i$ c < 165 Then Label7.Caption =  $"000"$ 

#### Else

If 165 1 > ic < 195 Then Label7.Caption = "0000"

# Else

If 195 1 > in < 215 Then Label7 Caption = "250"

# Else

```
If 215.1 > ic < 240 Then
 Label7.Caption = "300"
```
# Else

```
If 240.1 > ic < 260 Then
Label7.Caption = "350"
```
## **Fise**

```
If 260.1 > i<sub>c</sub> < 280 Then
 Label7.Caption = "400"
  Flse
If 280.1 > iC < 300 Then
 Label7. Caption = "500"
```
# End If

Fnd If End If Fnd If End If Fnd If End If Fnd If End If Fnd If End If Fnd If End If **Fnd If** 

## Fnd If

x.

'para un aislador THW

```
Case "THW"
If ic < 30 Then
c = 12Label7.Caption = Format(c)
  Else
If 30.1 > ic < 40 Then
c = 10Label7. Caption = Fomat(c)Else
If 40.1 > ic < 50 Then
c = 8Label7. Caption = \diamondFormat(c)
   Else
If 50.1 > ic < 70 Then
c = 6Label7. Caption = Fomat(c)Else
If 70.1 > ic < 90 Then
C = 4Label7. Caption = Format(c)Else
If 90.1 > ic < 120 Then
c = 2Label7. Caption = Format(c)Else
If 120.1 > ic < 155 Then
c = 0
```
Label7.Caption = Format(c)

# **Else**

If  $155.1 > i<sub>c</sub> < 185$  Then Label7.Caption =  $"00"$ 

Else If 185.1 > in < 210. Then Label7.Caption =  $"000"$ 

**Else** If  $210.1 >$  ic < 235 Then Label7.Caption =  $"0000"$ 

```
Else
If 235 1 > in < 270 Then
  Label7. Caption = "250"Flop
If 270.1 > i<b>c</b> < 300 i hen
  Label7. Caption = "300"Else
If 300 1 > in < 325 Then
  Label7.Caption = "350"Flse
If 325.1 > i<b>c</b> < 360 Then
  Label7. Caption = "400"Else
If 261.1 > in < 405 Then
  Label7. Caption = "500"End If
Fnd If
End If
Fnd If
End If
Fnd If
End If
 Fnd If
End If
Fnd If
 End If
 End If
 End If
 Fnd If
End If
End Select
Lise
```
If  $VVA > 4000$  And  $VVA = 8000$  Then Label3. Caption = "Sistema monofásico a 3 hilos (2f-3h)" Picture1.Picture = LoadPicture("C:\TESIS\MONO3hilos.ipq")

Select Case Combo3.Text Case "0.70"  $a = 0.7$ Case "0.75"  $a = 0.75$ Case "0.80"  $a = 0R$ 

```
Case "0.85"
 a = 0.85Case "0.90"
a = 0.9Case "0.95"
a = 0.95Case "1"
a = 1End Select
i = VV3 / (2 * 110 * a)Label10. Caption = \mathbf{i}'selecciona el FII
Select Case Combo1.Text
Case "0.60"
b = 0.6Case "0.65"
b = 0.65Case "0.70"
 b = 0.7Case "0.75"
b = 0.75Case "0.80"
h = \Omega RCase "0.85"
h = 0.85Case "0.90"
h = 0.9End Select
 ic = 1 * bLabel 12. Caption = ic'selecciona el tipo de aislamiento
Select Case Combo2.Text
Case "TW"
If IC \leq 20 inen
 Label7.Caption = 12Else
If 20.1 > ic < 30 Then
 Label7.Caption = 10Fise
```

```
If 30.1 > in < 40 Then
 Label7.Caption = 8Fise
If 40.1 > c < 55 Then
 Label7. Caption = 6Else
If 55 1 > ic < 70 Then
 Label7. Caption = 4Else
If 70.1 > in < 95 Then
 Label7. Caption = 2Else
If 95 1 > ic < 125 Then
 Label7. Caption = 0Else
If 125.1 > ic < 145 Then
    Label7. Caption = "00"Else
If 145 1 > in < 165 Then
 Label7. Caption = "000"Else
If 165 1 > ic < 195 Then
 Label7.Caption = "0000"
 Else
If 195 1 > in < 215 Then
 Label7.Caption = "250"Else
If 215.1 > ic < 240 Then
 Label7. Caption = "300"Eise
If 240.1 > ic < 260 Then
 Label7. Caption = "350"Else
If 260.1 > ic < 280 Then
 Label7. Caption = "400"
```

```
Else
If 280.1 > in < 300 Then
  Label7. Caption = "500"Fnd If
End If
End If
Fnd If
End If
Fnd If
End If
 Fnd If
End If
Fnd If
 End If
 Fnd If
 End If
 End If
Fnd If
'para un aislador THW
Case "THW"
If ic < 30 Then
c = 12Label7. Caption = Fomat(c)Else
If 30.1 > ic < 40 Then
c = 10Label7.Caption = Fomat(c)Else
If 40.1 > ic < 50 Then
c = 8Label7. Caption = Fomat(c)Else
If 50.1 > i c < 70 Then
c = 6Label7.Caption = Format(c)Else
If 70.1 > ic < 90 Then
c = 4Label7. Caption = Format(c)Else
If 90.1 > i<sub>c</sub> < 120 Then
c = 2
```
 $\ddot{\phantom{0}}$ 

```
Label7.Caption = Format(c)Fise
If 120.1 > ic < 155 Then
c = 0Label7. Caption = \dotsElse
If 155.1 > i<sub>c</sub> < 185 Then
    Label7. Caption = "00"Else
If 185.1 > i<sub>c</sub> < 210 Then
  Label7. Caption = "000"Else
 If 210 1 > in < 235 Then
  Label7. Caption = "0000"
      Flse
 If 235.1 > i<b>c</b> < 270 inen
  Label7.Caption = "250"Else
 If 270 1 > ic < 300 Then
  Label7.Caption = "300"
    Flse
 It 300.1 > IC < 325 inen
  Label7. Caption = "350"Else
 If 325 1 > ic < 360 Then
  Label7.Caption = "400"Else.
 If 261.1 > i<sub>c</sub> < 405 Then
  Label7. Caption = "500"End If
Fnd If
End If
Fnd If
End If
Fnd If
 End If
 Fnd If
 End If
 Fod If
 End If
  Fnd If
```

```
End If
 Fnd If
End If
End Select
Else
If W3 > 8000 Then
Label3. Caption = "Sistema elegido trifásico a 4 hilos (3f-4h)"
Picture1.Picture = LoadPicture("C:\TESIS\TRIFA4HILOS.ipq")
Select Case Combo3.Text
Case "0.70"
a = 0.7Case "0.75"
a = 0.75Case "0.80"
a = 0.8Case "0.85"
 a = 0.85Case "0.90"
a = 0.9Case "0.95"
a = 0.95Case "1"
a = 1End Select
i = VV3 / (Sqr(3) * 2200 * a)Label 10. Caption = \mathbf{i}'selecciona el F I.I
Select Case Combo1.Text
Case "0.60"
b = 0.6Case "0.65"
b = 0.65Case "0.70"
 b = 0.7Case "0.75"
b = 0.75Case "0.80"
h = 0RCase "0.85"
h = 0.85Case "0.90"
```

```
b = 0.9Fnd Select
 IC = I * DLabel12. Caption = ic
'selecciona el tipo de aislamiento
Select Case Combo2 Text
Case "TW"
If ic < 20 Then
 Label7.Caption = 12Else
If 20.1 > ic < 30 Then
 Label7. Caption = 10Else
If 30.1 > ic < 40 Then
 Label7.Caption = 8Fise
It 40.1 > IC < 55 inen
 Label7. Caption = 6Else
If 55.1 > ic < 70 Then
 Label7. Caption = 4Else
If 70.1 > ic < 95 Then
 Label7. Caption = 2Else
If 95 1 > ic < 125 Then
 Label7. Caption = 0Else
If 125 1 > in < 145 Then
    Label7.Caption = "00"Else
If 145.1 > ic < 165 Then
 Label7.Caption = "000"
      Else
If 165.1 > ic < 195 Then
 Label7.Caption = "0000"
```

```
Else
If 195 1 > ic < 215 Then
 Label7.Caption = "250"
 Else
If 215.1 > i c < 240 Then
 Label7. Caption = "300"Else
If 240.1 > i<sub>C</sub> < 260 Then
 Label 7. Caption = "350"Else
If 260.1 > ic < 280 Then
 Label7.Caption = "400"
   Flee
It 280.1 > iC \leq 300 Then
 Label7. Caption = "500"End If
End If
End If
End If
End If
Fnd If
End If
 Fnd If
End If
Fnd If
 End If
 Fnd If
 End If
 End If
Fnd If
'para un aislador THW
Case "THW"
If ic < 30 Then
c = 12Label7. Caption = Fomat(c)Else
If 30 1 > ic < 40 Then
```
 $c = 10$
```
Label7. Caption = Format(c)Fise
If 40.1 > ic < 50 Then
c = RLabel7.Caption = Format(c)
    Fise
If 50.1 > ic < 70 Then
c = 6Label7. Caption = \mathsf{Format}(c)Fise
If 70.1 > ic < 90 Then
r = 4Label7. Caption = \diamond Format(c)
  Flse
If 90.1 > ic < 120 Then
c = 2Label7. Caption = Format(c)Fise
If 120.1 > ic < 155 Then
c = 0Label7. Caption = Format(c)Else
If 155.1 > i<sub>c</sub> < 185 Then
    Label7.Caption = "00"Else
If 185.1 > ic < 210 Then
  Label7. Caption = "000"Else
If 210.1 > in < 235 Then
  Label7.Caption = "0000"Fise
It 235.1 \geq 10 \leq 270 Then
  Label7.Caption = "250"
    Else
If 270.1 > ic < 300 Then
  Label7.Caption = "300"Fise
IT 300.1 \geq 10 \leq 325 Then
  Label7. Caption = "350"Eise
 If 325.1 > i<sub>C</sub> < 360 Then
  Label7. Caption = "400"
```

```
Else
If 261.1 > ic < 405 Then
  Label7. Caption = "500"End If
```

```
Fod If
End If
Fnd If
End If
Fnd If
End If
 Fnd If
Fnd If
Fnd If
 End If
 Fnd If
 End If
 Fnd If
End If
End Select
Else
Fnd If
End If
Fnd If
End Sub
```
Private Sub Command2 Click()

```
Const MB OK = 0, MB OKCANCEL = 1 Define ei boton.
Const MB YESNOCANCEL = 3. MB YESNO = 4
Const MB \vert ICONS (OP = 16, MB \vert ICONQUES (ION = 32 \vert ) Define et icono
Const MB ICONEXCLAMATION = 48. MB ICONINFORMATION = 64
Const MB DEFBUTTON2 = 256. IDYES = 6. IDNO = 7
Dim DgDef, Msg, respuesta, Titulo 'Declaración de variables.
Tithilo = "motheres"
```

```
Msa = "Da la eficiencia del sistema"
Msa = Msa & "Si o NO?"DaDef = MB YESNO + MB ICONSTOP + MB DEFBUTTON2 'Describe dialog.
```

```
VVI = VaI(1)ext1.1ext1W2 = Val(Text2.Text)W3 = W1 + W2If W/3 > 4000 Then
Label14. Caption = "Sistema trifásico a 4 hilos"
Picture2.Picture = LoadPicture("C:\TESIS\TRIFA4HILOS.ipq")
```
Select Case Combo3.Text Case "0.70"  $a = 0.7$ Case "0.75"  $a = 0.75$ Case "0.80"  $a = 0.8$ Case "0.85"  $a = 0.85$ Case "0.90"  $a = 0.9$ Case "0.95"  $a = 0.95$ Case "1"  $a = 1$ **Fnd Select** clave = InputBox\$("Eficiencia del Sistema.")  $N = Val(c \text{have})$  $1 = VV37 (Sqf(3) * 220 \text{ m}a * N)$ Label16. Caption =  $\mathsf{I}$ 'selecciona el FIII Select Case Combo1. Text Case "0.60"  $b = 0.6$ Case "0.65"  $b = 0.65$ Case "0.70"  $b = 0.7$ Case "0.75"  $b = 0.75$ Case "0.80"  $h = 0.8$ Case "0.85"  $h = 0.85$ Case "0.90"  $h = 0.9$ **End Select**  $ic = i * h$ Label 18. Caption =  $ic$ 'selecciona el tipo de aislamiento

```
Select Case Combo2. Text
Case "TW"
if ic < 20 inen
 Label21. Caption = 12Label24. Caption = 14Fise
If 20.1 > ic < 30 Then
 Label21.Caption = 10Label24. Caption = 12Else
If 30.1 > ic < 40 Then
 Label21.Caption = \thetaLabel24. Caption = 10Else
If 40.1 > ic < 55 Then
 Label21. Caption = 6Label24. Caption = 8Else:
If 55 1 > ic < 70 Then
 Label21. Caption = 4Label24. Caption = 6Else
If 70.1 > in < 95 Then
 Label21.Caption = 2Label24. Caption = 0Eise
If 95 1 > ic < 125 Then
 Label21.Caption = 0Label24. Caption = "00"Fise
If 125 1 > in < 145 Then
    Lapel21.Caption = "00"Label24.Caption = "000"Fise
If 145 1 > ic < 165 Then
 Label21.Caption = "000"Label24. Caption = "0000"Else
If 165.1 > ic < 195 Then
  Label21. Caption = 0000^\circLabel24. Caption = "250"Else
If 195 1 > ic < 215 Then
  Label21. Caption = "250"
```
 $\mathcal{F}_{\text{max}}$ 

```
Label24. Caption = "300"Fise
If 215.1 > c < 240 Then
 Label21. Caption = "300"Label24.Caption = "350"
 Fise
If 240.1 \geq 10 \leq 260 inen
 Label21.Caption = "350"Label24. Caption = "400"Fise
If 260.1 > c < 280 Then
 Label21. Caption = "400"Label24. Caption = "500"Fise
If 280.1 > i<b>c</b> < 300 Then
 Label21. Caption = "500"Label24 Caption = "500"End If
End If
Fnd If
End If
End If
End If
Fnd If
 End If
Fnd If
End If
 Fnd If
 End If
 End If
 End If
Fnd If
                  \sim 10'para un aislador THW
Case "THW"
If ic < 30 Then
c = 12Label21. Caption = Format(c)Label24. Caption = 14Fise
If 30.1 > ic < 40 Then
c = 10Lapei21.Caption = Forma(C)Label24. Caption = 12
```

```
Fise
If 40.1 > ic < 50 Then
c = 8Label21. Caption = Format(c)Label24. Caption = 10Fise
If 50.1 > ic < 70 Then
c = 6Label21.Caption = Format(c)Label24. Caption = 8Else
If 70.1 > ic < 90 Then
c = 4Label21. Caption = \mathsf{Format}(c)Label24. Caption = 6Fise
If 90.1 > ic < 120 Then
c = 2Label21.Caption = \vdashormat(c)
 Label24. Caption = 4Fise
If 120 1 > in < 155 Then
n = 0Label21. Caption = \vdashormat(c)
 Label24. Caption = 2Else
If 155.1 > ic < 185 Then
    Label21.Caption = "00"
    Label24. Caption = 0Else
               \simIf 185.1 > ic < 210 Then
  Label21.Caption = "000"Label24. Caption = "00"Else
If 210 1 > in < 235 Then
 Label21.Caption = "0000"
 Label24. Caption = "000"Else
If 235.1 > ic < 270 Then
 Label21.Caption = "250"
 Label24. Caption = "0000"Else
If 270.1 > ic < 300 Then
  Label21. Caption = "300"
```

```
Label24.Caption = "250"Else 
If 300.1 > ic < 325 Then 
 Label21.Caption = "350"
 Label24.Caption = "300"EIse 
If 325.1 > i c < 360 Then
 Label21.Caption = "400"
 Label24.Caption = "350" 
   Else 
If 261.1 > ic < 405 Then
 Label21.Caption = "500"
 Label24.Caption = "500"
End If 
End If 
End If 
End If 
End If 
End If 
End If 
 End If 
End If 
End If 
 End If 
 End If 
 End If 
 End If 
End If 
End Select 
End If 
End Sub 
Private Sub Command3_Click()
 Const MB OK = 0, MB OKCANCEL = 1 ' Define el botón.
  Const MB<sup>YESNOCANCEL</sub> = 3, MB<sub></sub>YESNO = 4</sup>
  Const MB_ICONSTOP = 16, MB_ICONQUESTION = 32 'Define el icono 
  Const MB_ICONEXCLAMATION = 48, MB_ICONINFORMATION = 64
  Const MB_DEFBUTTON2 = 256, IDYES = \overline{6}, IDNO = 7
  Dim DgDef, Msg, respuesta, Titulo' Declaración de variables.
```
Titulo = "motores"

```
Msg = "Da la eficiencia del sistema" 
Msg = Msg 8 " Si o NO?"
DgDef = MB_YESNO + MB_ICONSTOP + MB_DEFBUTTON2 'Describe dialog.
```

```
W1 = Val(Text1.Text) 
W2 = Val(Text2.Text) 
W3 = W1 + W2Label25. Caption = "Sistema trifásico a 3 hilos"
Picture3. Picture = LoadPicture("C:\TESIS\TRIFA3HILOS.jpg") 
Select Case Combo3.Text 
Case "0.70" 
a = 0.7Case "0.75" 
a = 0.75Case "0.80" 
a = 0.8Case "0.85" 
 a = 0.85Case "0.90"
a = 0.9Case "0.95"
a = 0.95Case "1" 
a = 1End Select 
clave = InputBox$("Eficiencia del Sistema,") 
N = Val(clave)
I = W3 / (Sqr(3) * 220 * a * N)Label27.Caption = \mathsf{I}'selecciona el F.U 
Select Case Combo1.Text 
Case "0.60"
b = 0.6Case "0.65" 
b = 0.65Case "0.70" 
 b = 0.7Case "0.75" 
b = 0.75Case "0.80" 
b = 0.8Case "0.85"
```

```
b = 0.85Case "0.90" 
b = 0.9End Select 
 ic = 1 * bLabel29.Caption = ic 
'selecciona el tipo de aislamiento 
Select Case Combo2.Text 
Case "TW" 
If ic < 20 Then 
 Label31.Caption = 12
Else 
If 20.1 > ic < 30 Then
 Label31.Caption = 10
   EIse 
If 30.1 > ic < 40 Then
 Label31. Caption = 8Else 
If 40.1 > ic < 55 Then
 Label31. Caption = 6
 EIse 
If 55.1 > ic < 70 Then
 Label31.Caption = 4
 EIse 
If 70.1 > ic < 95 Then
 Label31.Caption = 2Else
If 95.1 > ic < 125 Then 
 Label31. Caption = 0
  EIse 
If 125.1 > ic < 145 Then 
    Label31.Caption = "00" 
    Else 
If 145.1 > ic < 165 Then 
  Label31.Caption = "000" 
         Else 
If 165.1 > ic < 195 Then 
 Label31.Caption = "0000" 
    Else 
If 195.1 > ic < 215 Then
```

```
Label31.Caption = "250" 
   EIse 
If 215.1 > ic < 240 Then 
 Label31.Caption = "300"
 Eise
If 240.1 > ic < 260 Then
 Label31.Caption = "350"
 Eisa 
If 260.1 > ic < 280 Then
 Label31.Caption = "400" 
   Else 
If 280.1 > ic < 300 Then 
 Label31.Caption = "500"End If 
End If 
End If 
End If 
End If 
End If 
End If 
 End If 
End If 
End If 
 End If 
 End If 
 End If 
 End If 
End If 
'para un aislador THW 
Casa''THW' 
If ic < 30 Then
c = 12Label31.Caption = Forrnat(c) 
  Eise
If 30.1 > ic < 40 Then
c = 10Label31.Caption = Format(c)
```

```
Else 
If 40.1 > ic < 50 Then
c=8Label31.Caption = Fomat(c)EIse 
If 50.1 > ic < 70 Then
c=6Label31.Caption = Fomat(c)EIse 
If 70.1 > ic < 90 Then 
c = 4Label31.Caption = Format(c} 
  Else 
If 90.1 > ic < 120 Then 
c=2Label31.Caption = Format(c} 
   Else 
If 120.1 > ic < 155 Then 
c=0Label31.Caption = Format(c)Else 
If 155.1 > ic < 185 Then 
    Label31.Caption = "00" 
    Else 
If 185.1 > ic < 210 Then
 Label31. Caption = "000"Else 
If 210.1 > ic < 235 Then
 Labe131. Caption = "0000" 
     Else 
If 235.1 > ic < 270 Then 
  Label31.Caption = "250" 
    Else 
If 270.1 > ic < 300 Then 
  Label31.Caption = "300" 
    Else 
If 300 1 > ic < 325 Then
```

```
Label31.Caption = "350" 
   Else 
If 325.1 > ic < 360 Then
 Label31.Caption = "400" 
   Else 
If 261.1 > i<b>c</b> < 405 Then
 Label31.Caption = "500" 
End If 
End If 
End If 
End If 
End If 
End If 
End If 
 End If 
End If 
End If 
 End If 
 End If 
 End If 
 End If 
End If 
End Select 
End Sub 
Private Sub Form_Load()
Combo2.Addltem ''TW' 
Combo2.Addltem "THW! 
Combo3.Addltem "0.70"
Combo3.Addltem "0.75" 
Comb03.Addltem "0.80" 
Combo3.Addltem "0.85" 
Combo3.AddItem "0.90"
Combo3.Addltem "0.95" 
Combo3Addltem "1" 
Combo1.Addltem "0.60" 
Combo1.AddItem "0.65"
Combo1.Addltem "0.70" 
Combo1.AddItem "0.75"
Combo1.Addltem "0.80'; 
Combo1.AddItem "0.85"
```
Combo1.Additem "0.90" End Sub

Private Sub imp\_Click() Form5.PrintForm End Sub

Private Sub Label23\_Click() End End Sub

Private Sub Label44\_Click() End End Sub

Private Sub Label8\_Click() End End Sub

Private Sub progra\_Click() Form1.Show End Sub

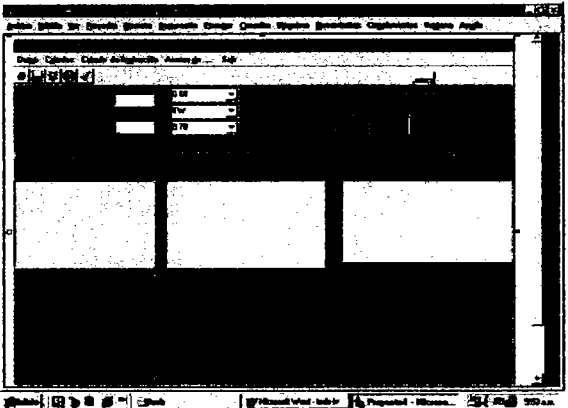

**SAMILIE'S & FILEM** I gramminist said Home

Private Sub sal\_Click() End End Sub

Private Sub Toolbar1 ButtonClick(ByVal Button As MSComctlLib.Button) Select Case Button.Key Case "uno" Form4.PrintForm

Case "dos" Case "tres" Form4.Show Unload Me Case "cuatro" Fonn1,Show Case "cinco" End End Select End Sub

 $\ddot{\phantom{0}}$ 

 $\bar{\gamma}$ 

# **Apéndice**

#### A

#### Niveles de iluminación. Tabla 1

La siguiente lista es para interiores recomendados para interiores. medidos en medio del periodo transcurrido entre la puesta en servicio de la instalación y el primer mantenimiento. Se refiere al promedio interior y con un plano de trabajo situado a 75 cm arriba del nivel del suelo. Cuando la zona de trabajo está en diferente posición. el nivel de iluminación seré considerado en esa posición.

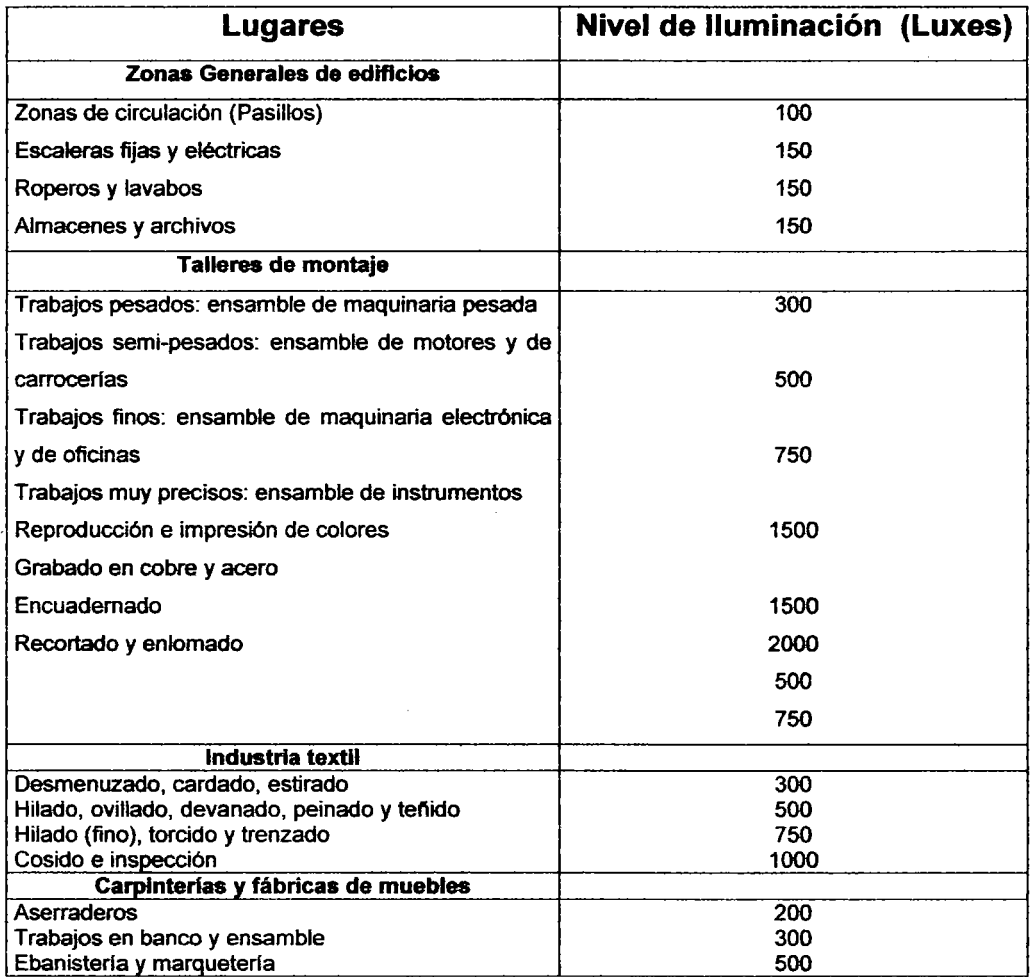

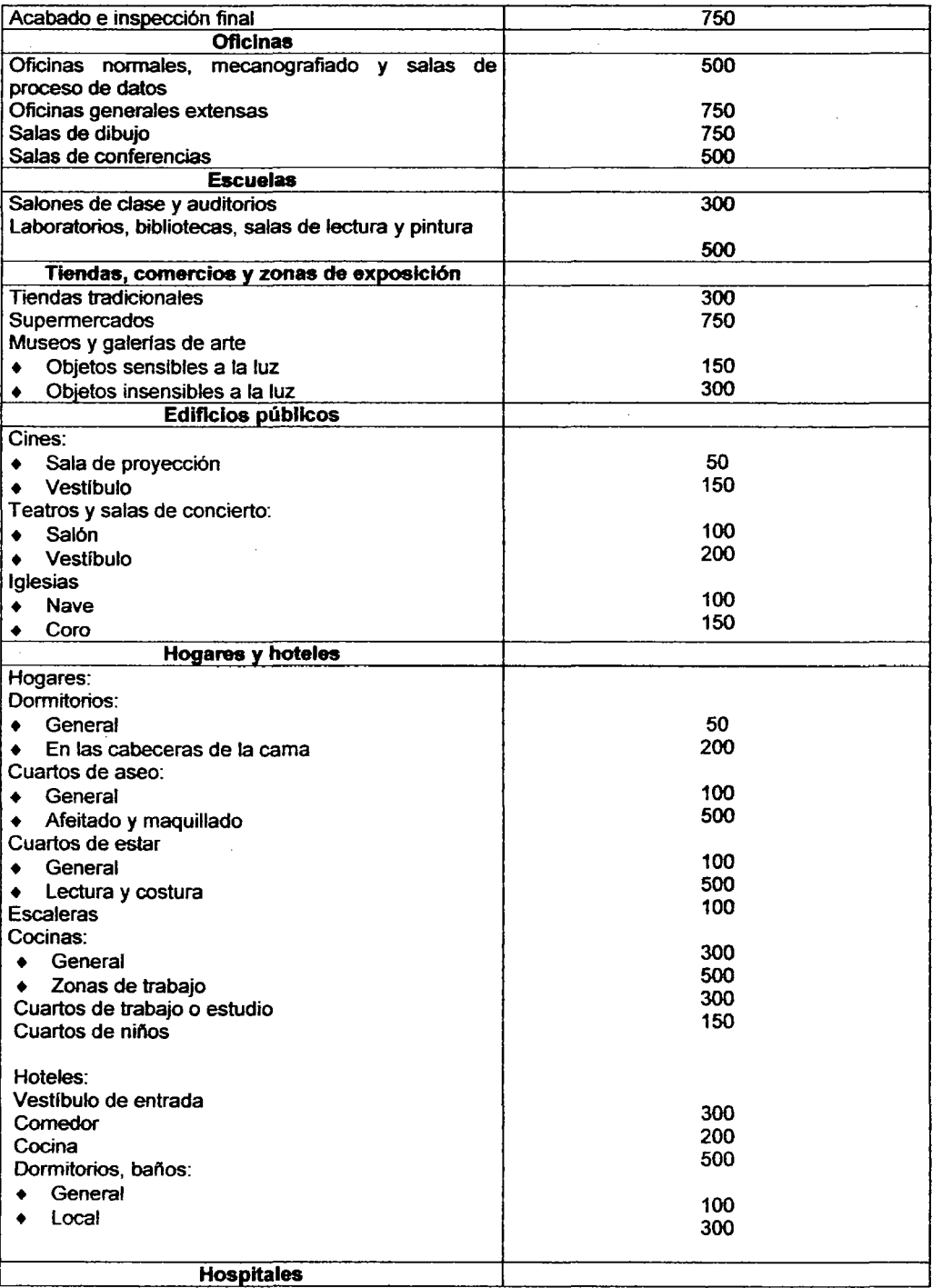

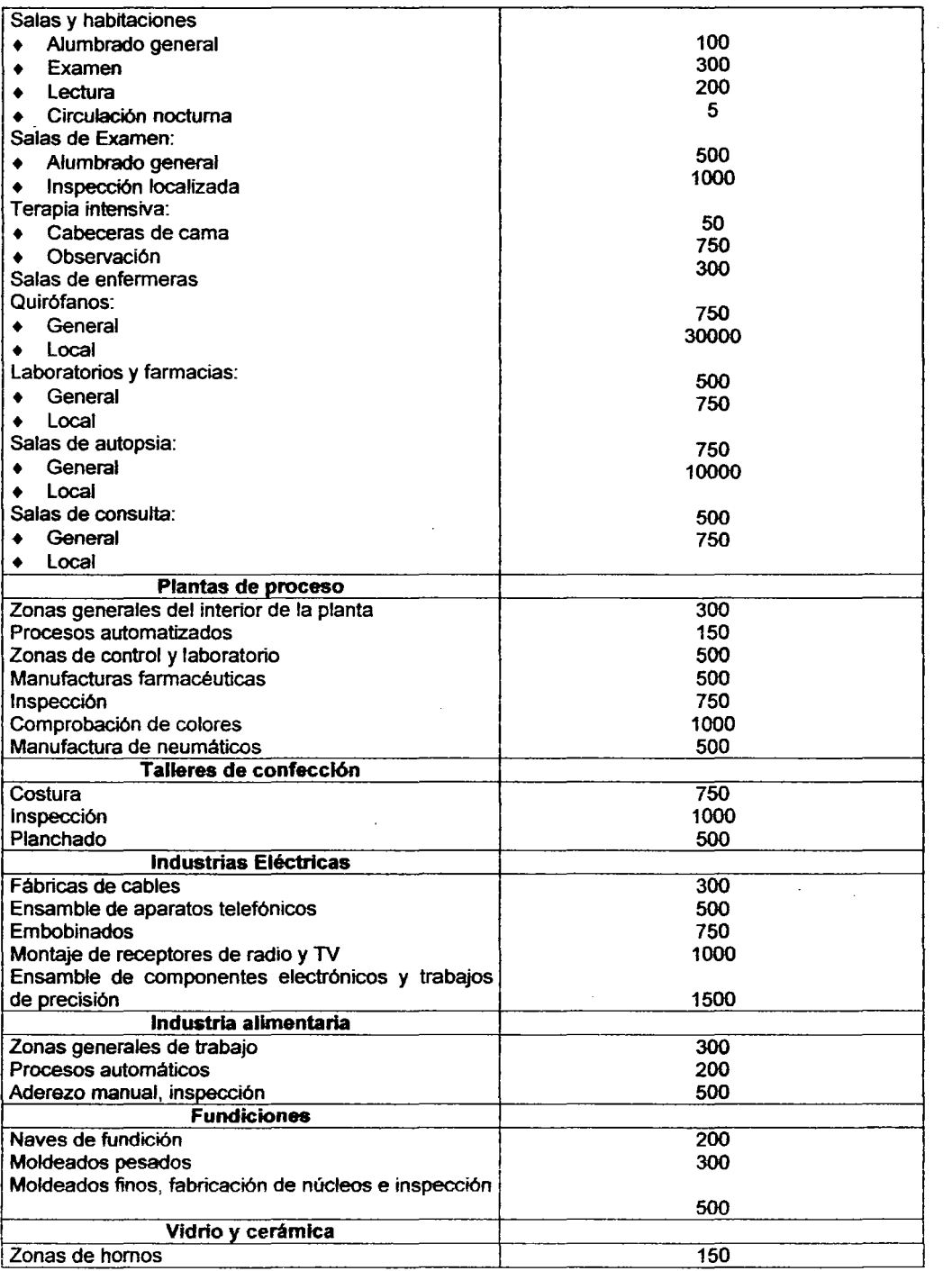

 $\epsilon$ 

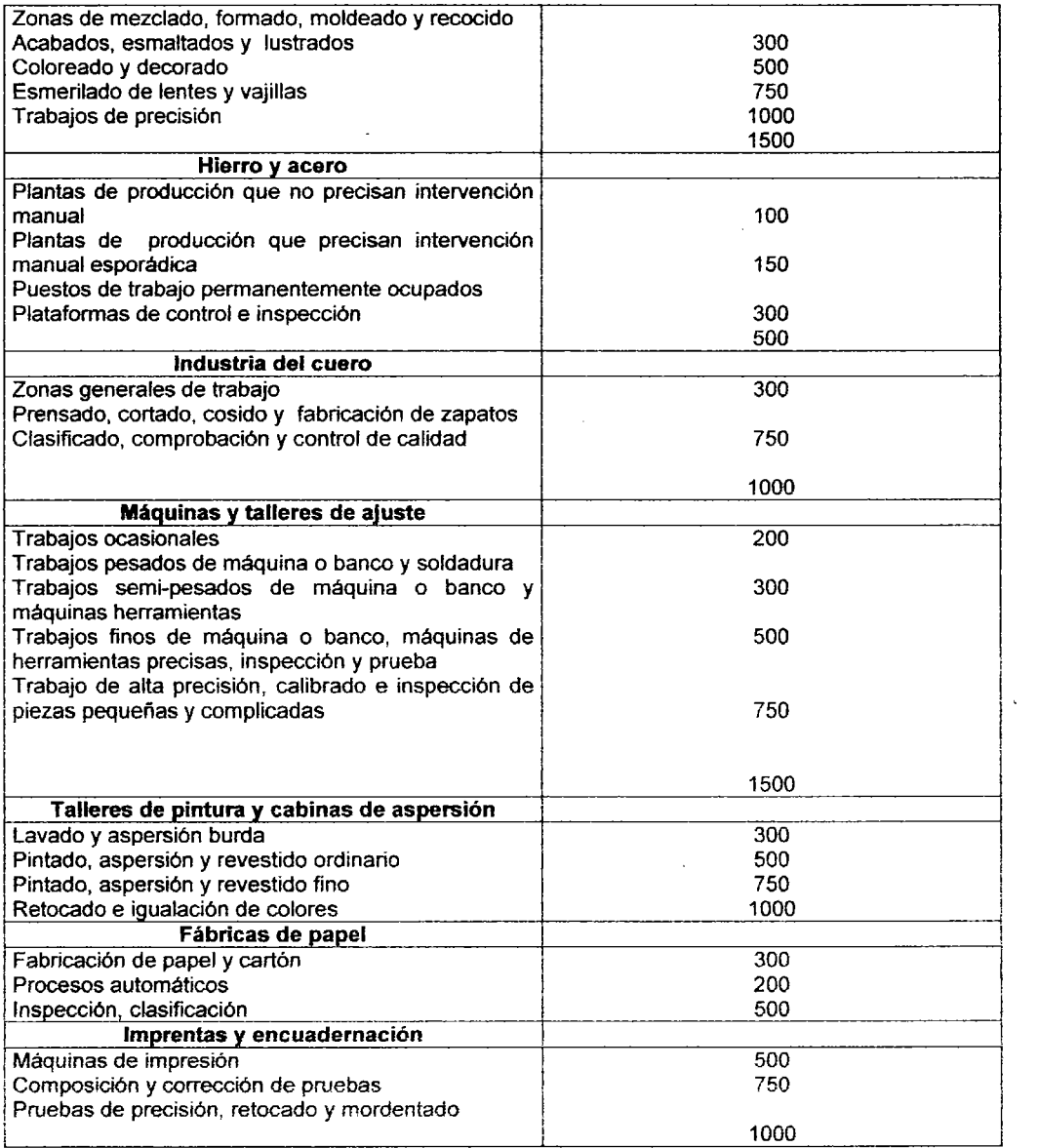

 $\zeta$ 

 $\sim$ 

# Tabla 2 Clasificación de conductores y características de los aislamientos.

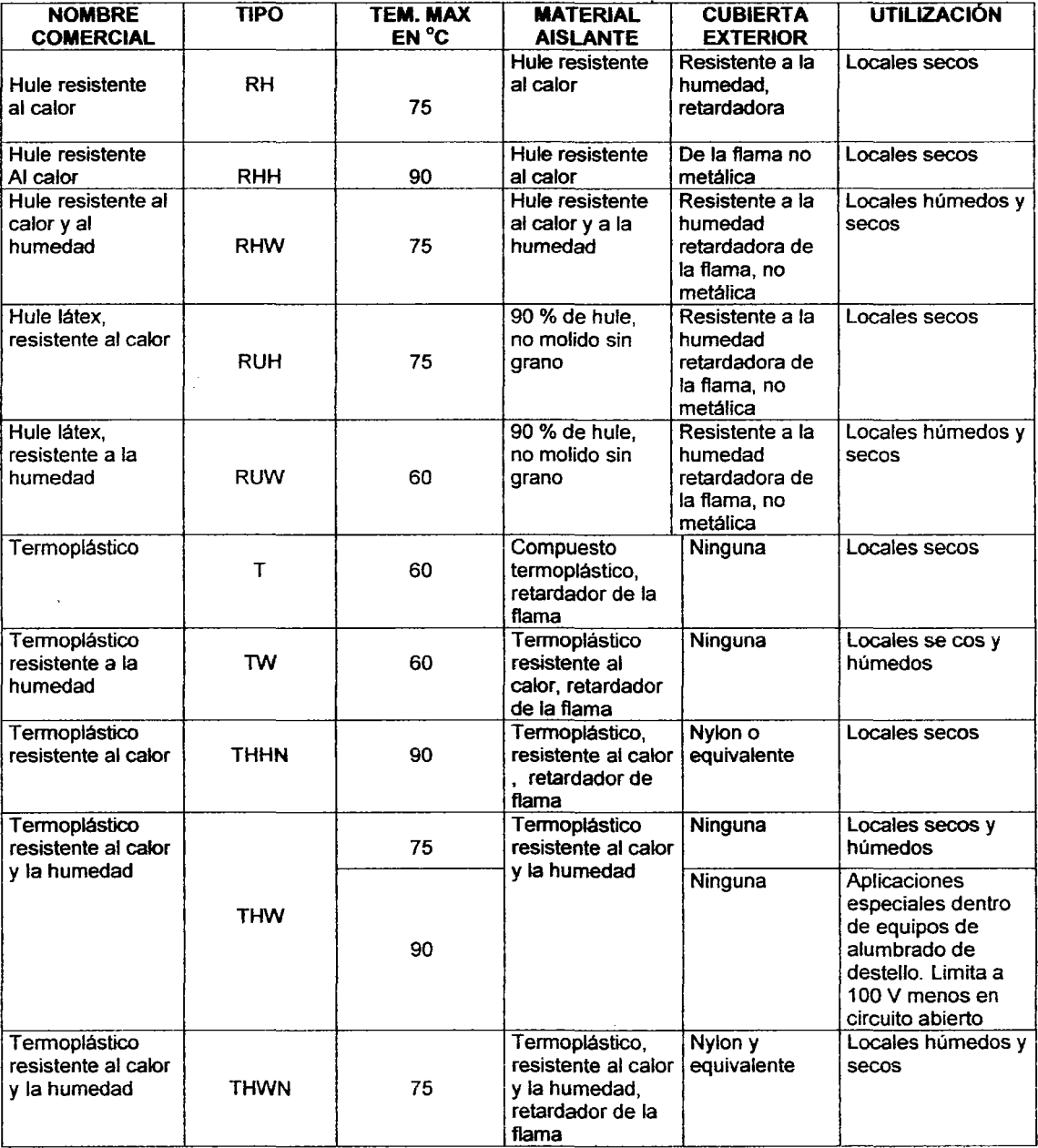

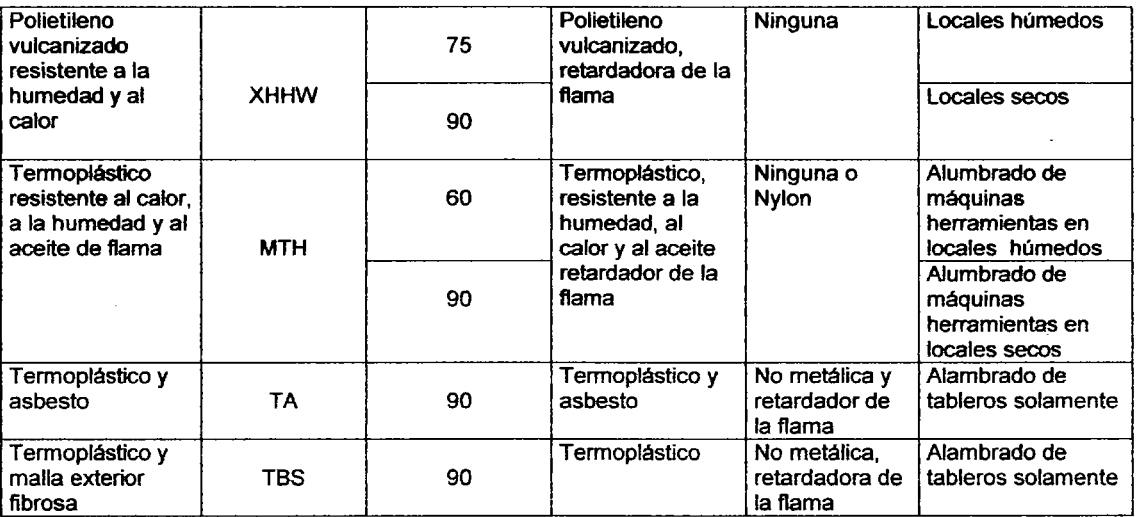

 $\mathcal{L}^{\text{max}}_{\text{max}}$ 

 $\Delta \sim 10^4$ 

#### Continuación tabla 2

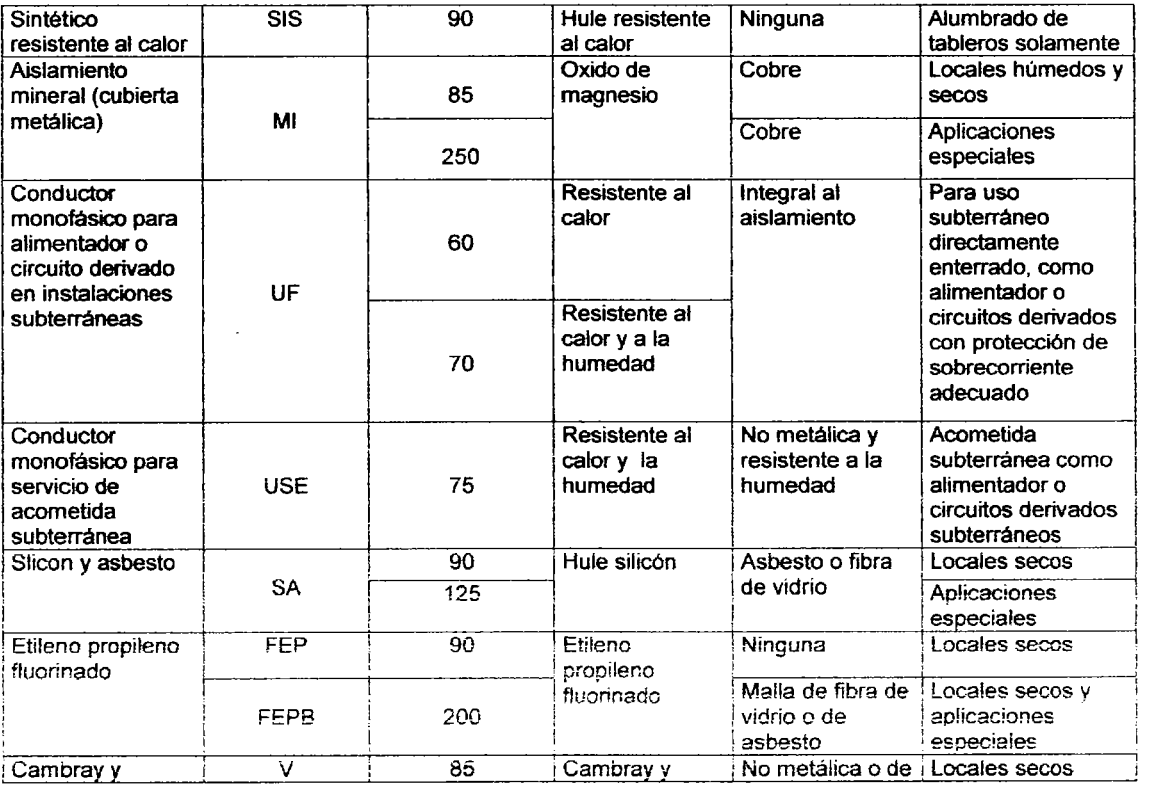

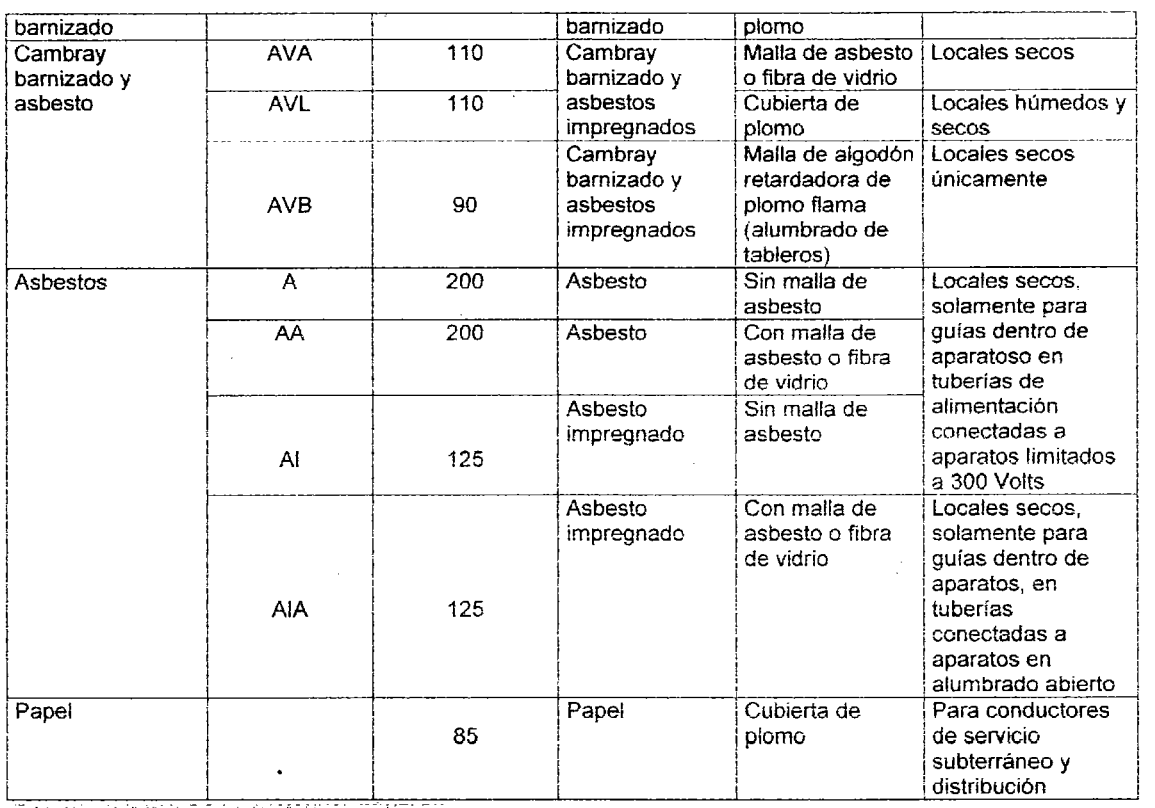

Transcrita de la tabla 3.5, i la del MANUAL CONELEU

#### **Tabla 3 Factores de corrección por temperatura.**

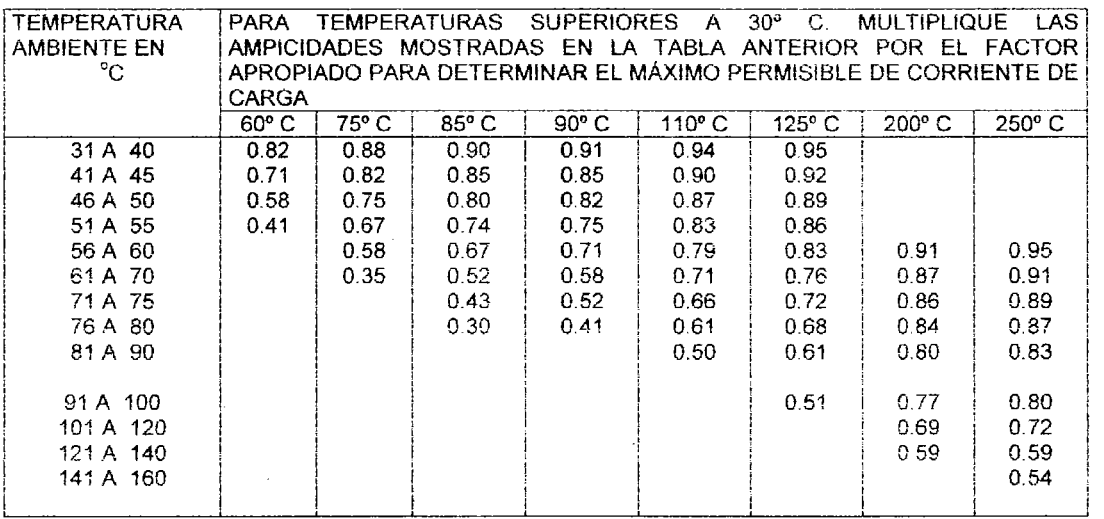

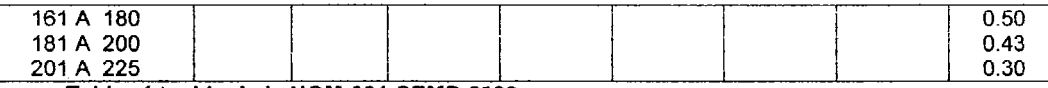

Tabla obtenida de la NOM-001-SEMP-2000

Tabla 4. Factores de corrección por agrupamiento cuando el número de conductores en una canalización o cableados excede de 3, la corriente de carga máxima permisible de cada conductor deberá reducirse multiplicando por el factor de corrección por agrupamiento correspondiente que se encuentra en la tabla siguiente:

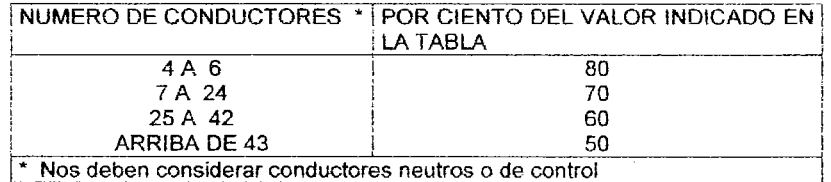

Tabla 5 calibre de los conductores para puesta a tierra de equipos de y canalizaciones interiores.

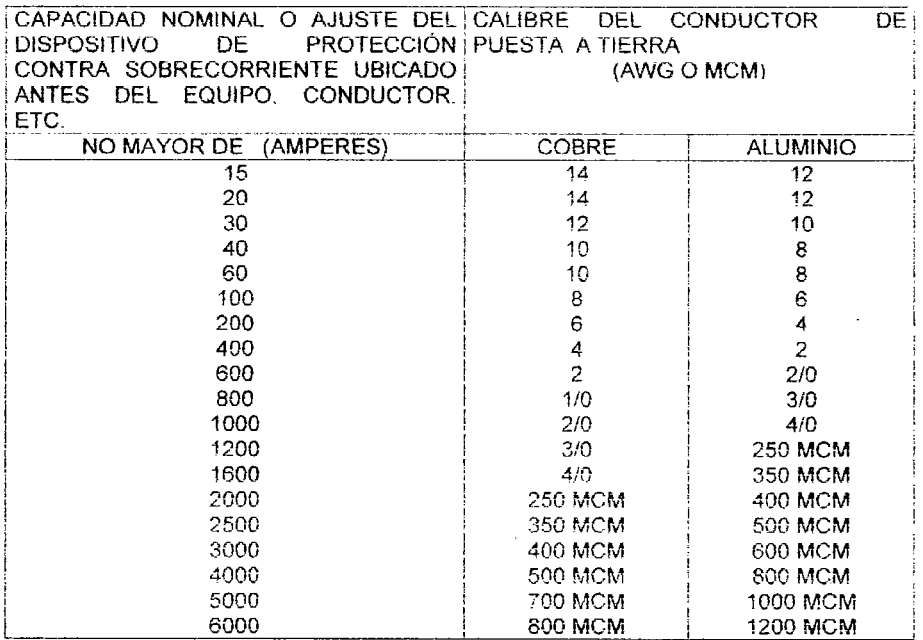

Tabla 206.58 de las NTIE

CALIBRE<br>AWG | TIPO DE AISLAMIENTO<br>| 000 | UNANEL-AYLON **VINANEL-NYLON** O | TW | THW | Y | TW |NILON9000 M.C.M. VlNANEL 900 THW 14 | 15 | 25 | 25 | 20 | 30  $\parallel$ 12 | 20 | 30 | 30 | 25 | 40 10 30 40 40 40 55 8 **40** 50 50 55 70 6 55 70 70 80 100 4 | 70 | 90 | 90 | 105 | 135 2 95 120 120 140 180  $\vert$ 0 | 125 | 155 | 155 | 245 00 145 185 185 225 285 | 000 | 165 | 210 | 210 | 260 | 330  $\begin{array}{|c|c|c|c|c|c|c|c|}\n\hline\n0000 & 195 & 235 & 235 & 300 & 385 \\
\hline\n000 & 000 & 385 & 235 & 300 & 385\n\end{array}$ 250 215 270 270 340 425 300 240 300 300 375 480 350 260 325 325 420 530  $\begin{array}{|c|c|c|c|c|c|c|c|} \hline \text{---} & \text{---} & \text$ 500 320 405 405 515 660 FACTORES DE CORRECCION POR TEMPERATURA AMBIENTE MAYOR DE 30" CO MUL TlPLIQUESE LA CAPACIDAD DE CORRIENTE POR LOS SIGUIENTES **FACTORES** 40 0.90 0.88 45 | NOSE USA A <sup>|</sup> 10.85 NOAMAS 50 MAS DE 35<sup>o</sup> de la contra de la contra de la contra de la contra de la contra de la contra de la contra de la contra de la contra de la contra de la contra de la contra de la contra de la contra de la contra de la contr 155  $DE 40^\circ$ 0.74 FACTORES DE CORRECCION POR AGRUPAMIENTO DE 4 A 6 CONDUCTORES 80% <sup>I</sup>DE 7 A 20 CONDUCTORES 10% I DE 21 A 30 CONDUCTORES *60%* 

Tabla # 8. Capacidad de corriente promedio de los conductores de 1 a 3 en tubo conduit (todos hilos de fase) y a la intemperie.

# Tabla # 9 Reflectancias (Referencia: I.E.S. UGHTlNG HAND BOOK 1959)

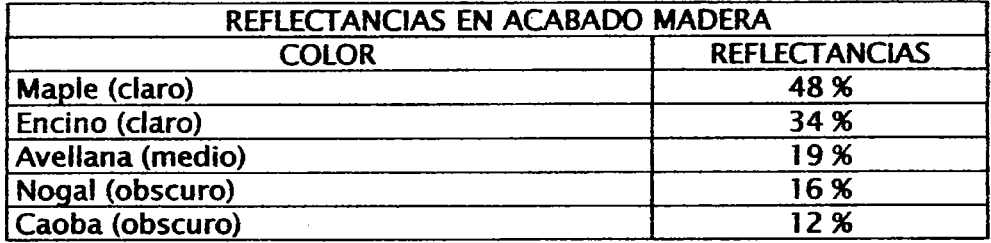

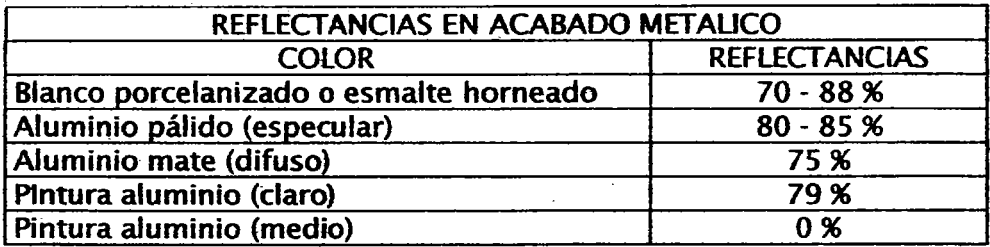

 $\ddot{\phantom{a}}$ 

 $\cdot$ 

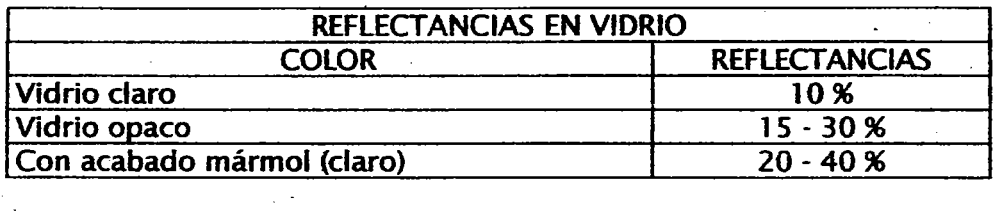

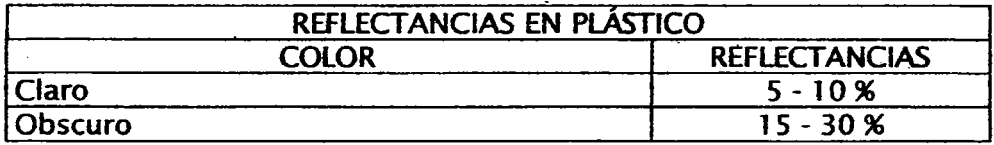

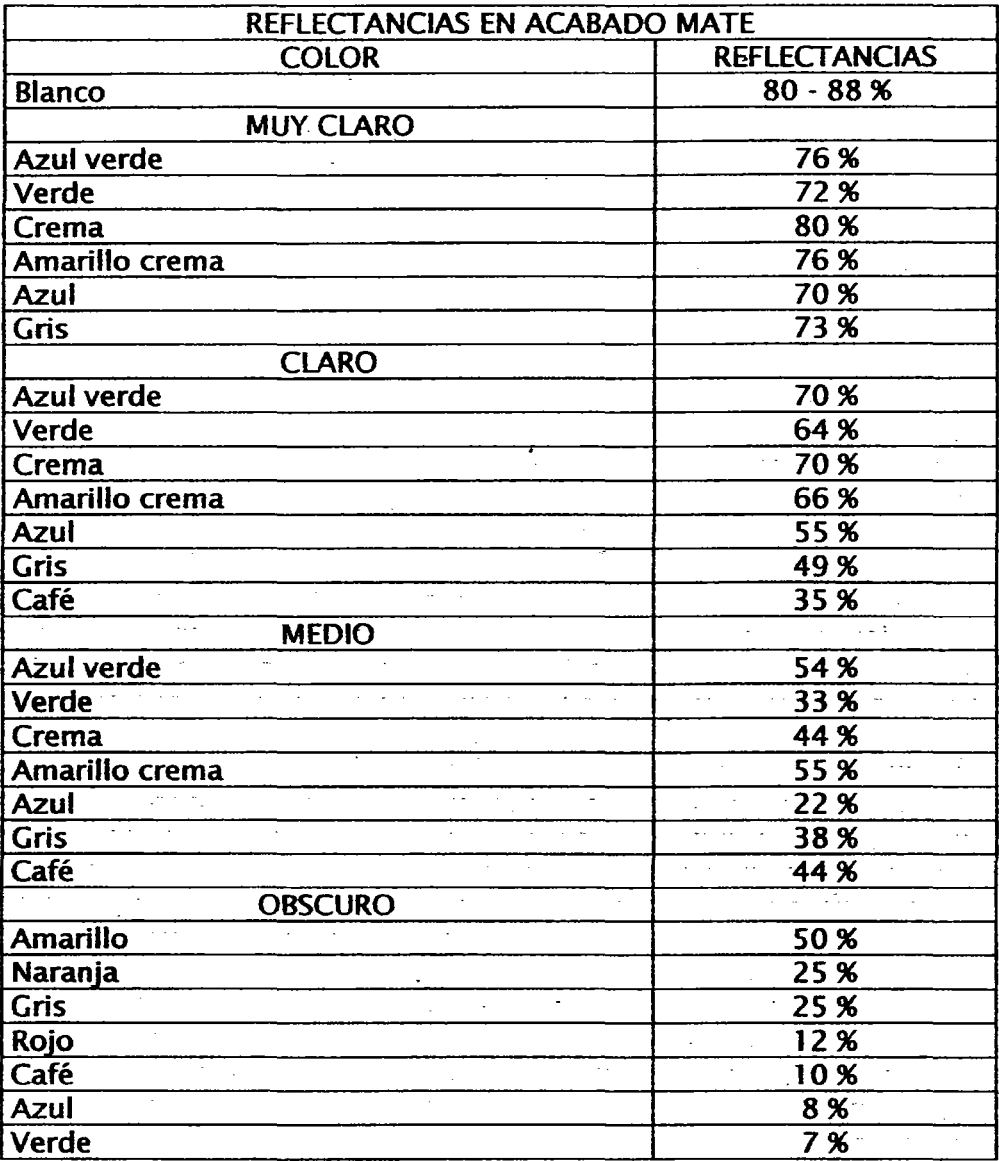

 $\ddot{\phantom{0}}$ 

# Tabla # 10 Lámparas Eléctricas (Referencia: Información del Fabricante)

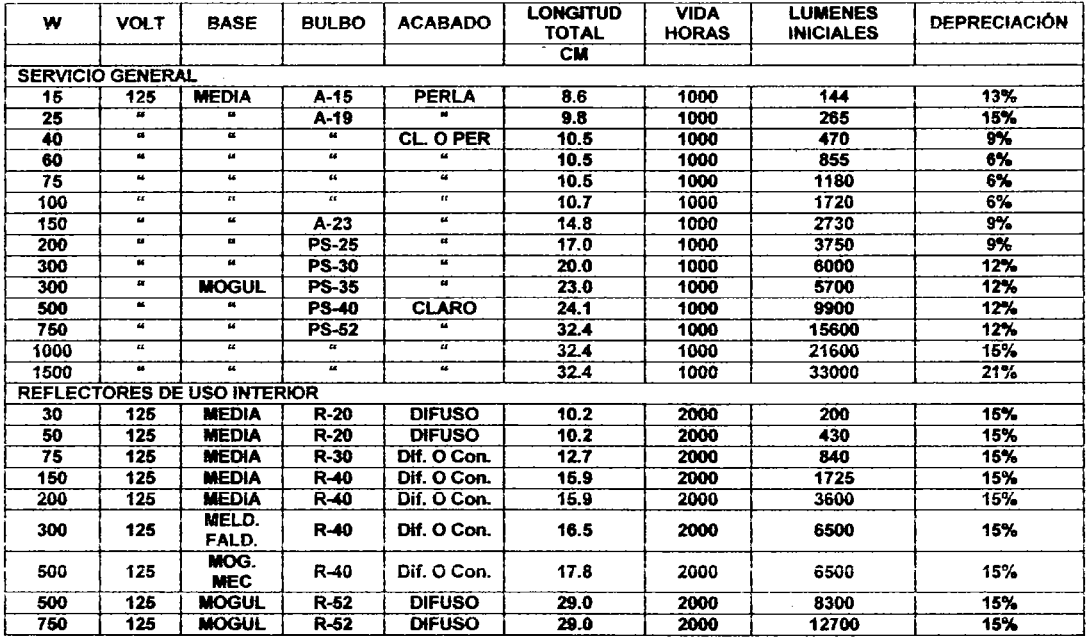

# **Continuación Tabla # 10**

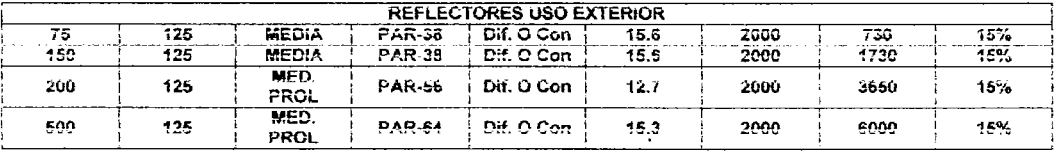

# Continuación Tabla #10

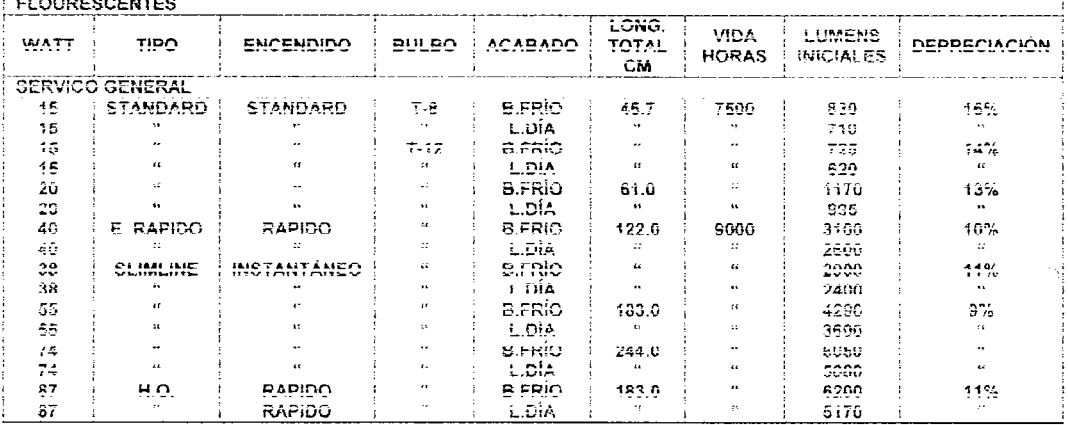

## Continuación Tabla # 10

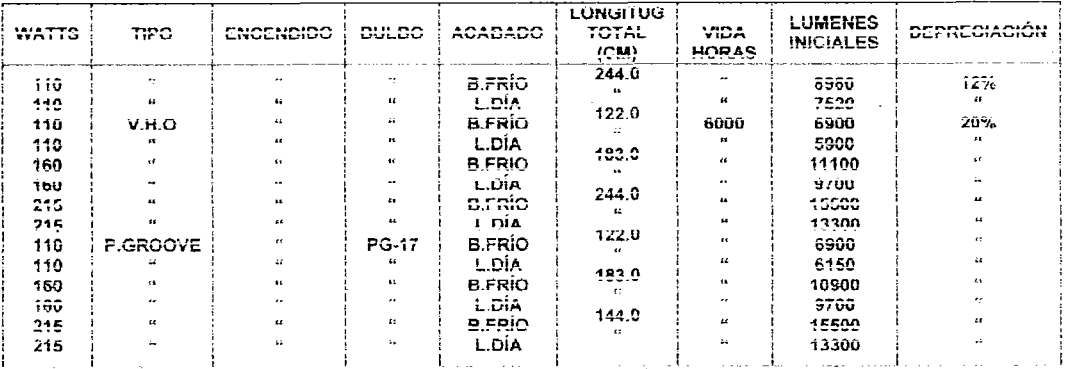

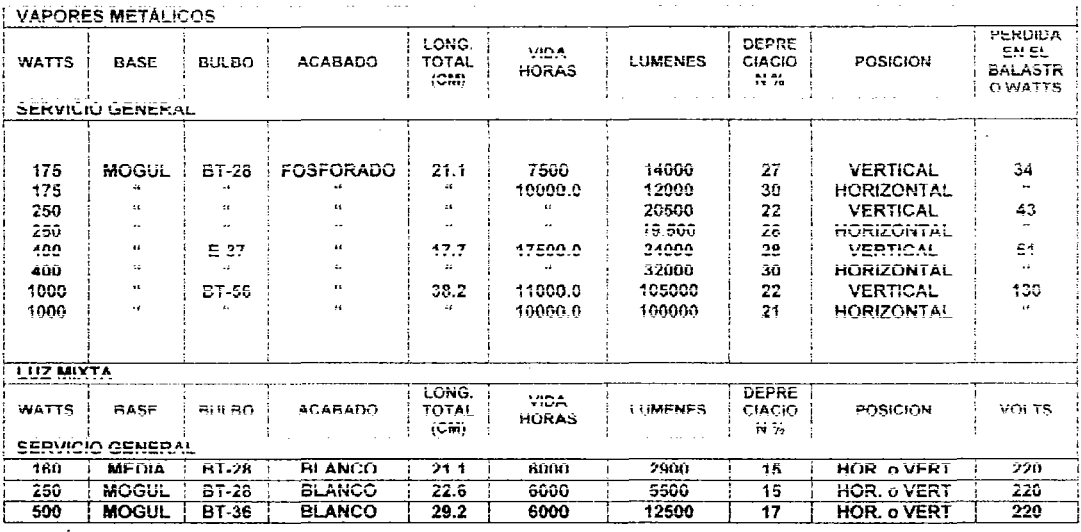

# Continuación Tabla # 10 a de alta de la continuación de la f

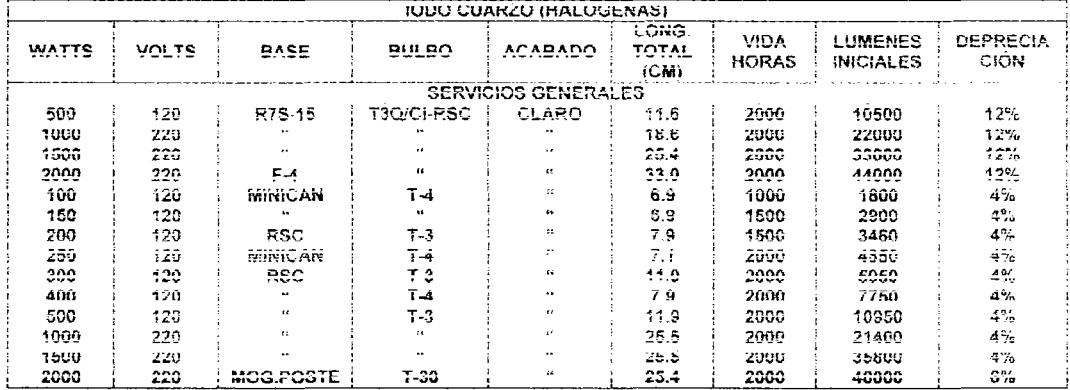

 $\bar{z}$ 

#### **VAPOR DE MERCURIO FERDIDA** LOG. LUMEN **DEPRECI** EN EL **TOTA VIDA ACA** ES. **ACIÓN** POSICIÓN **WATTS BASE BULBO BALAS** BADO  $\mathbf{L}$ HORAS **INICIAL**  $\gamma_{\rm s}$ TRO  $(CH)$ ES **WATTS SERVICO GENERAL**  $\overline{175}$ **MOGUL**  $57 - 26$  $5.55$  $21.7$ 24000 8666  $\overline{\mathbf{H}}$ **VERTICAL**  $\overline{z_5}$ **MOGUL BT 28**  $24000$  $12775$  $\frac{1}{24}$  $9.05$  $21.1$  $16$ **VERTICAL** 250 400 MOGUL **BT-37** B. DE  $29.2$ 24000 23125  $14$ **VERTICAL**  $39$ 700 MOGUL **BT-46 B.DE** 36.8 24000 42750  $16$ **VERTICAL** 70 **MOGUL BT-56** B. DE 39 24000 61670 23 **VERTICAL** 100 1000

#### Continuación Tabla # 10

## Tabla # 11 Factor de Mantenimiento (categoría de mantenimiento)

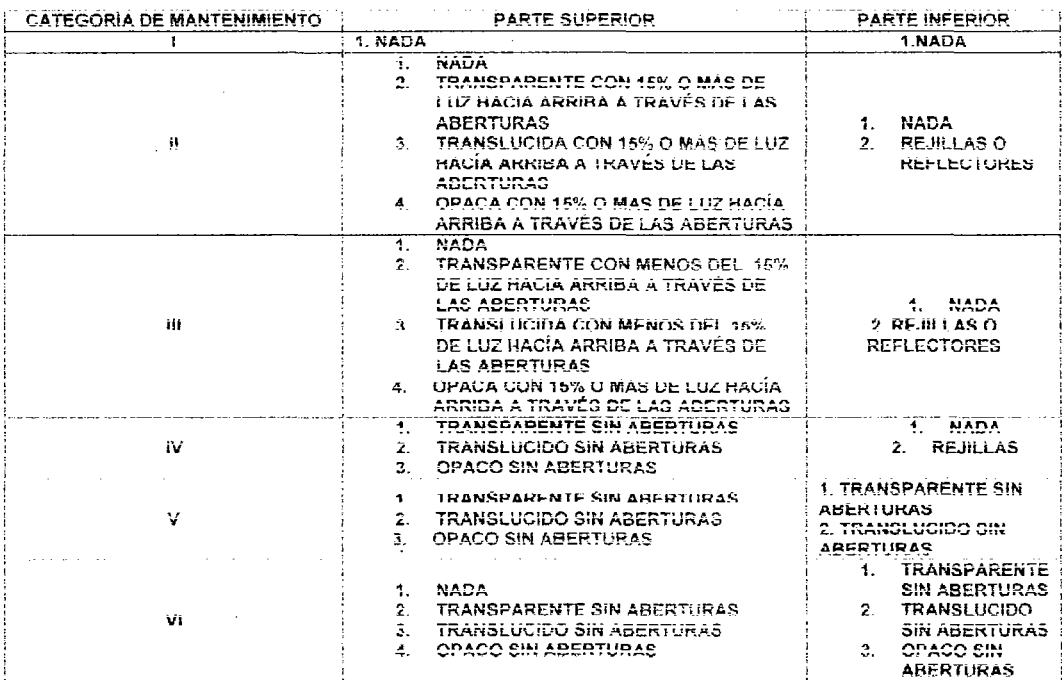

# Tabla # 12 Categorías de Depreciación

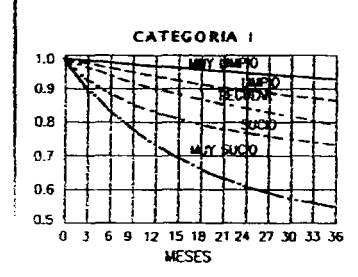

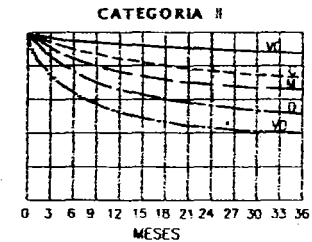

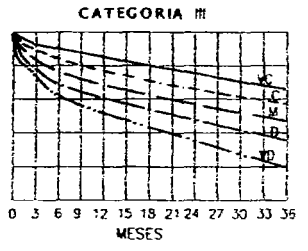

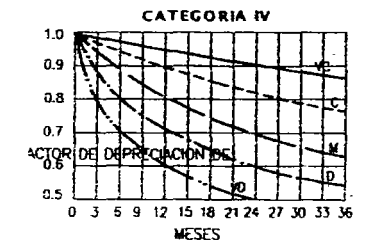

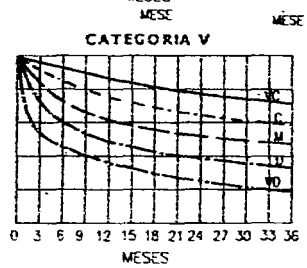

**CATEGORIA VI** 

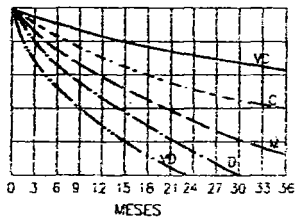

 $131$ 

# **Apéndice**

# B

# **Manual de utilización**

#### **81. Requisitos del sistema**

Procesador 486 o posterior 32 megabyte en Ram mlnirno Espacio en disco duro de 5 megabytes **Mouse** 

#### **8.2 Instalación**

Para instalar el programa necesitamos colocar el disco en la unidad de CD que se auto ejecutará colocando la ventana siguiente, donde nos dará la bienvenida. Debemos presionar aceptar para continuar la instalación.

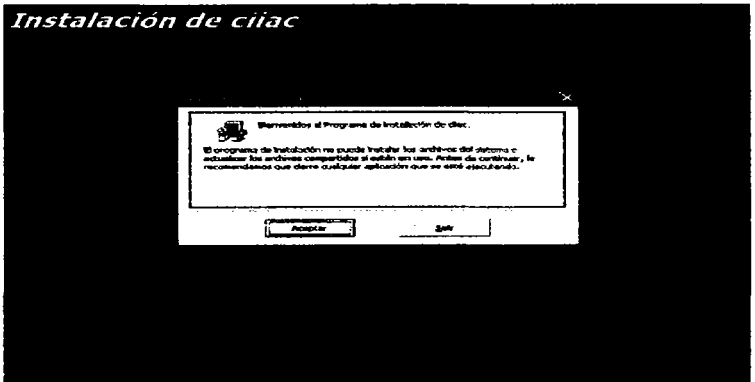

La ventana que aparece nos permitirá ubicar en que directorio se instalará o en su defecto cambiarlo y presionaremos el botón.

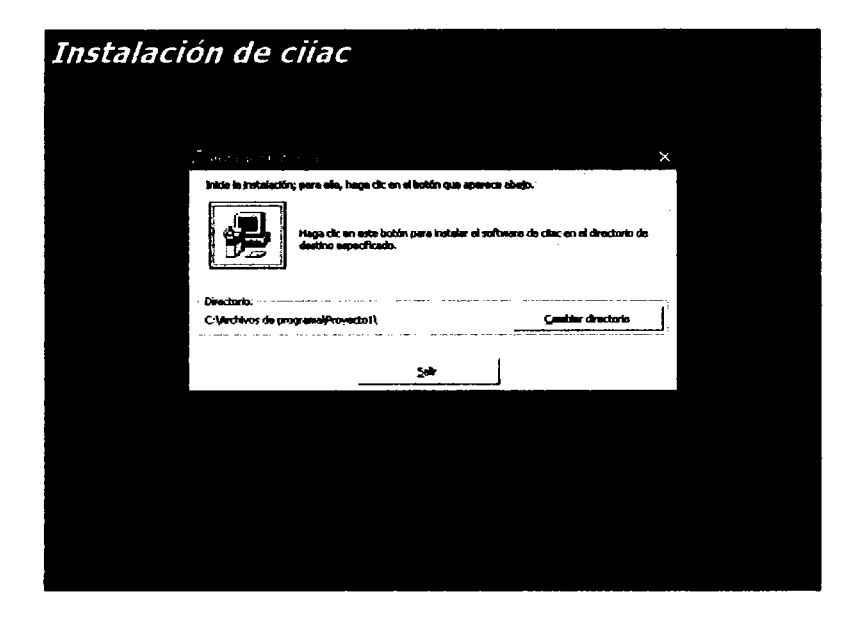

Aparecerá la ventana donde deberemos elegir el grupo de programa donde queremos que aparezca es decir la ubicación del menú de acceso.

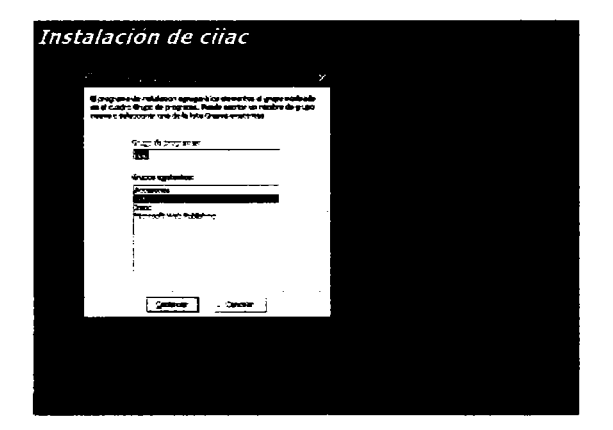

Presionaremos el botón continuar para instalar el software y crear los íconos del programa

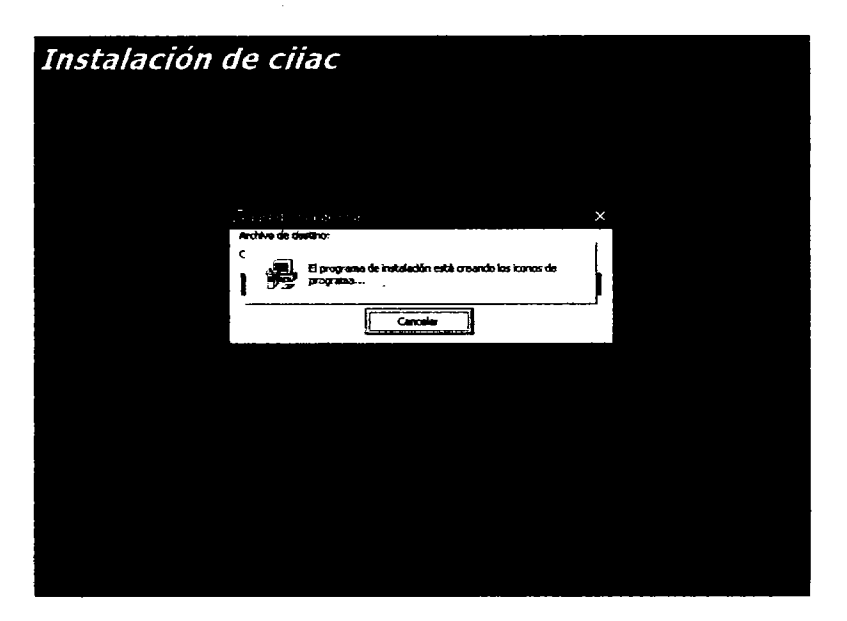

Aparece, la linalización del la instalación

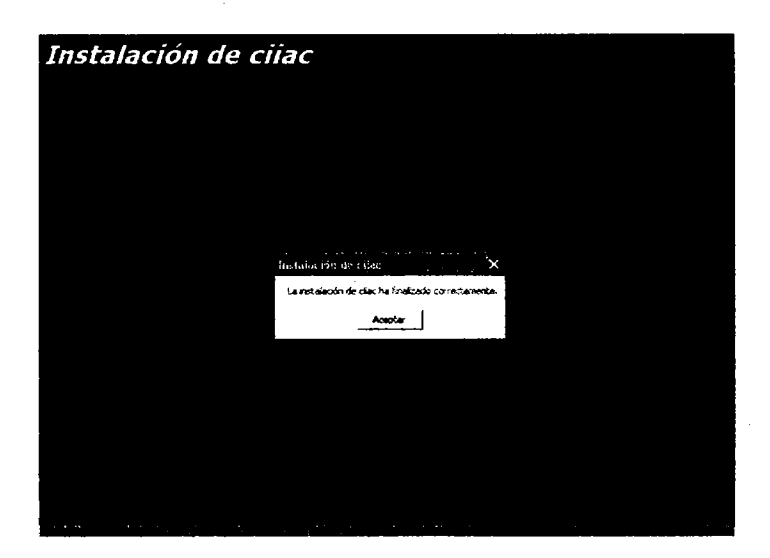

Para acceder al soliware del CliAC deberilos de entrar el menu inicio, todos los programa y

seleccionamos cliac

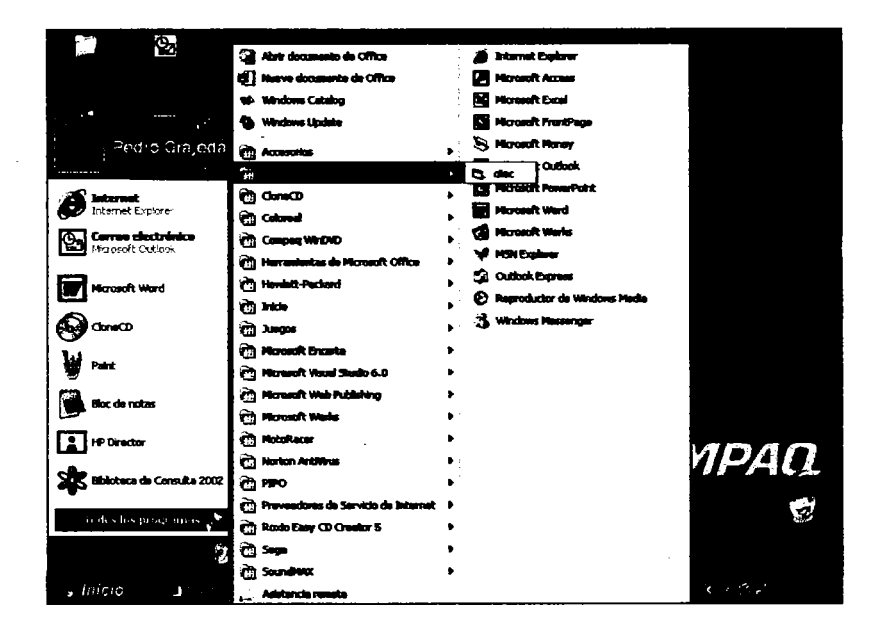

## **B.3 Pantalias de presentación**

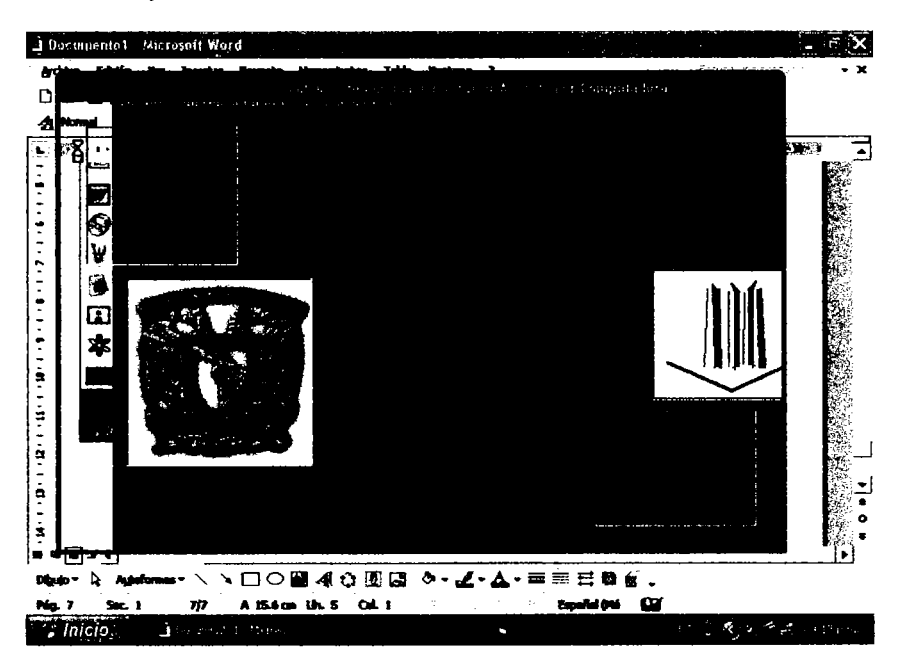

La primera pantalla contiene los datos principales de la institución y los datos del sustentante, así como el nombre del asesor. Esta pantalla estará por unos segundos mientras que se desplazan los datos, automáticamente desaparece y entra la siguiente pantalla donde se desplazan las imágenes y el nombre del proyecto en sentido horizontal.

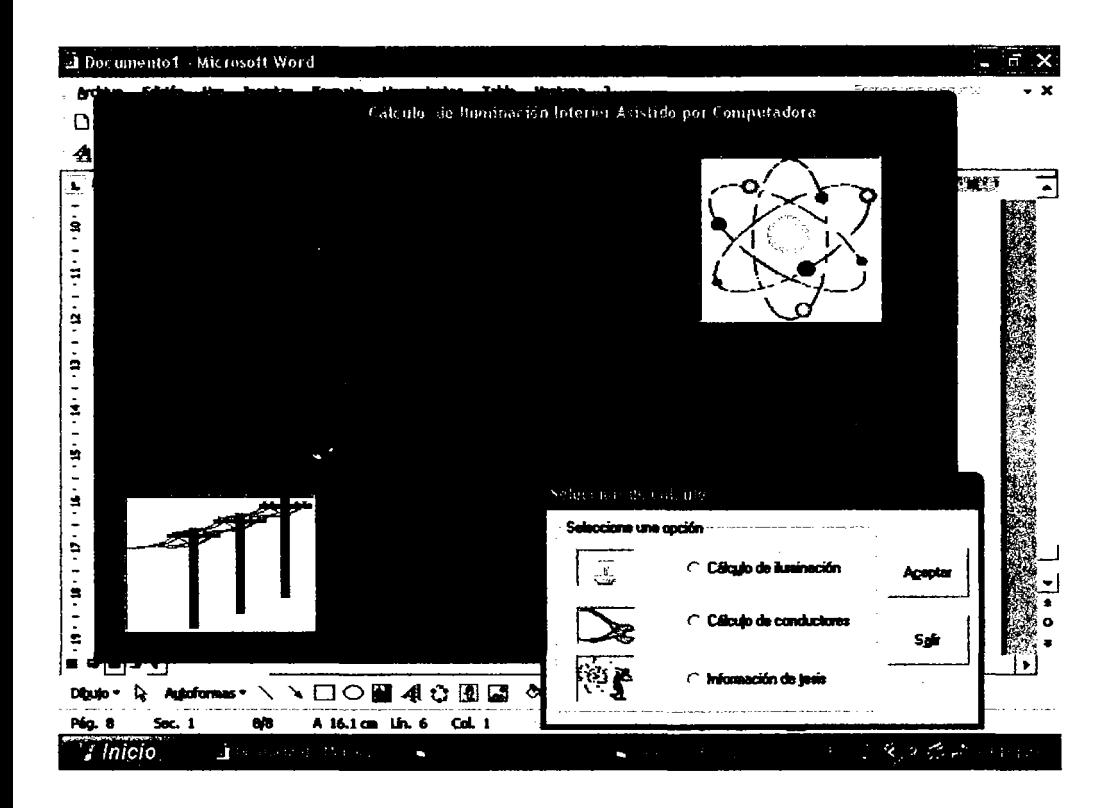

#### **8.4 menú dé opciones**

Para seleccionar un cálculo tendremos este menú donde presionaremos una opción y daremos click al botón de comando o presionando doble click sobre cada imagen esta nos llevará cada pantalla de cálculo. Otra fonna de acceder a los cálculos es presionar las 1etras subrayadas. Ejemplo

Para cálculo de iluminación Alt+u para activar la opción y después Alt+c para activar el botón e ir a la opción deseada. Esto para cada uno de los casos.

En el caso de que no quisiera algún cálculo podrá seleccionar el botón salir que lo sacará del sistema

## B.5. Cálculo de iluminación

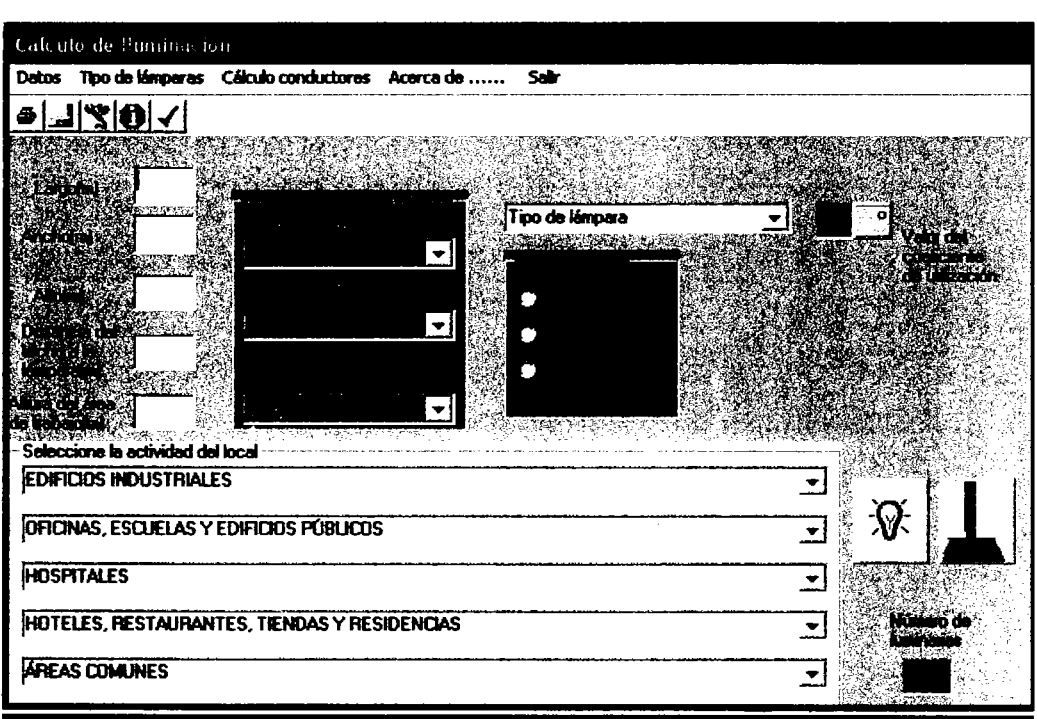

## B.5.1 Datos a capturar y/o seleccionar.

Para el cálculo de iluminación necesitamos colocar el largo, ancho y aho de nuestro local en metros, además de la distancia del techo a la lámpara y la altura del área de trabajo, en el recuadro que dice seleccione el color del local, seleccionaremos el color que aplicaremos para piso, techo Y pared.

También debemos seleccionar el tipo de mantenimiento, cuando lo hagamos a la derecha encontraremos un recuadro que nos dirá el tipo de mantenimiento que se aplicarla.

También debemos seleccionar el tipo de lámpara a utilizar, cabe mencionar que sólo son las de prueba, que podrfamos colocar más en el programa, cuando seleccionemos el tipo de lámpara nos llevará a una tabla donde seleccionaremos el cu y regresaremos a la pantalla de cálculo de iluminación, donde debemos presionar el botón que está a la derecha de la selección de la lámpara, por último seleccionaremos la actividad que desempeftará el local y presionaremos el botón del foco para obtener el número de luminarias.

#### **85.2 Menús.**

- a) Datos
- b) Tipos de lámparas

Podremos ver las lámparas disponibles en este programa y su tabla para seleccionar el cu

c) Cálculo de conductores

Nos permite ir directamente a la pantalla de cálculo de conductores

d) Acerca de

Nos da la información del programador y el lenguaje utilizado

e) salir

Pennite salir del sistema

#### **8 5.3 Barras de herramientas**

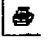

Manda a imprimir la forma

1...J Guarda los datos (en construcción)

Permite pasar al cálculo de conductores

 $\bullet$  Nos manda a la pantalla de la información
## **B 6. Cálculo de conductores**

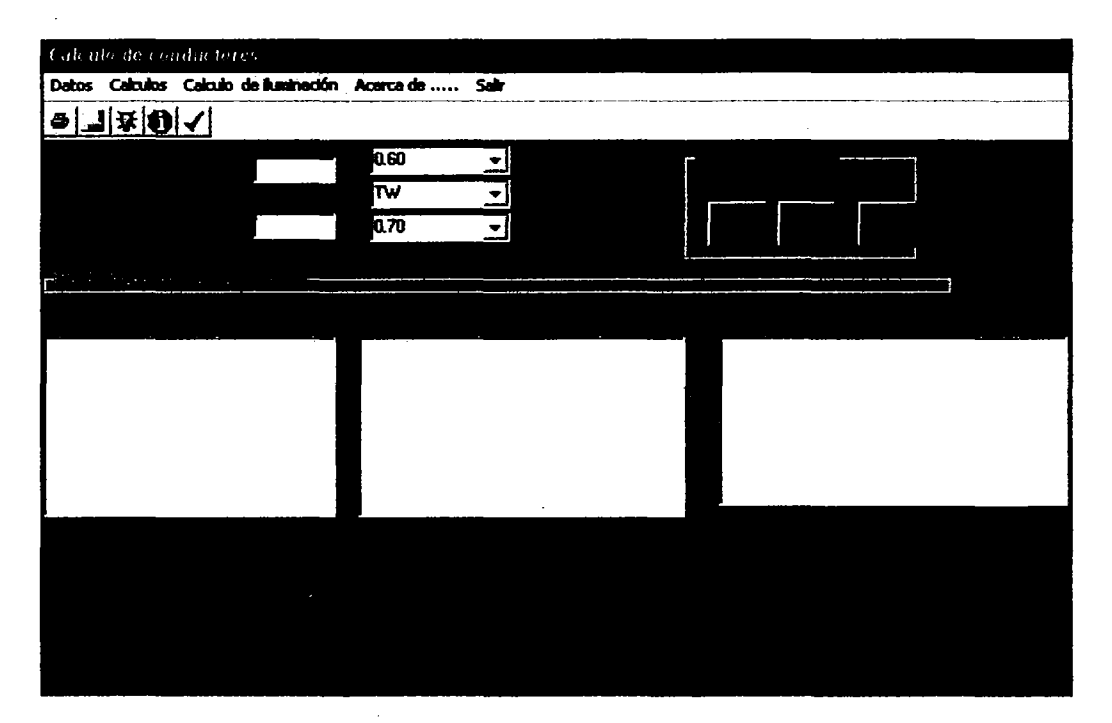

### **B 6.1 Datos a introducir**

Para calcular los conductores necesitamos

- Potencia de las luminarias
- Potencia de contactos

Seleccionaremos un factor de utilización que va de 0.60 a **1,** también el tipo de aisJante TH o THW cabe mencionar que son los que elegí para probar el sistema pero que se pueden agregar los aislantes que se necesiten y el factor de utilización que va de 0.70 a 1

Teniendo estos valores presionaremos el botón si la carga es monofásica, el botón 2 si la carga e s monofásica y trifásica y el 3 si es completamente trifásica.

Obtendremos la conexión posible para esa potencia, la corriente del sistema, la corriente corregida y los cables o alambre A WG o MCM en forma automática.

Otra forma de cálculo es dar la potencia de contactos Y luminarias, seleccionar el factor de potencia, el tipo de aislamiento y el factor de utilización, se va al menú cálculos y seleccionaremos el submenú correspondiente.

Cabe aclarar que este programa es susceptible a manejarlo como cualquier aplicación de Windows, como abrir menús presionando la tecla ALT + la letra subrayada.

#### 86.2 Menús.

#### a) Datos

- b) En este menú podremos seleccionar el tipo de cálculo que haremos
- Monofásico
- Monofásico/Trifásico
- Trifásico
- c) Cálculo de lluminación

Desde este menú podremos pasar directamente al cálculo de conductores

d) En el menú acerca de aparecen los datos del sustentante y del lenguaje de programación

d) El menú salir permite salir completamente del sistema

#### **B 6.3 Herramientas**

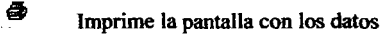

- ᆚ Guarda los datos (en construcción)
- 귯 Pasa a al cálculo de iluminación

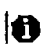

**lo** Información del programa y programador

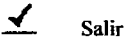

### B 7. **Infonnación de la tesis**

En esta fonna o pantalla encontraremos la infonnación de la tesis, donde podremos seleccionar parte

ella y colocarla en algún procesador de texto.

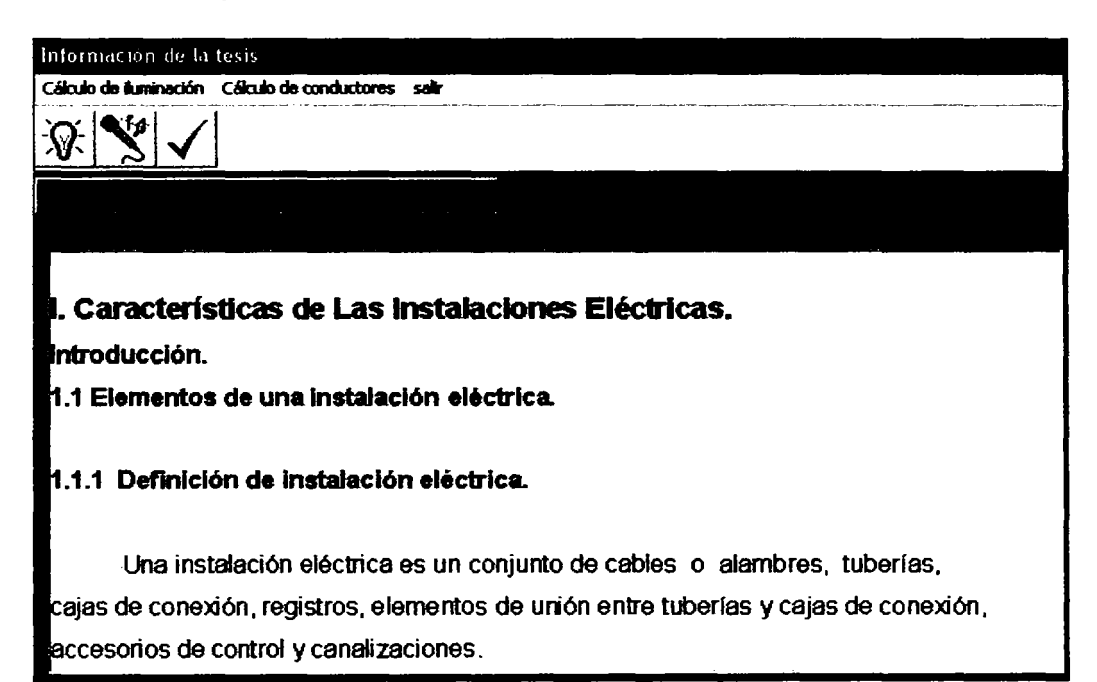

Tiene 3 menús para pasar al cálculo de iluminación, de conductores o salir en forma directa.

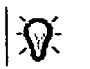

Pasa al cálculo de iluminación

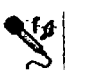

Pasa al cálculo de conductores

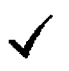

Sale del sistema

# **Conclusiones**

la seguridad debe ser la parte más importante a considerar en una instalación eléctrica, más allá del costo o de la estética; por lo tanto el mantenimiento es primordial para ello, además del buen funcionamiento.

la elección del sistema monofásico o trifásico está en función de la capacidad y la actividad a desarrollar en un local determinado.

la iluminación de un local depende de muchas caracterlsticas, que se deberán tomar en cuenta como los colores, la actividad, las dimensiones, las luminarias y el grado de mantenimiento.

la elaboración del freeware me sirvió para elaborar un trabajo profesional y obtener resultados concretos y minimizar el trabajo de escritorio. lo más importante que este trabajo de tesis y el programa desarrollado sirva en gran medida para evitar cálculos en forma manual y el trabajo sea más eficiente. Además de que lo puedan utilizar como modelo para la elaboración de un software más completo.

Otro punto interesante es la utilización de los conocimientos de la carrera y de mi actividad profesional, conjuntándolos obtuve la elaboración de este freeware; cabe mencionar que sólo es la etapa inicial, y que cualquier persona con conocimientos básico de del lenguaje de programación podrá adecuarlo.

 $147$ 

Dentro de la ingeniería de software el usuario que utilizará el freeware forma parte fundamental para desarrollo del programa. va Que este programa es un prototipo deberá ser probado v utilizado por los usuarios para poder modificar v ofrecer las características de calidad.

# **Bibliografía**

Luis Joyanes Aguilar Fundamentos de Programación (Algoritmos y estructura de datos) Ed. Mc Graw HiII Primera Edici6n Madrid, España

Ramirez Vázquez José Materiales Electrotécnicos, Enciclopedia de CEAC de Electricidad Ediciones CEAC, S.A.

Visual Basic I Grupo Cultural lcel

Visual Basic 11 Grupo Cultural lcel

Diaz Caballero Antonio Iturbide Sánchez Cesar Tesis: Análisis y propuesta del sistema de alumbrado para el edificio L2 del campus Arag6n-Unam

Instalaciones eléctricas residenciales Accesorios Eléctricos, S. A Catalogo General de Alta Tensión Catalogo: AEI

Bratu Serban N. Y Campero LittIewood E. Instalaciones Eléctricas conceptos básicos y diseño. Ediciones Alfa omega

EnríQuez Harper G. Estudio de Cortocircuito en Sistemas Eléctricos **Industriales** 

Lazar IrWin. Análisis V Diseño de Sistemas Eléctricos para plantas industriales. Editorial Limusa

Ramírez Vázquez José. Materiales Electrotécnicos. Enciclopedia CEAC de Electricidad. Ediciones CEAC; S.A

Squared (1193). Equipos de Distribución Eléctrica. Catálogo Compendiada

Phillis. Manual de Alumbrado Phillips. Ed. Paraninfo. S.A

WestingHouse. Manual de Alumbrado. Ed. DOSSAT S.A

Emilia Carranza Castellanos. Luminotecnia V sus Aolicaciones. Ed. Diana

Croase Himds Domex. S.A. de C.V. Iluminación

NOM-001-SEMP-2000